## ApeosPort®

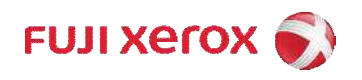

 $\overbrace{1}$  (1)  $\overline{1}$  (1)  $\overline{2}$  (2020年4月 第1版 ©Fuji Xerox Co., Ltd. All rights reserved.

## ■ 本說明書禁止編輯、變更或擅自轉載。 ■ 本說明書的内容可能不做預告而隨時更改。

若因發生錯誤導致列印異常中止或本裝置發生故障,觸控式顯示面板會顯示一個錯誤訊息與錯誤代碼(\*\*\*-\*\*\*)。 傳真送信時,錯誤代碼還會顯示在通訊管理報表和送信確認報表— 未送信文件上。 請參照下表的錯誤代碼並解決問題。

如果顯示錯誤代碼,便無法保證仍保留在裝置中的列印資料以及仍儲存在裝置記憶體中的資訊之安全。

如果顯示的錯誤代碼未在下表中列出,或者即使遵照表中的指示進行操作仍無法解決錯誤,請根據使用的產品,向以下窗口 進行查詢。

-請洽詢當地的富士全錄代表。

-請聯絡本公司客服支援中心或經銷商。

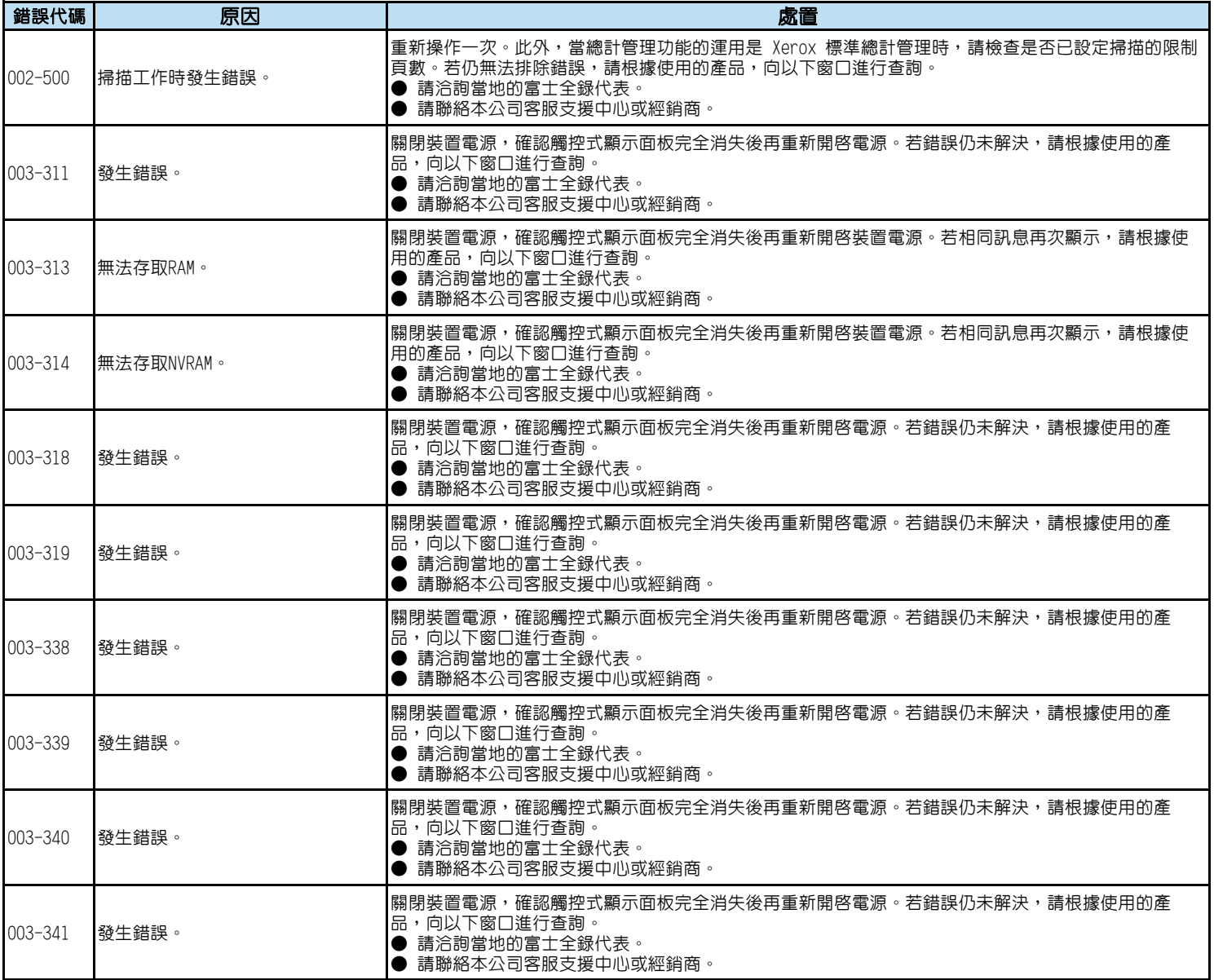

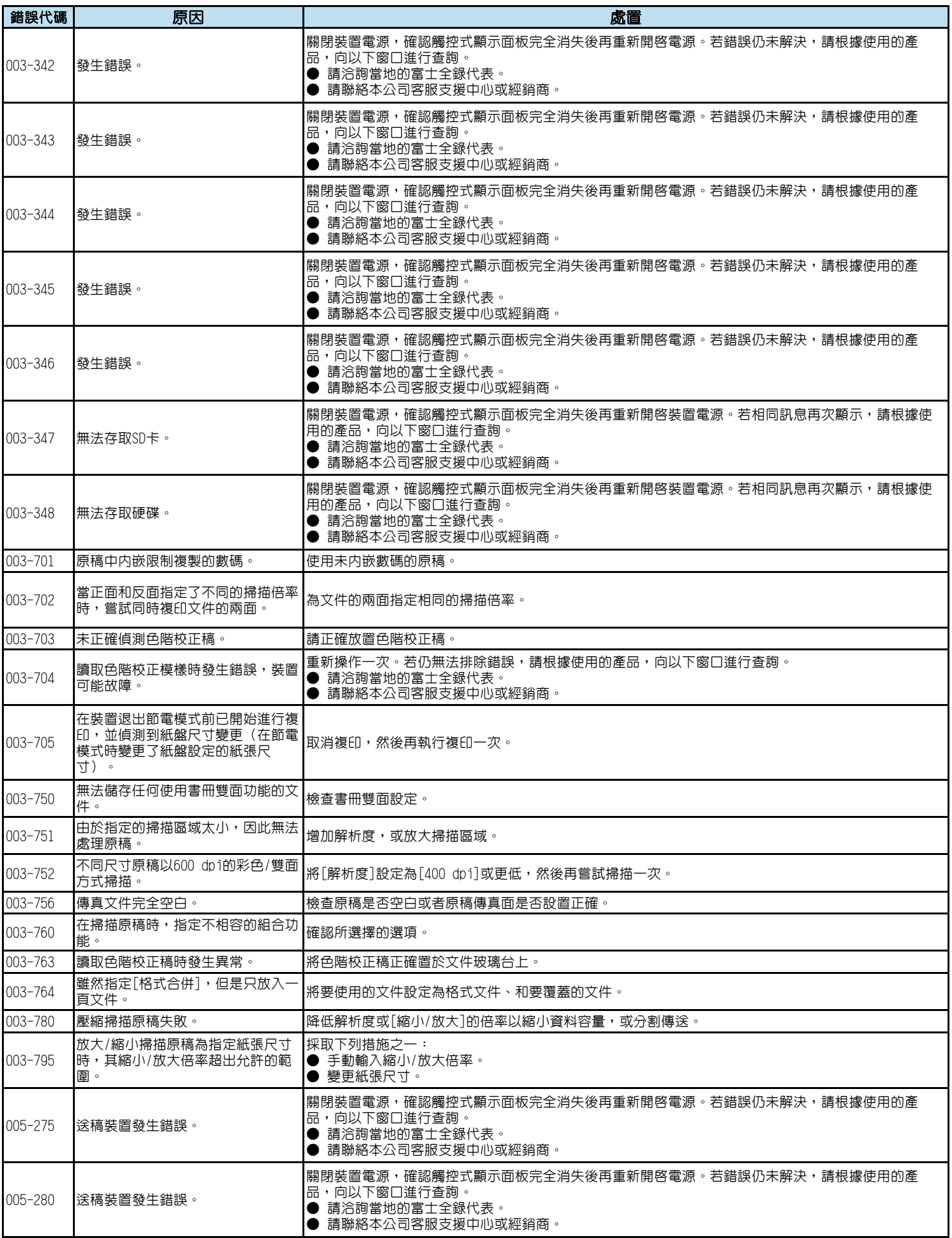

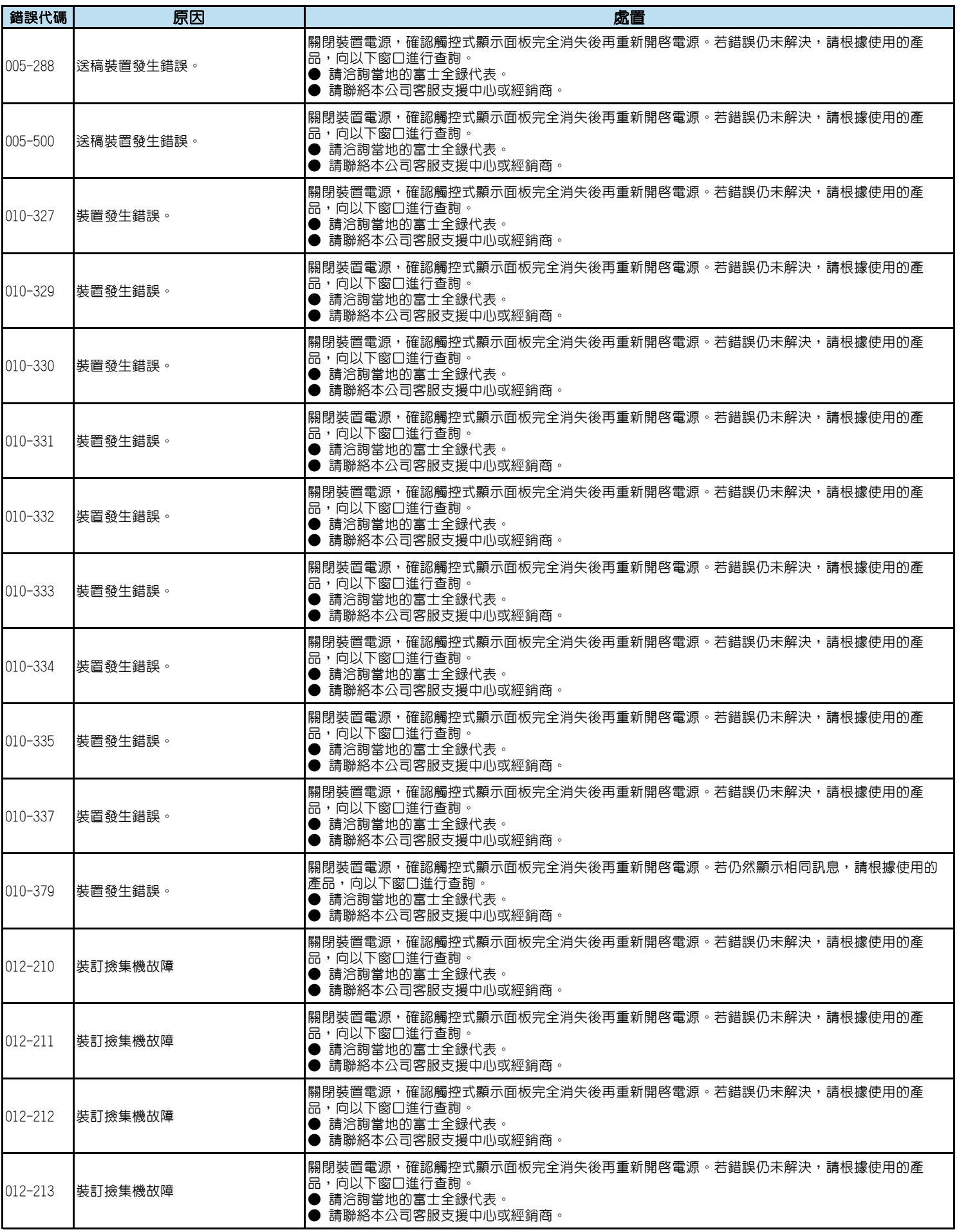

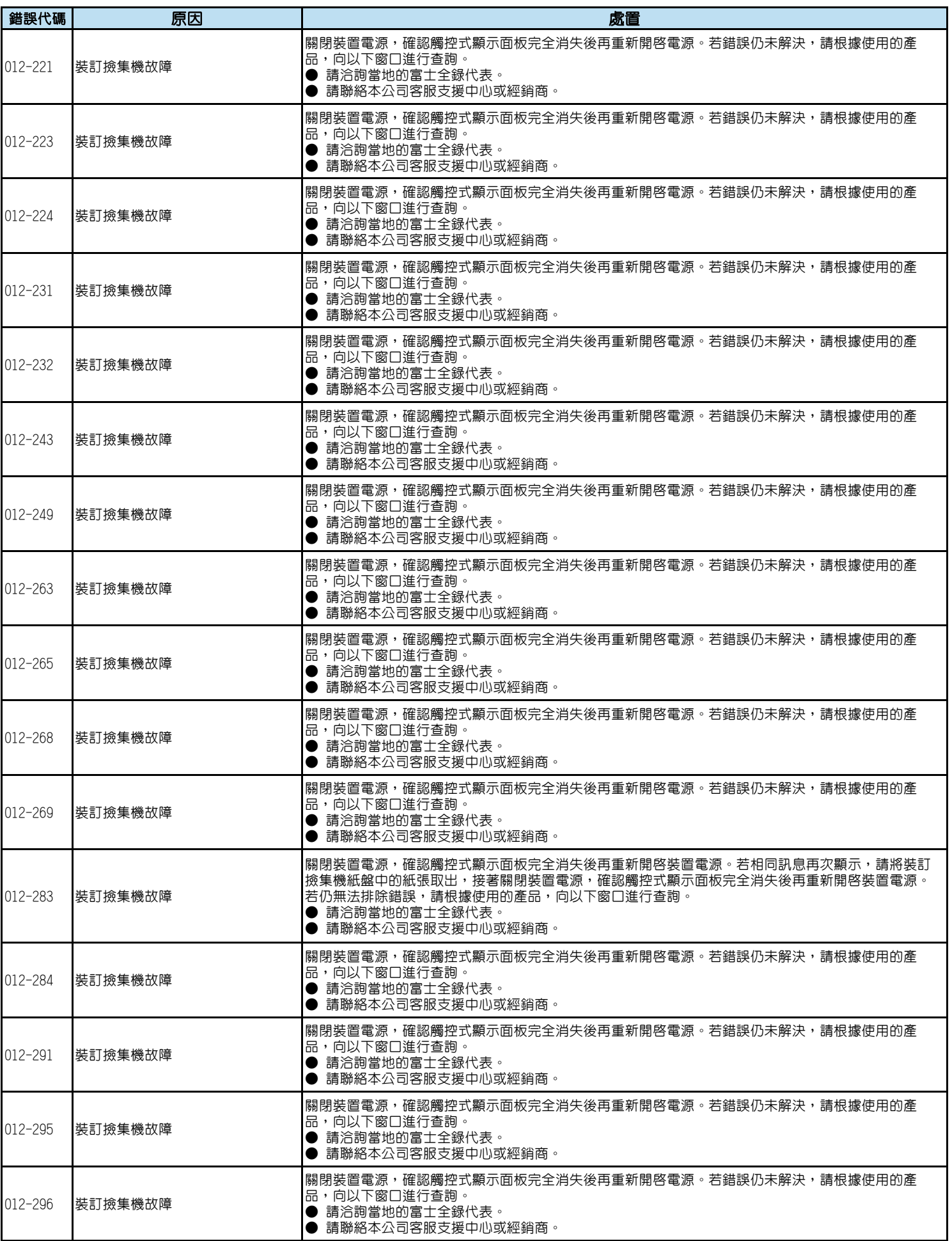

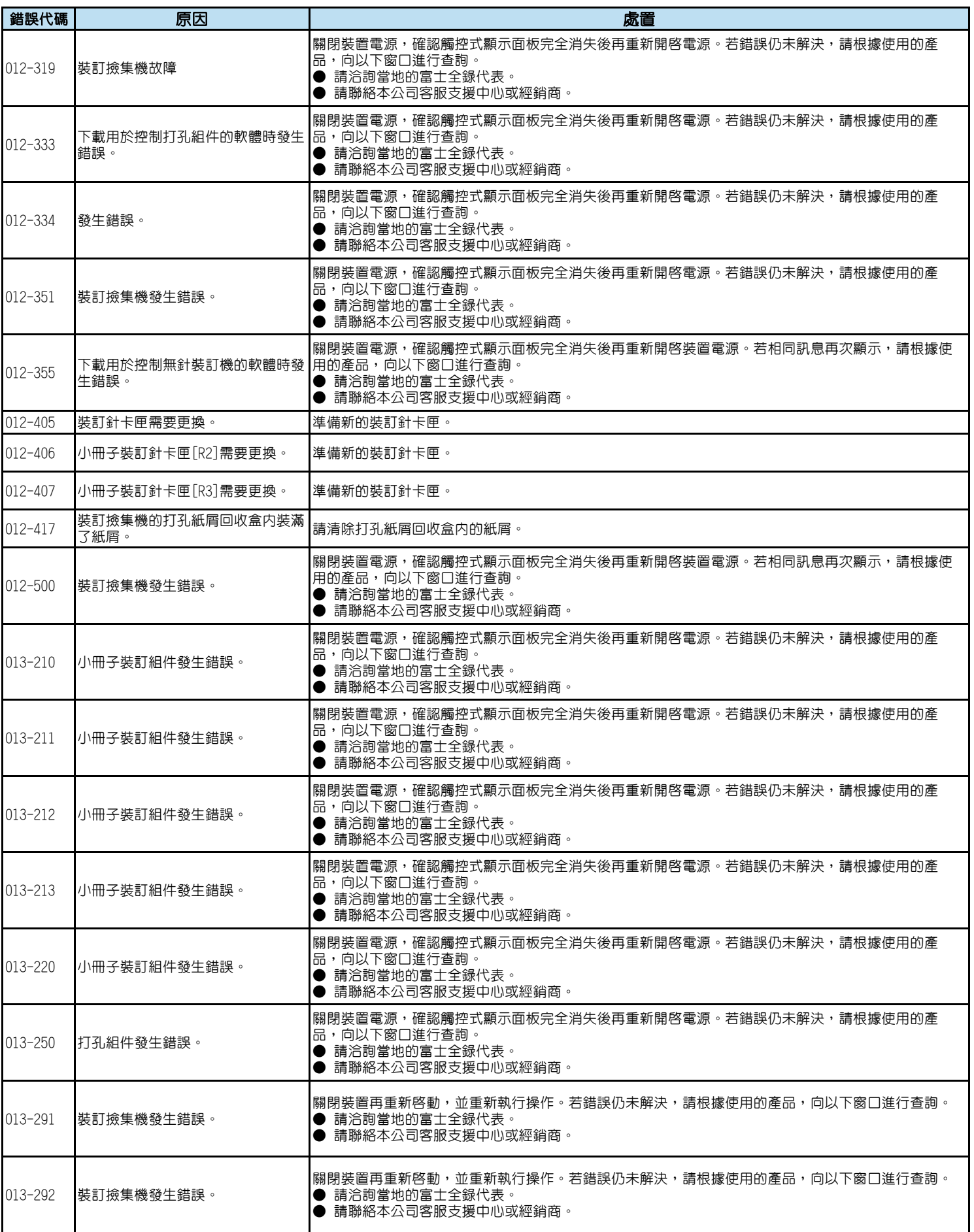

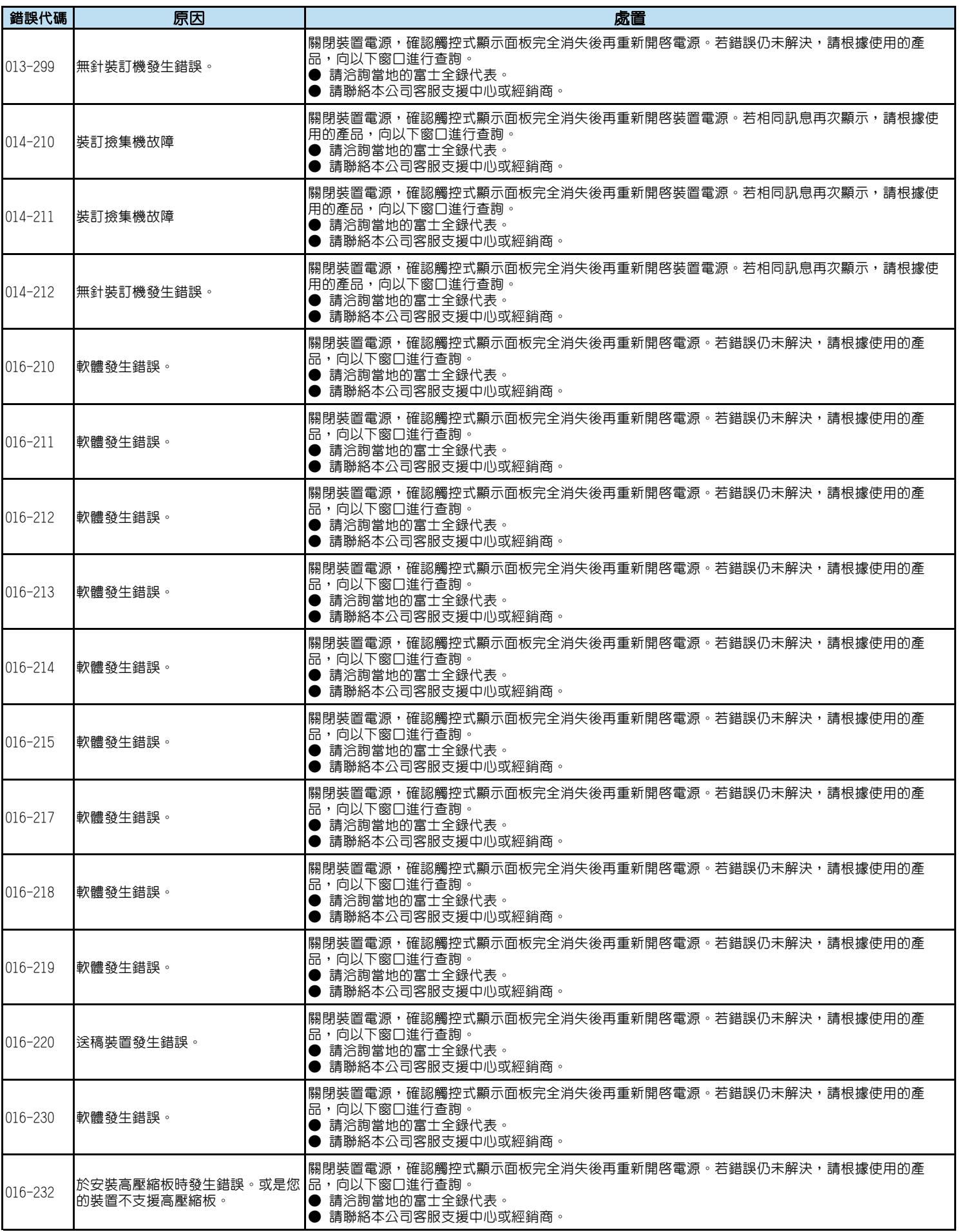

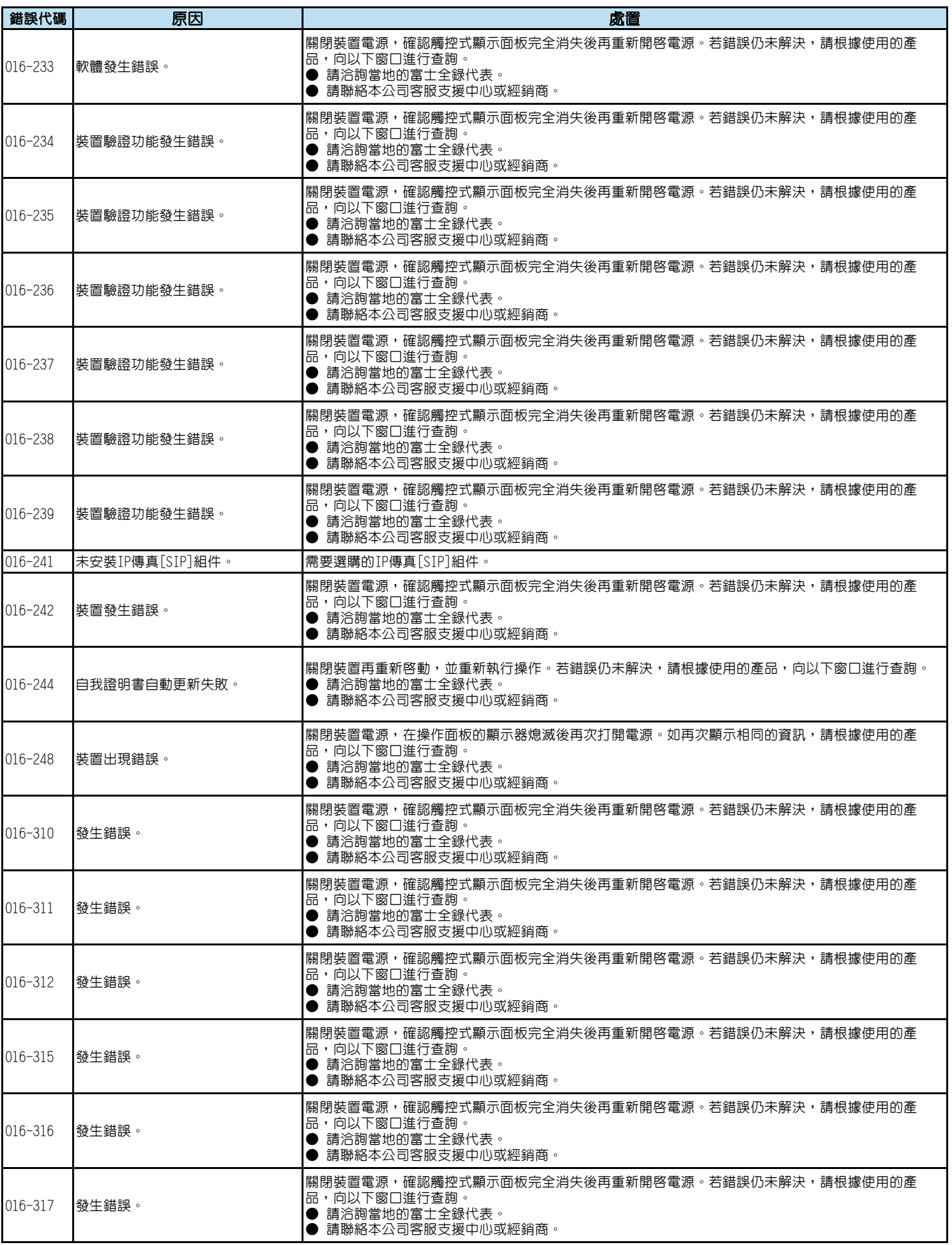

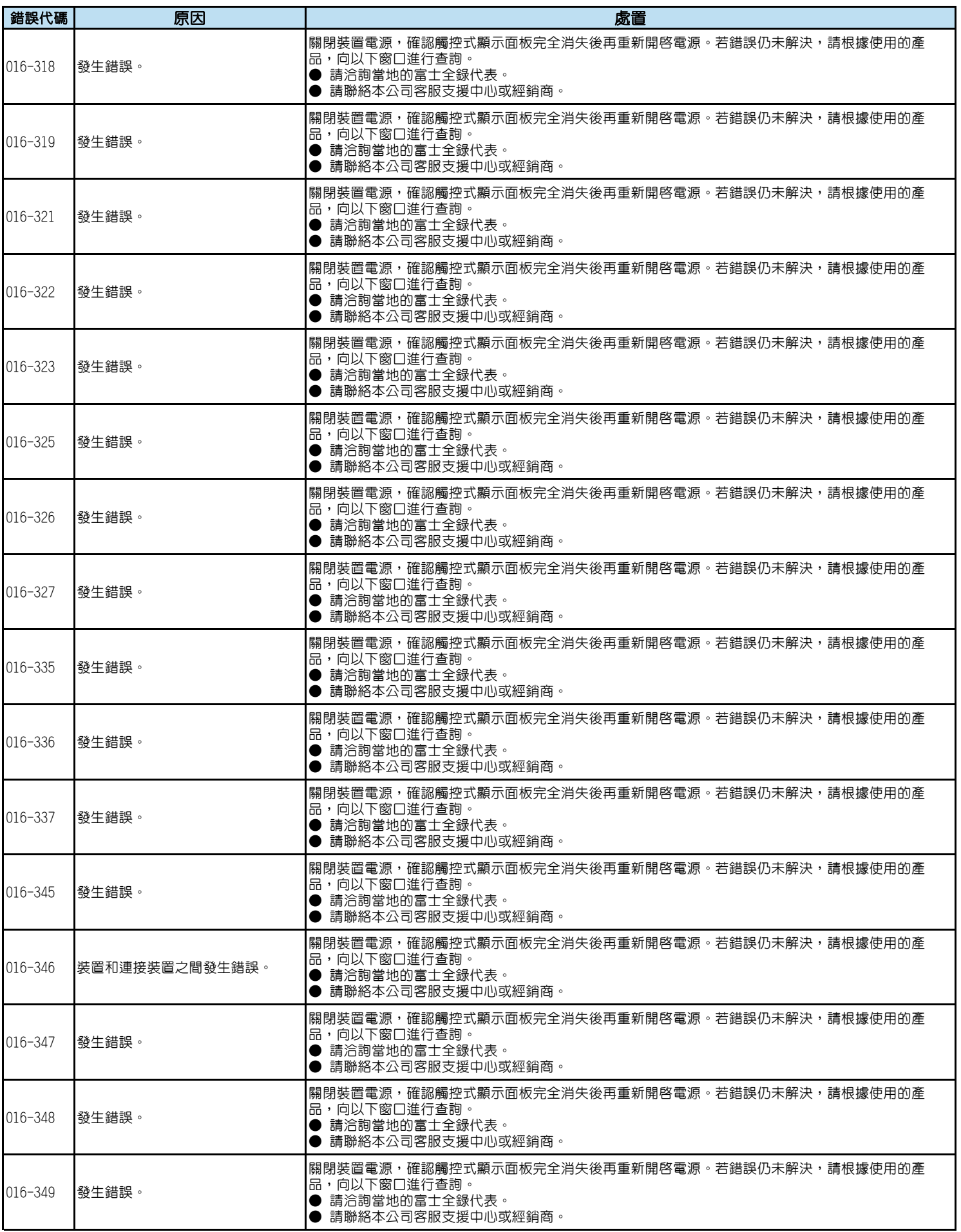

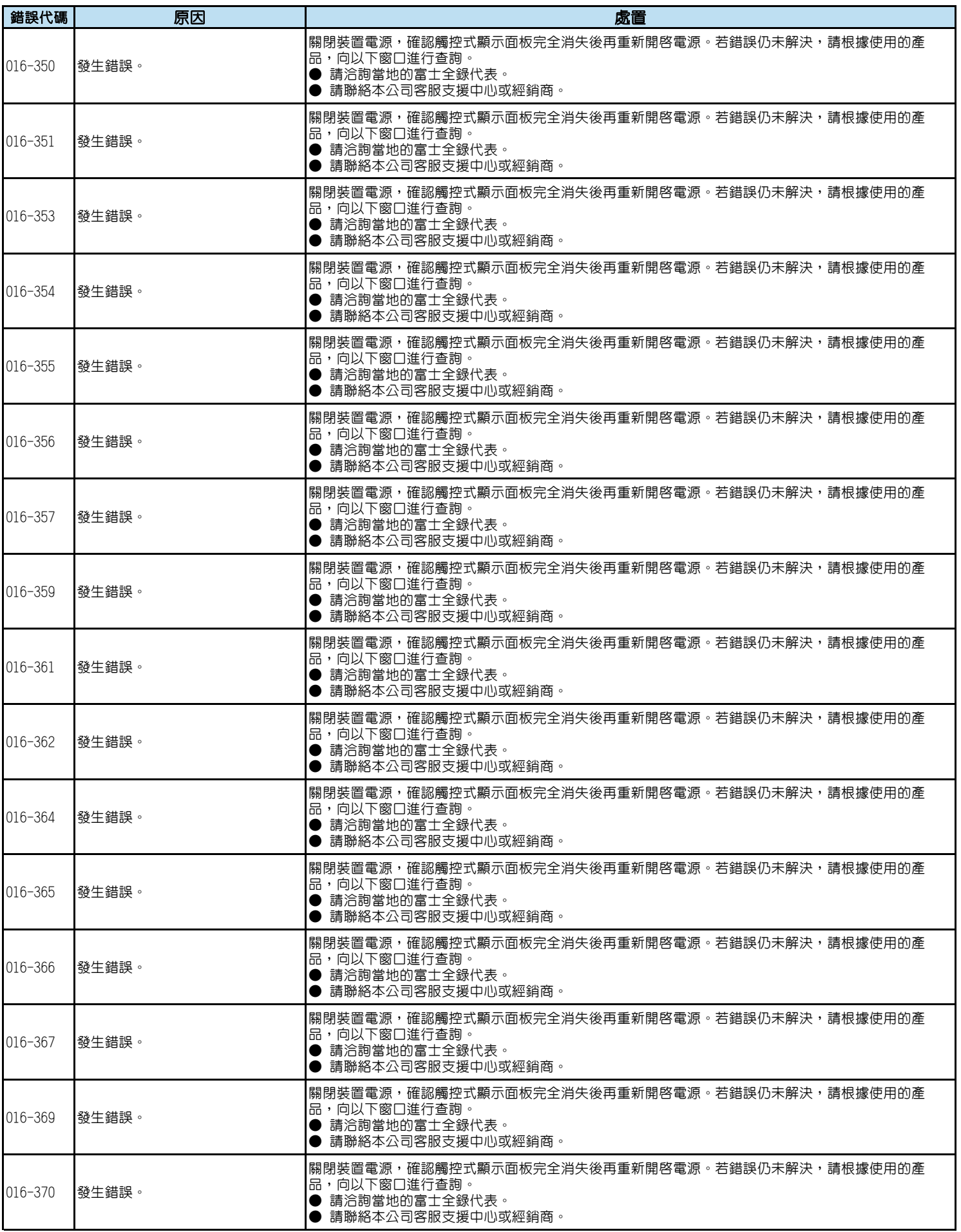

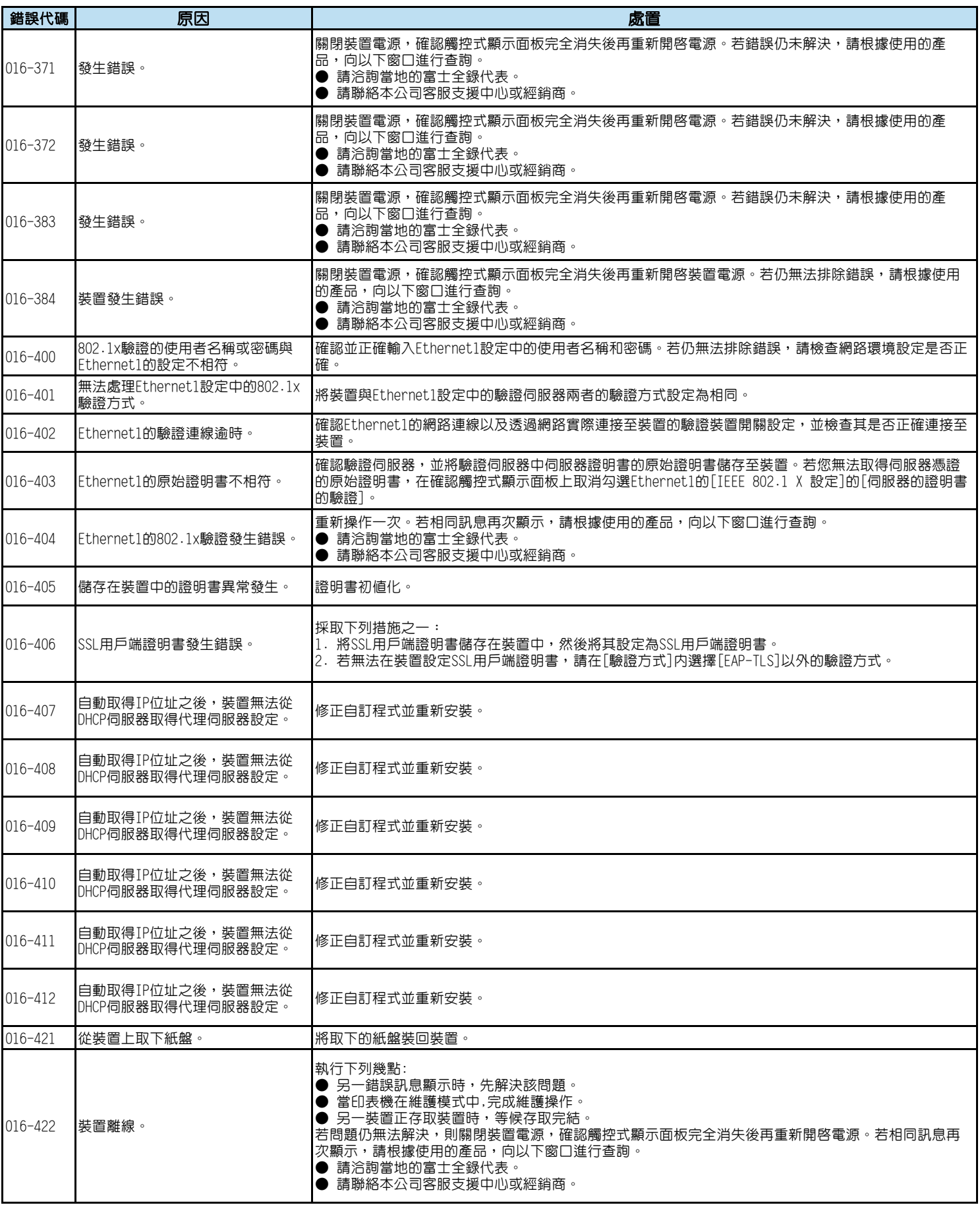

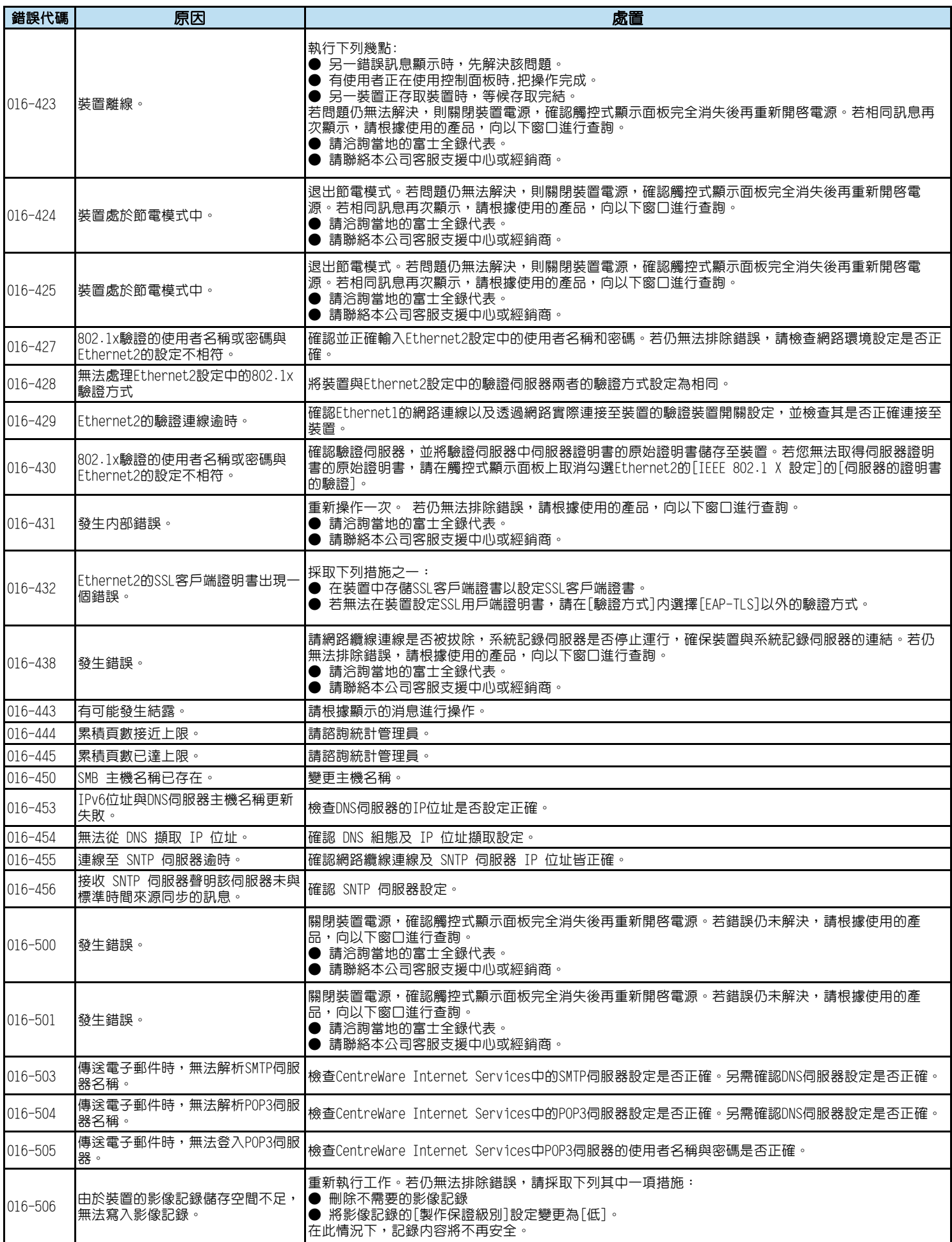

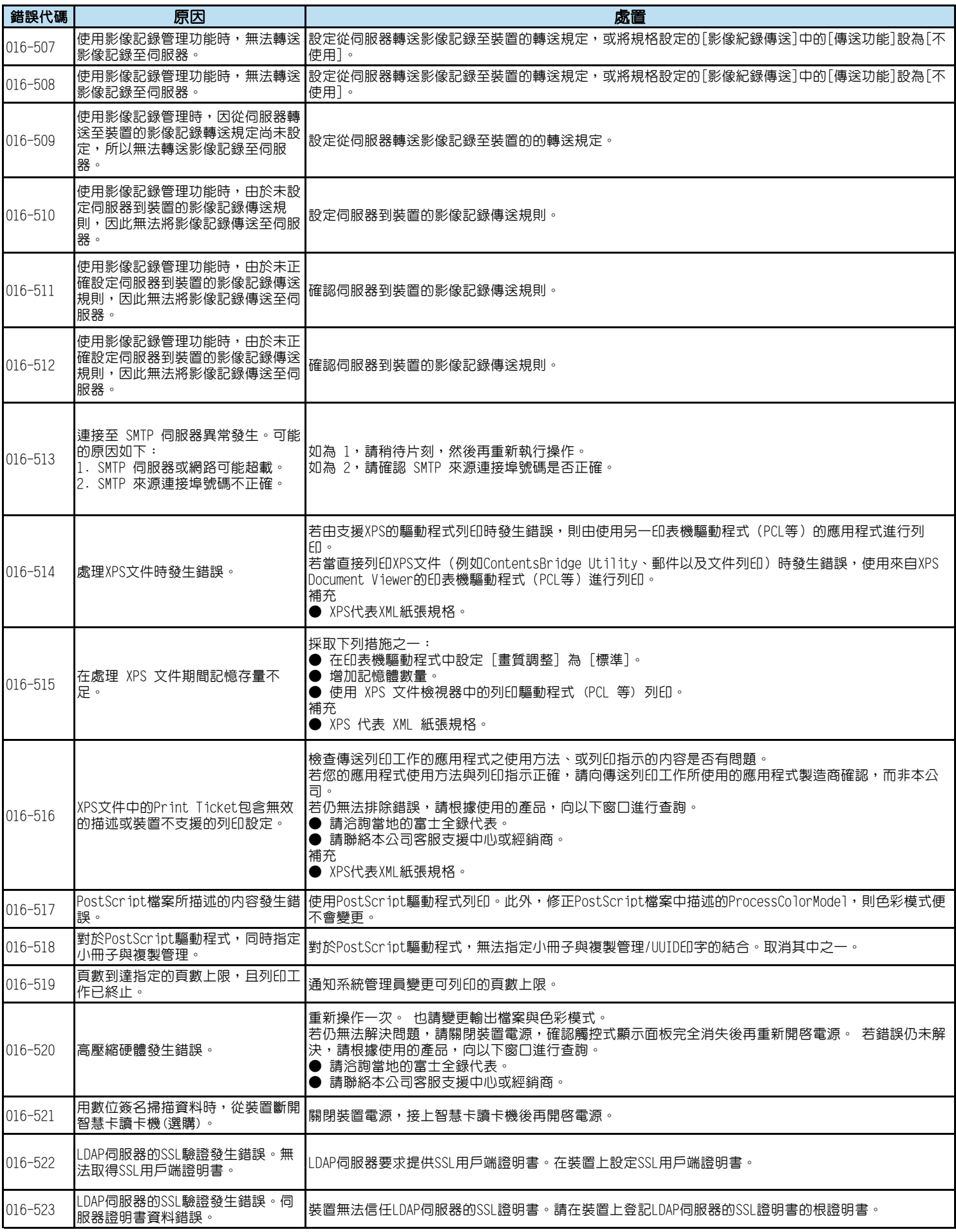

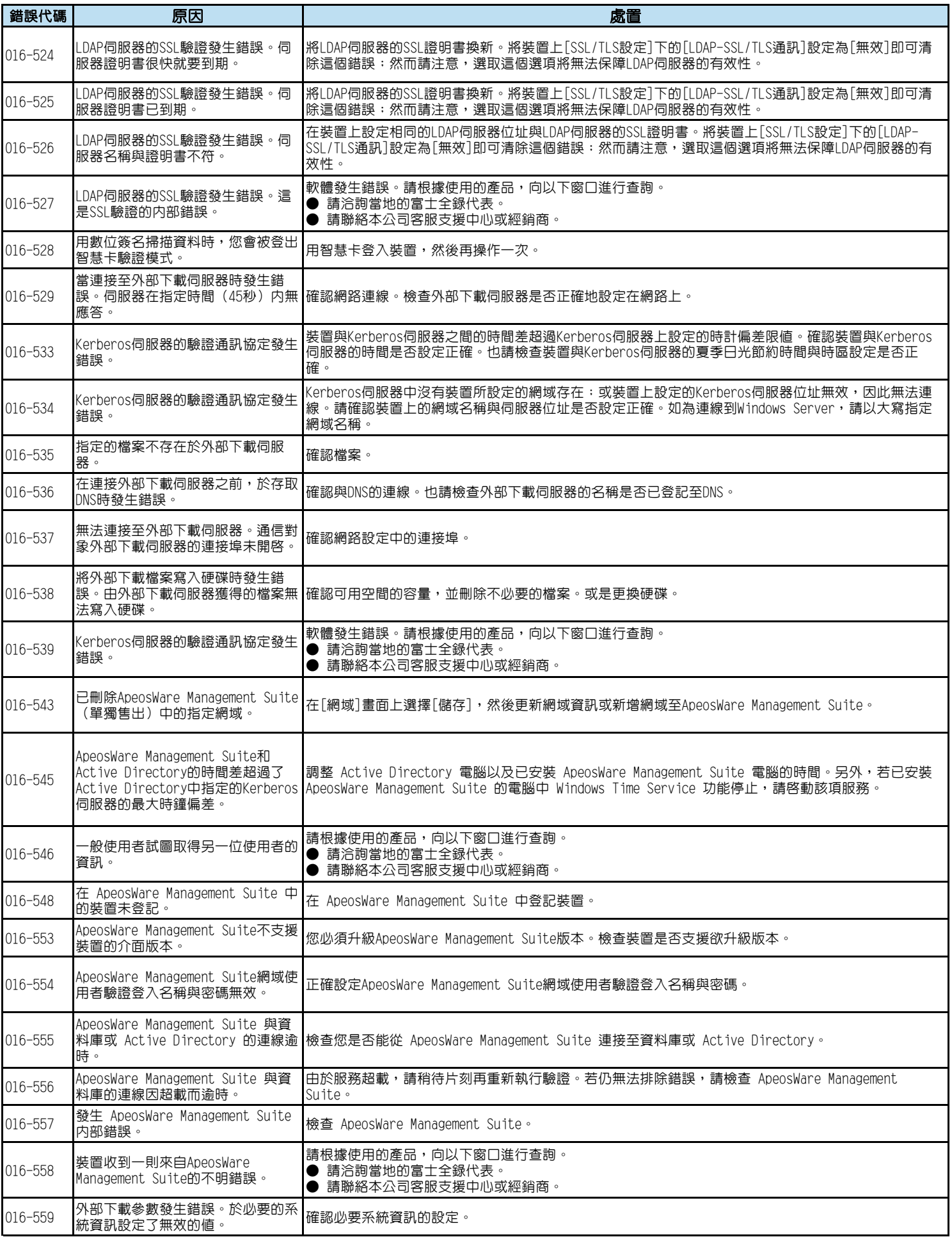

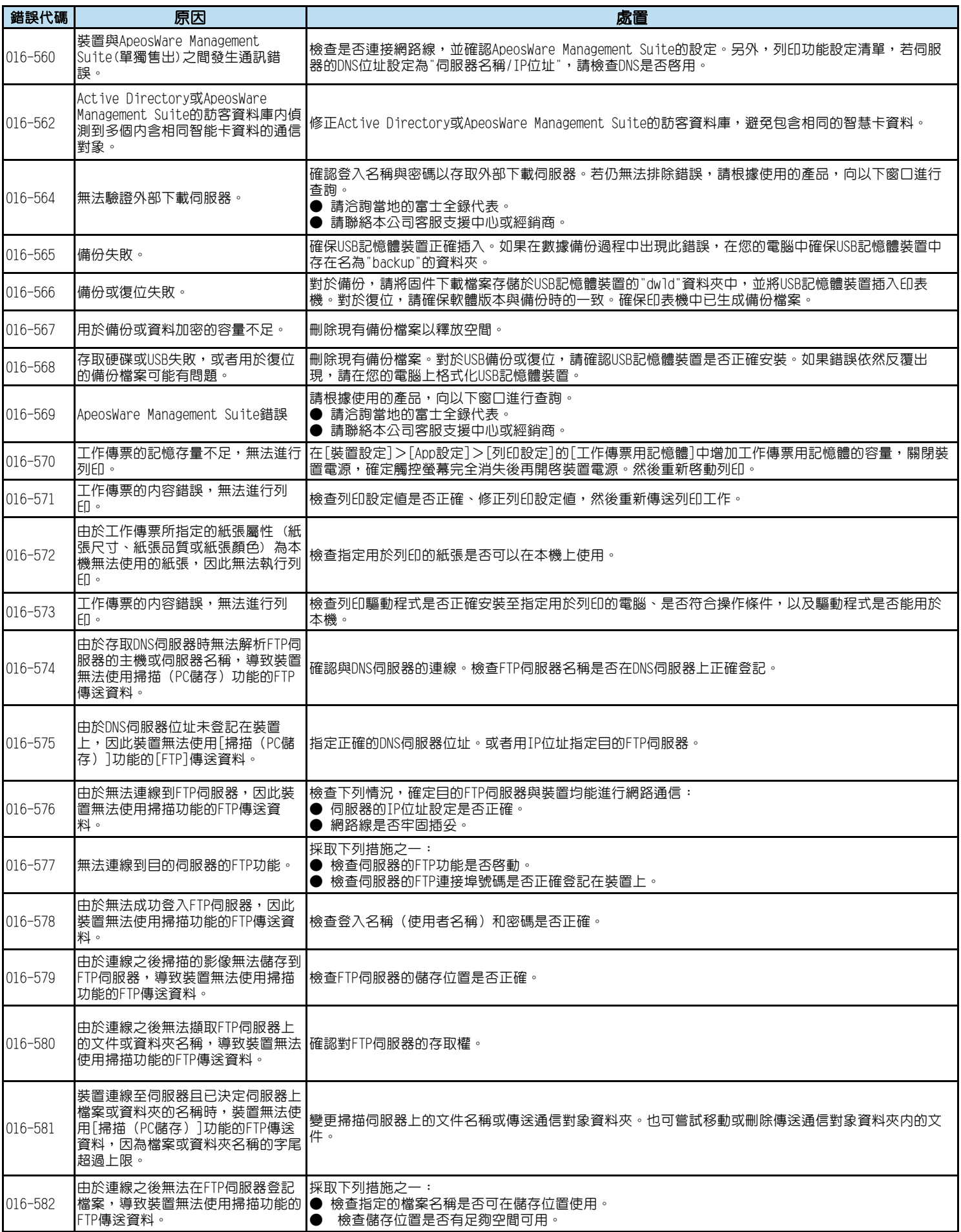

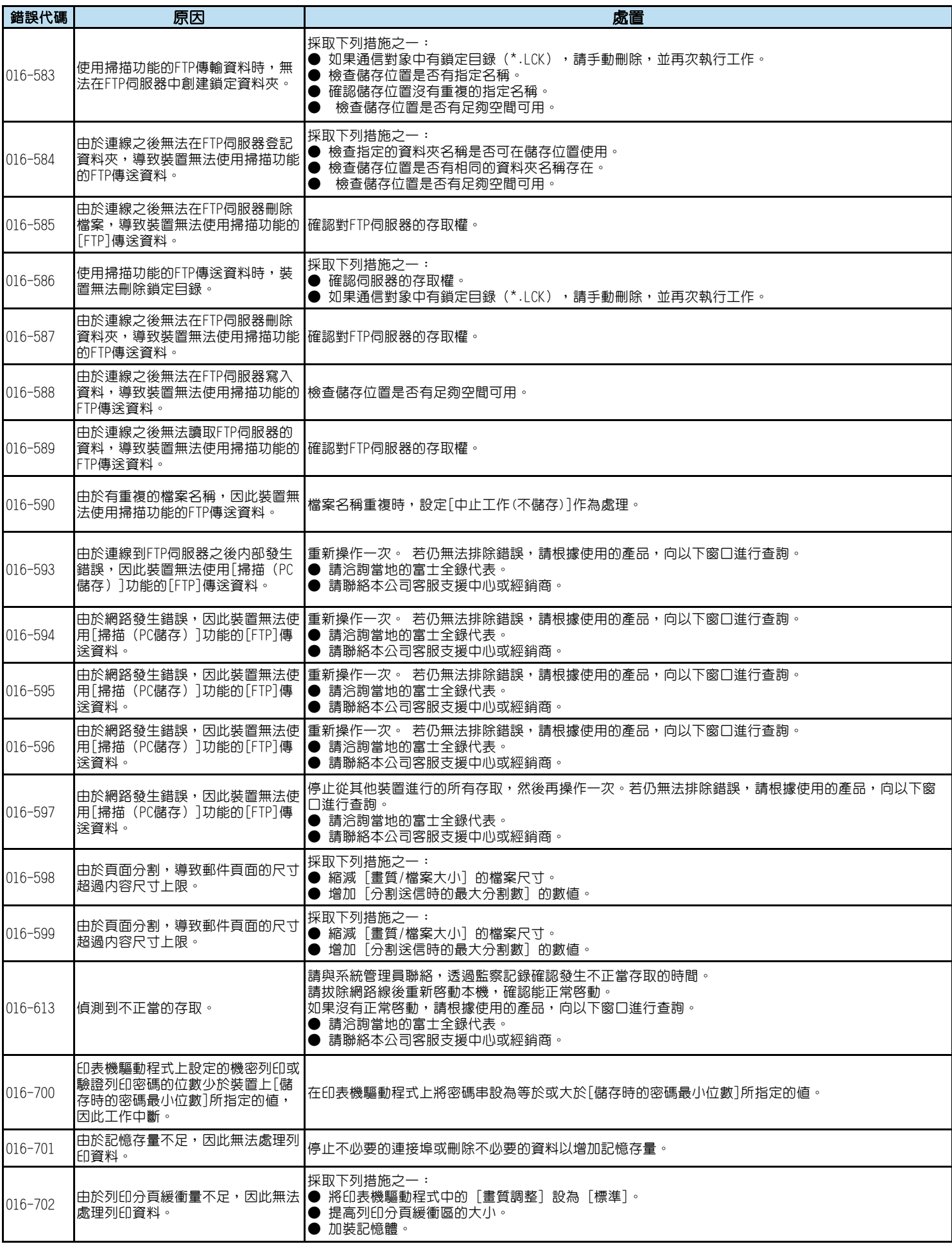

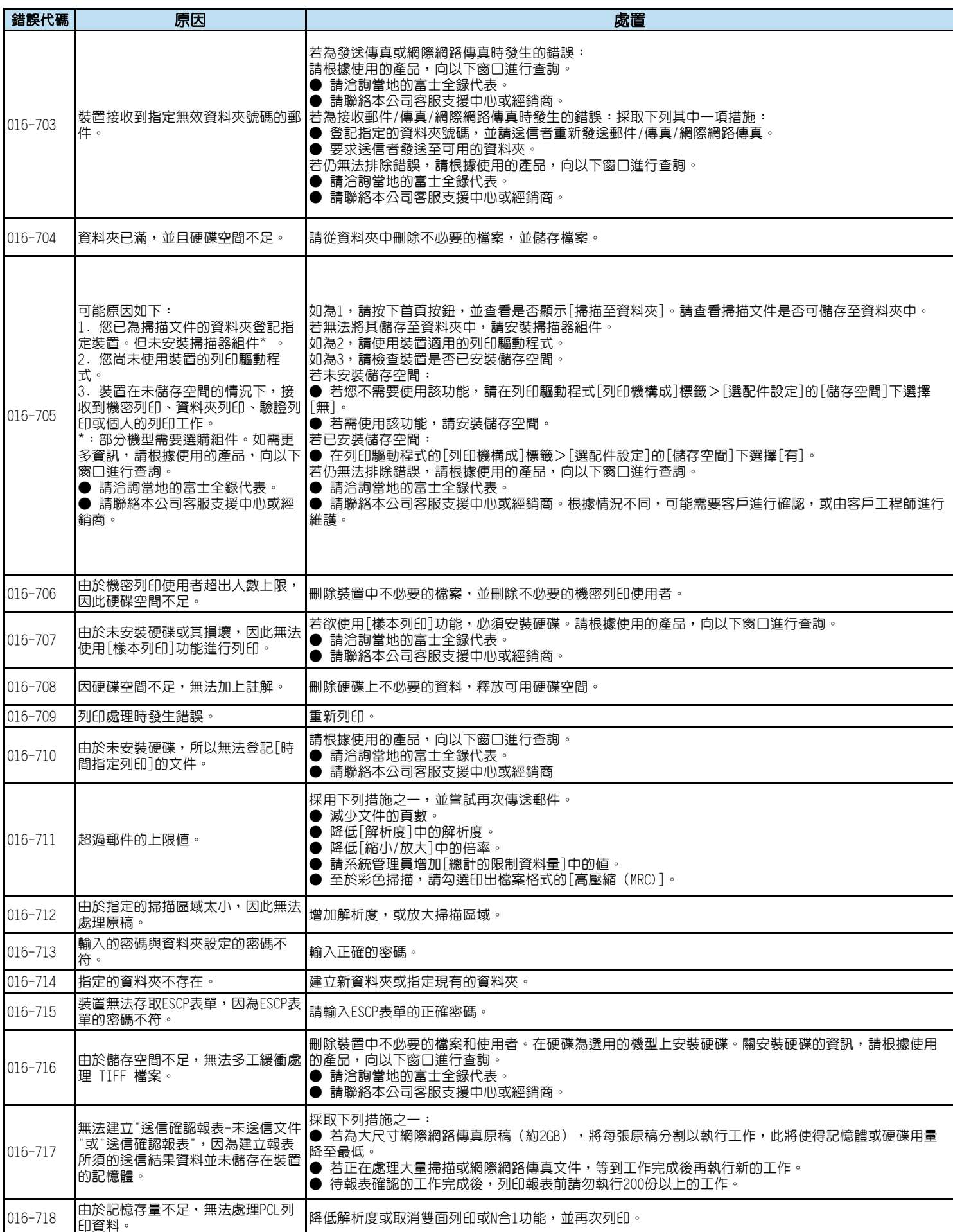

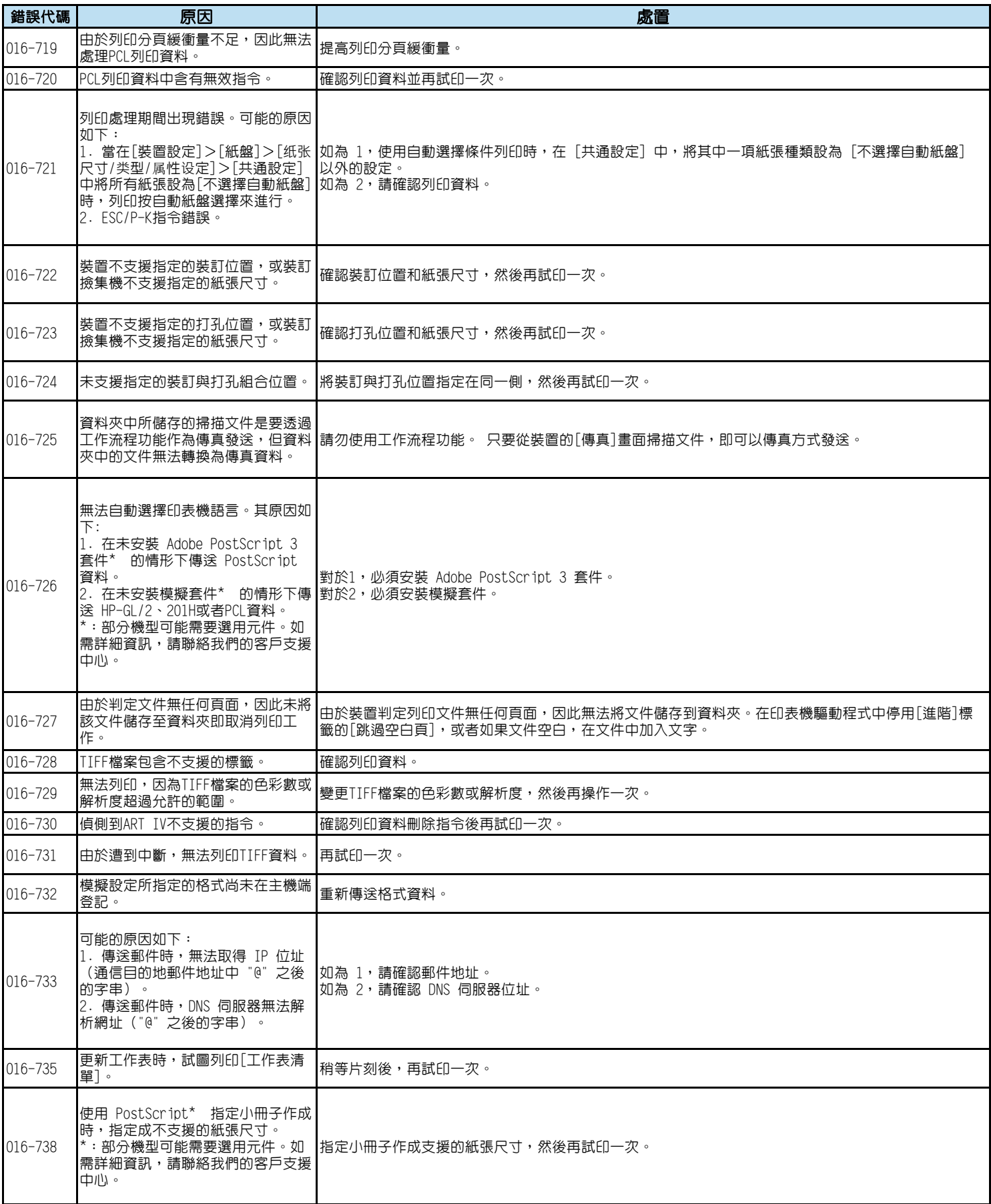

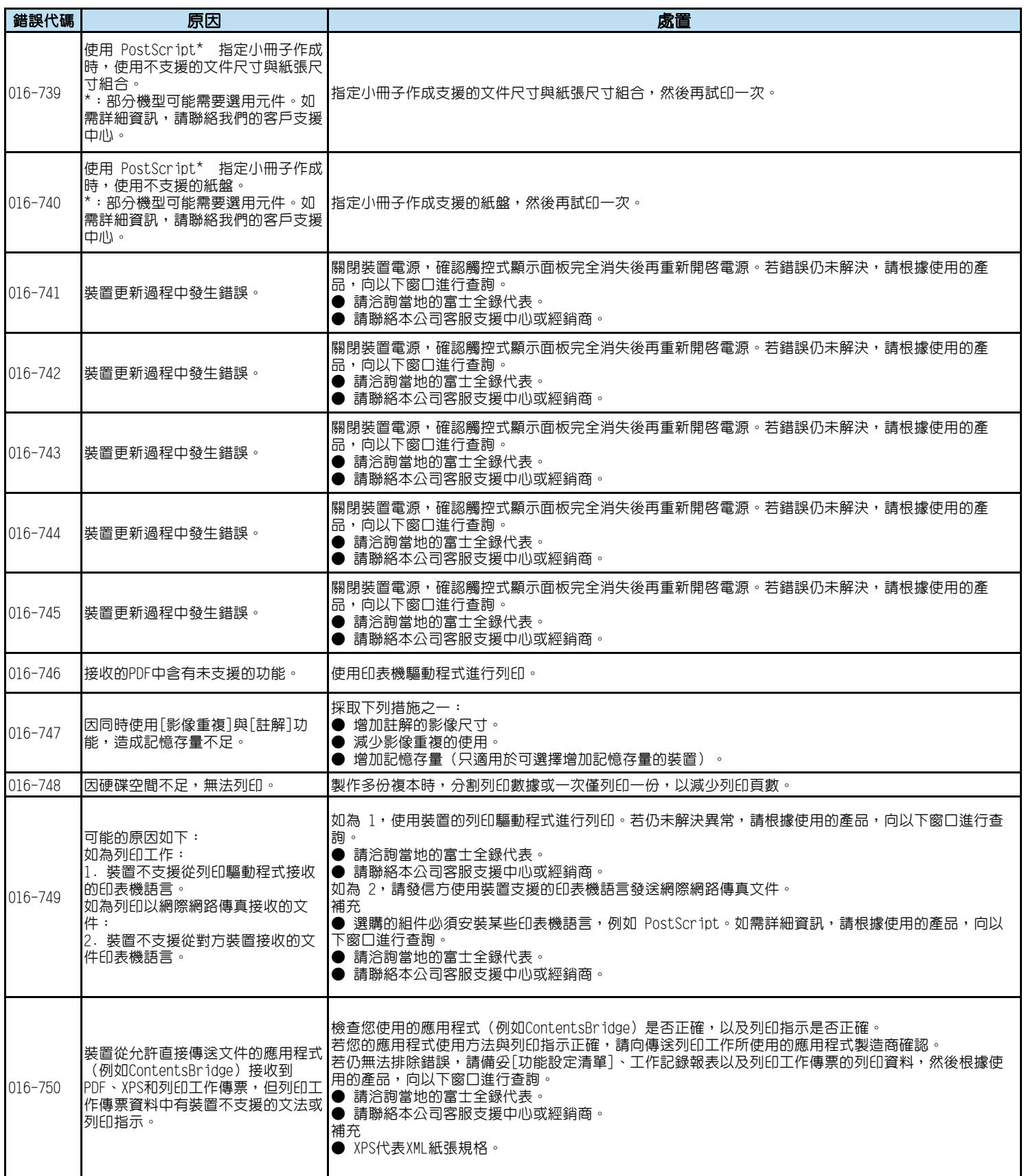

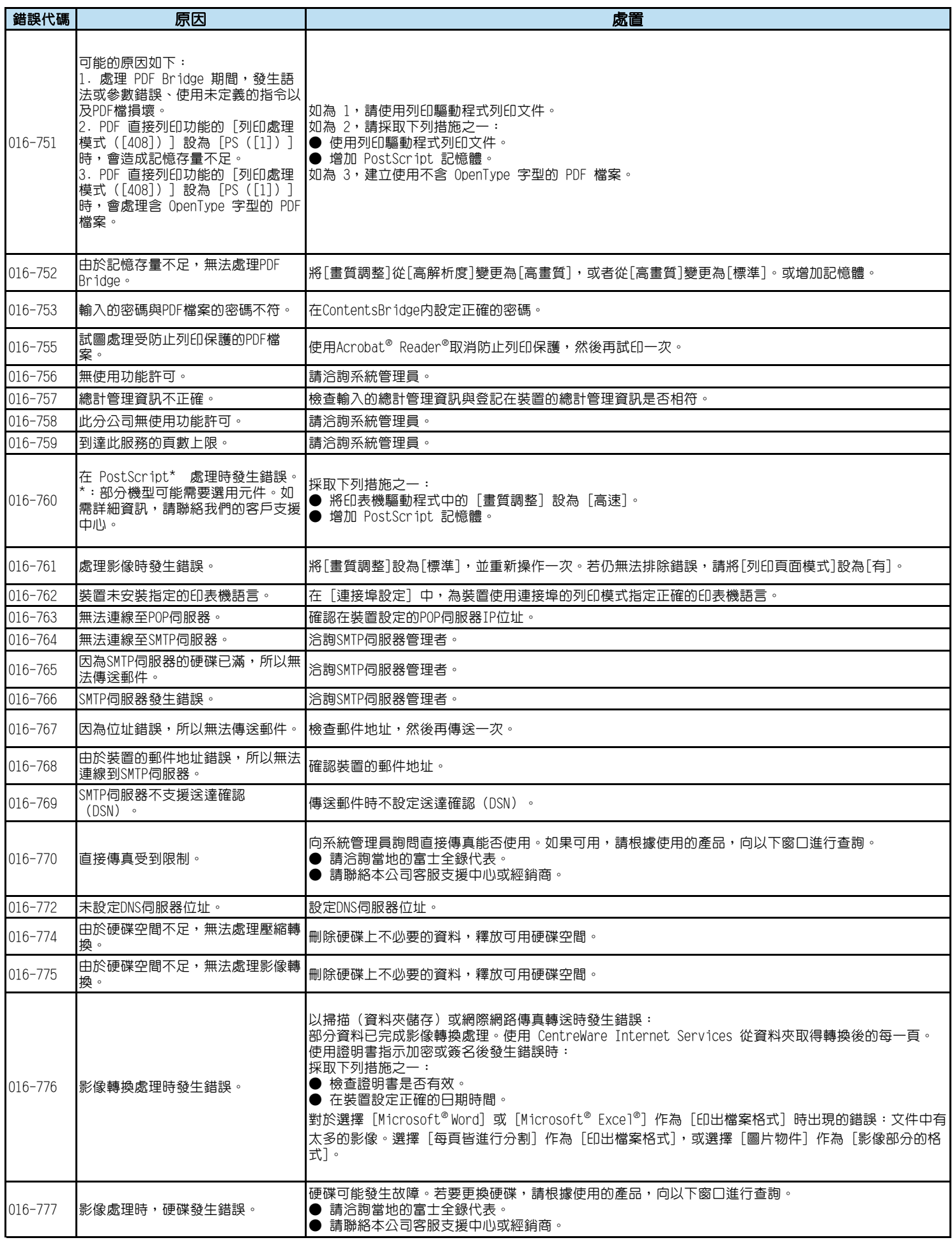

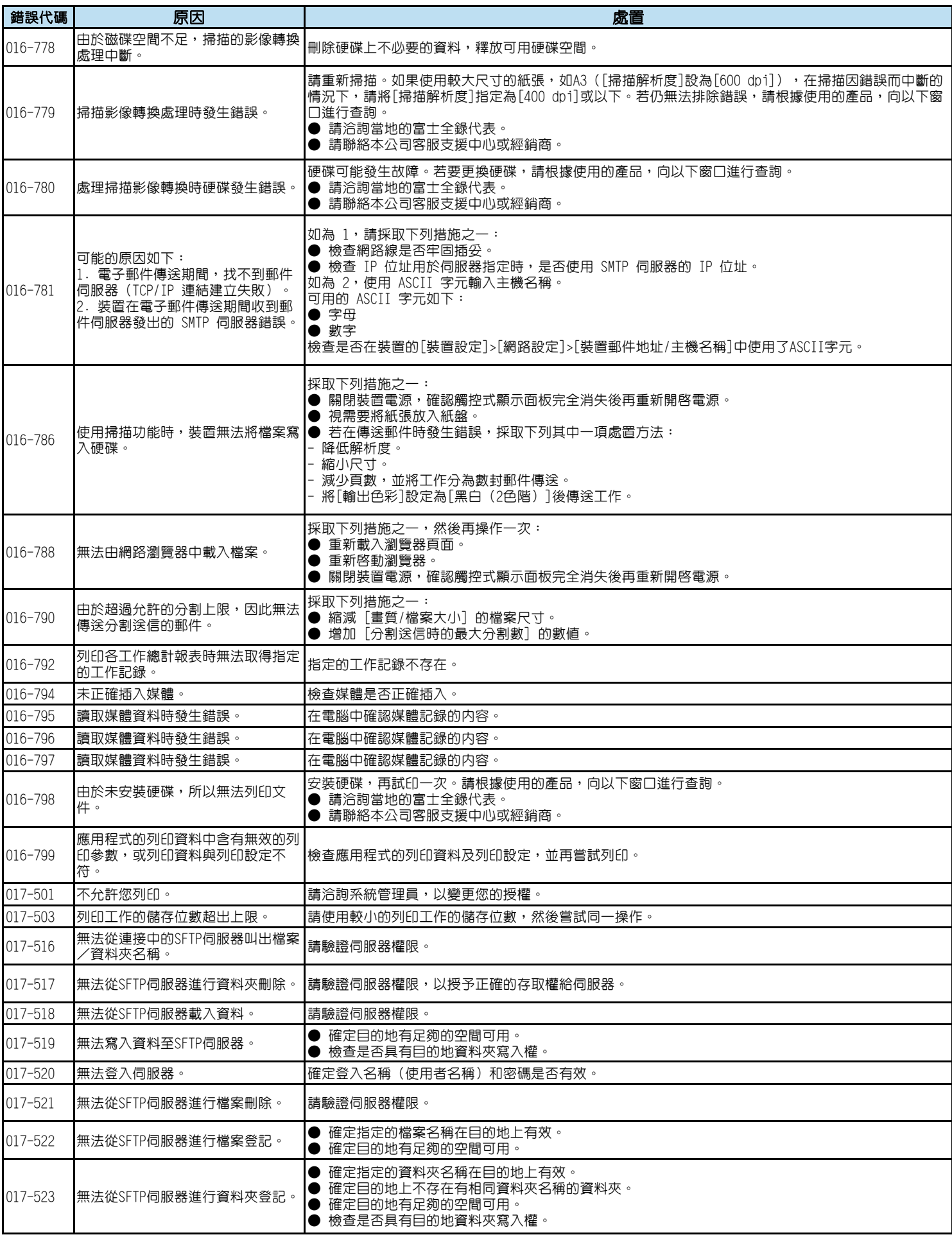

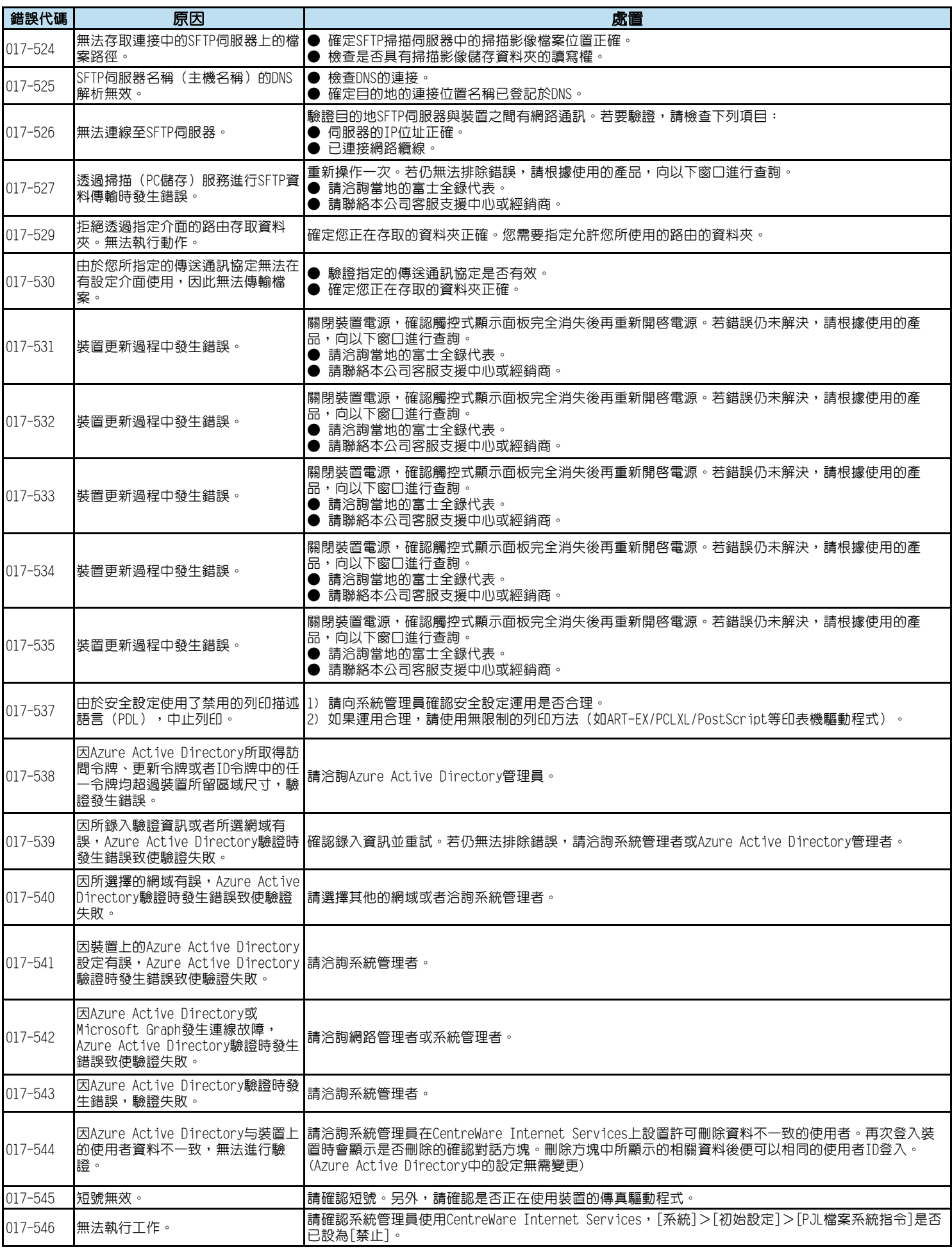

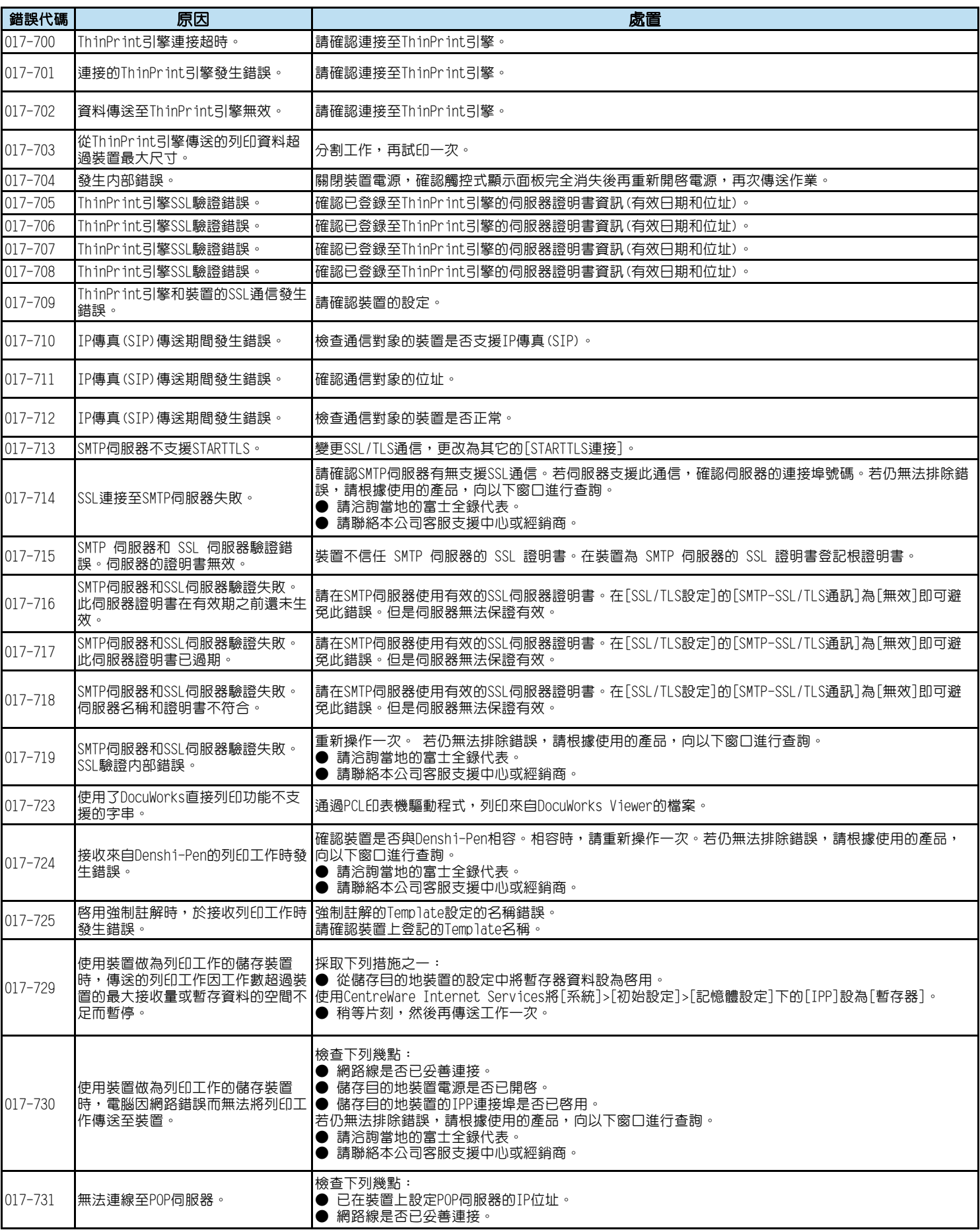

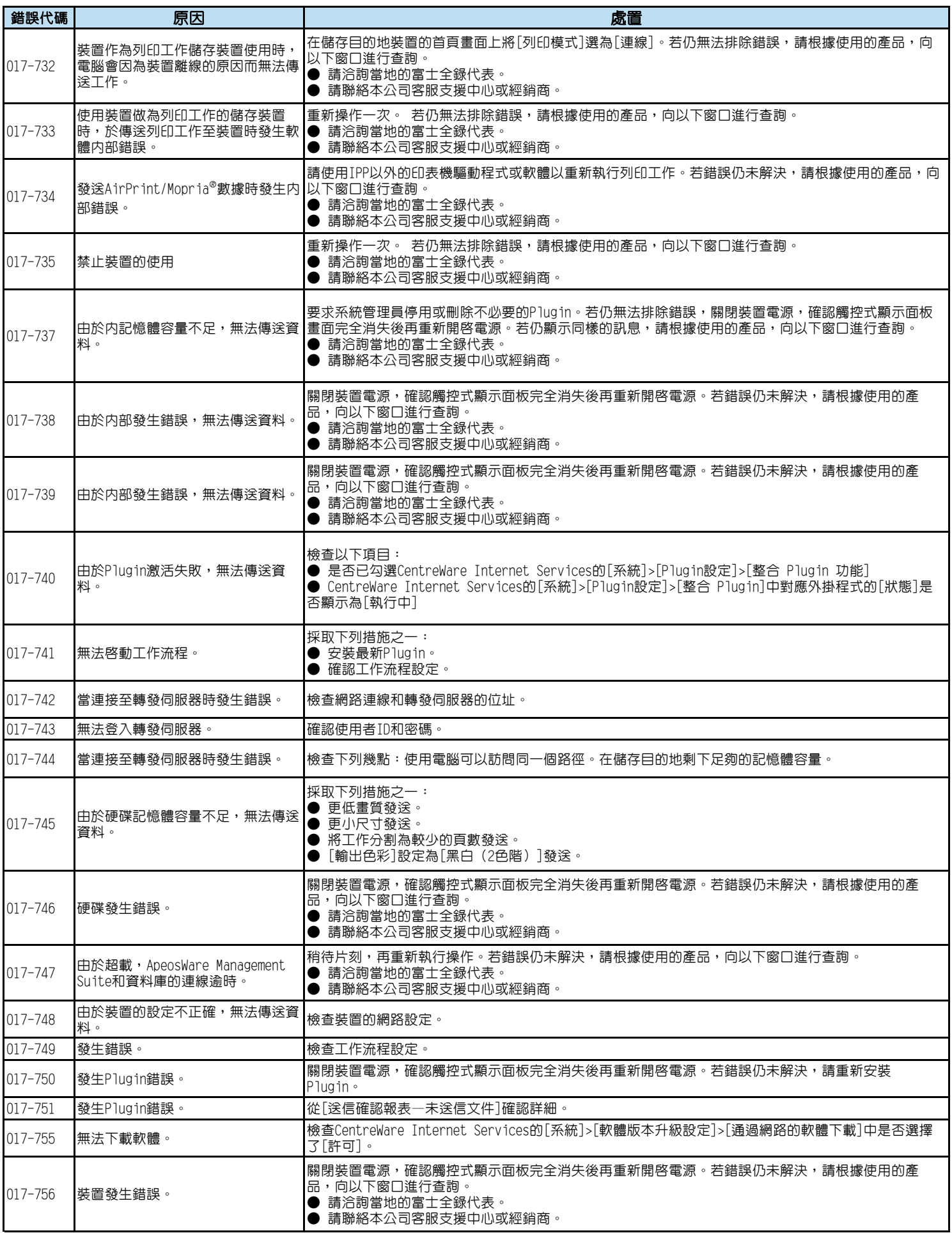

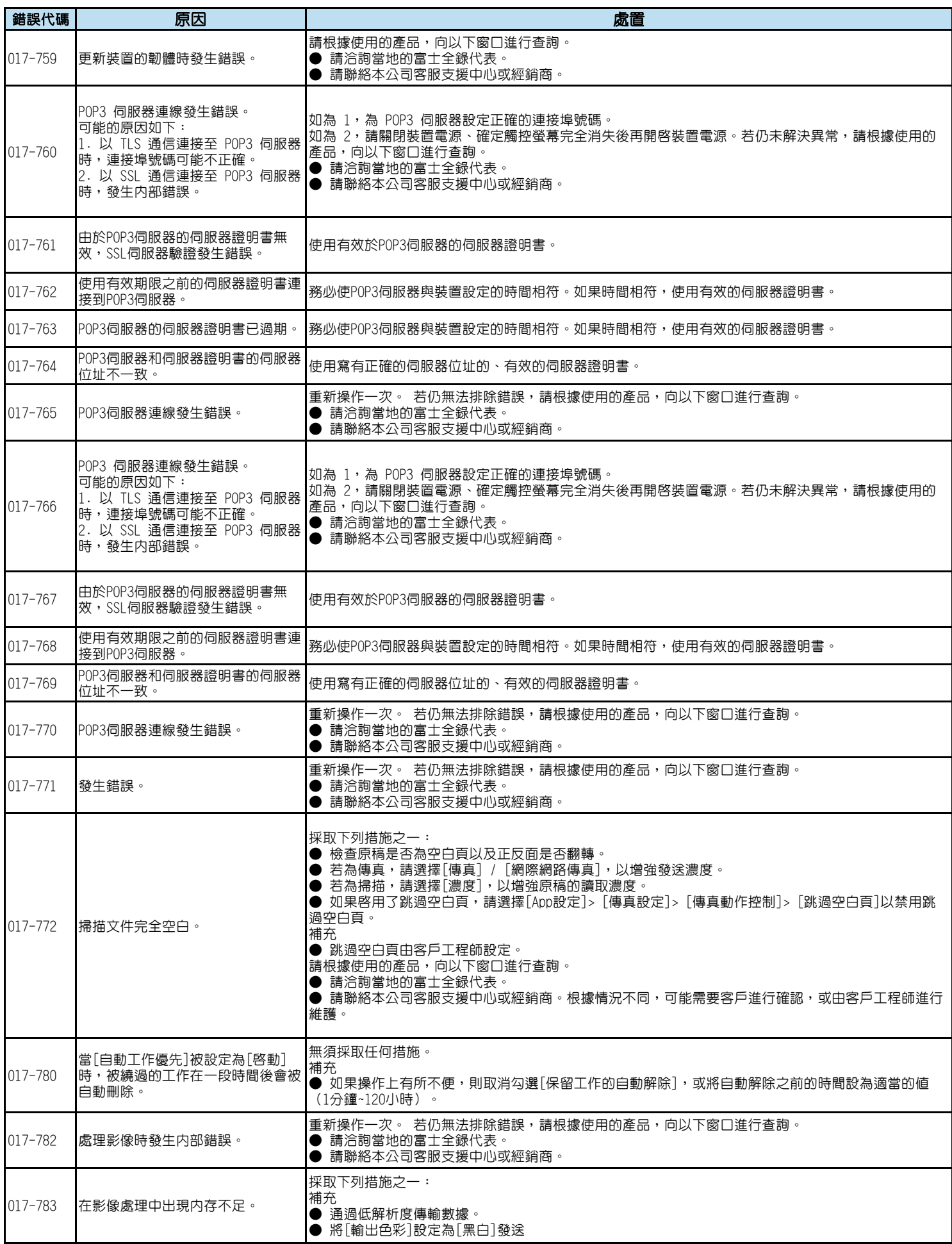

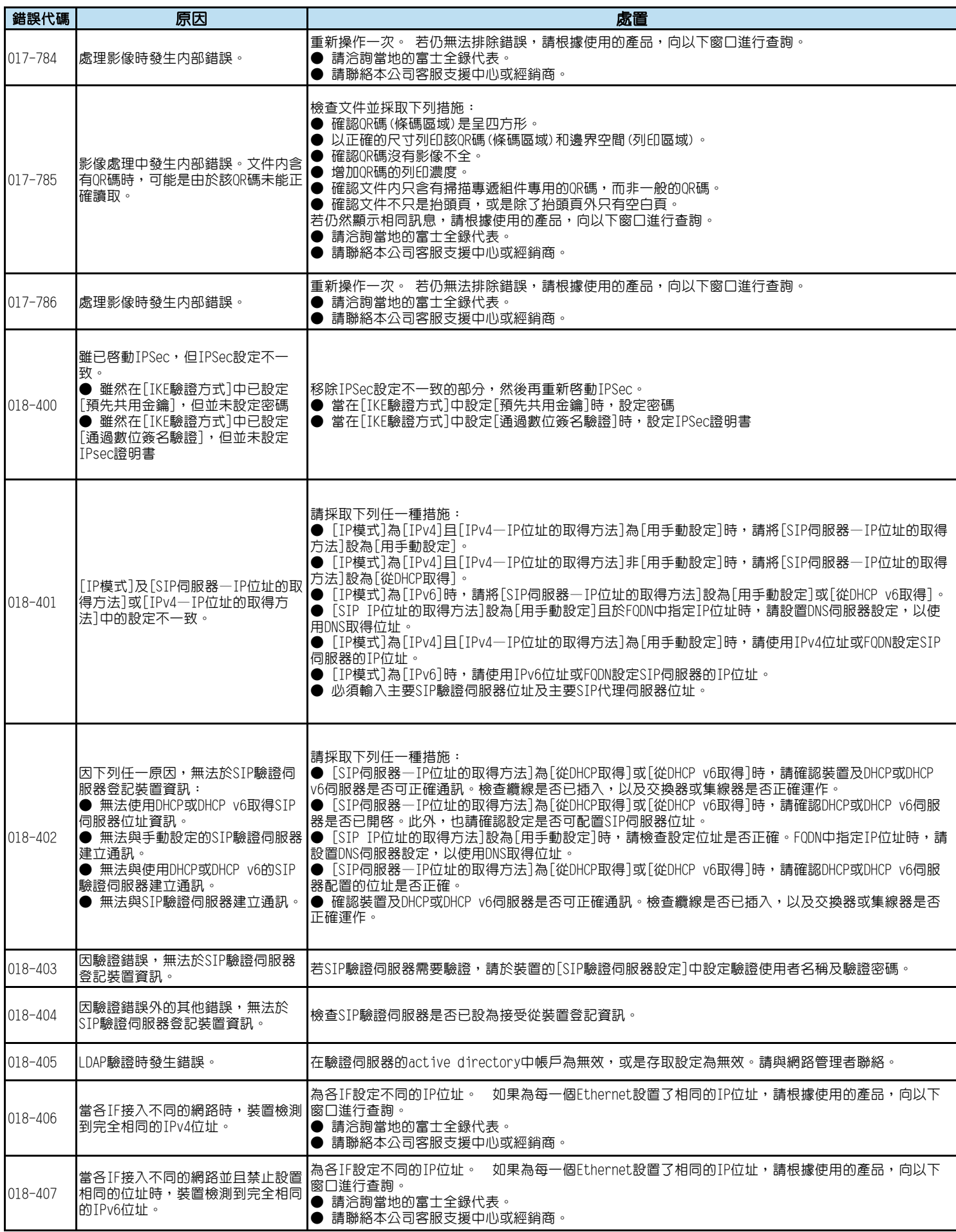

![](_page_25_Picture_322.jpeg)

![](_page_26_Picture_277.jpeg)

![](_page_27_Picture_271.jpeg)

![](_page_28_Picture_289.jpeg)

![](_page_29_Picture_253.jpeg)

![](_page_30_Picture_301.jpeg)

![](_page_31_Picture_277.jpeg)

![](_page_32_Picture_272.jpeg)

![](_page_33_Picture_245.jpeg)

![](_page_34_Picture_246.jpeg)

![](_page_35_Picture_234.jpeg)
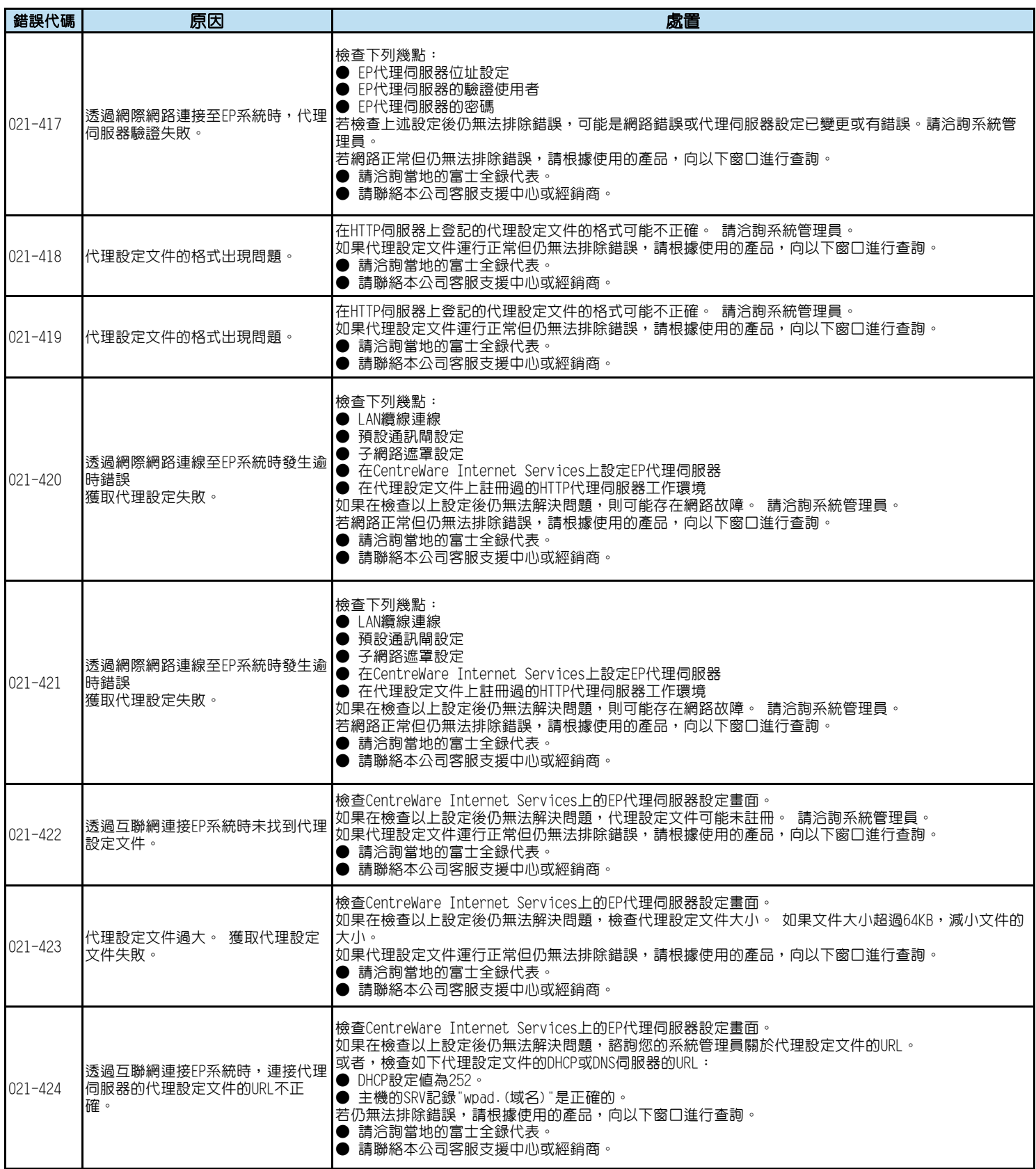

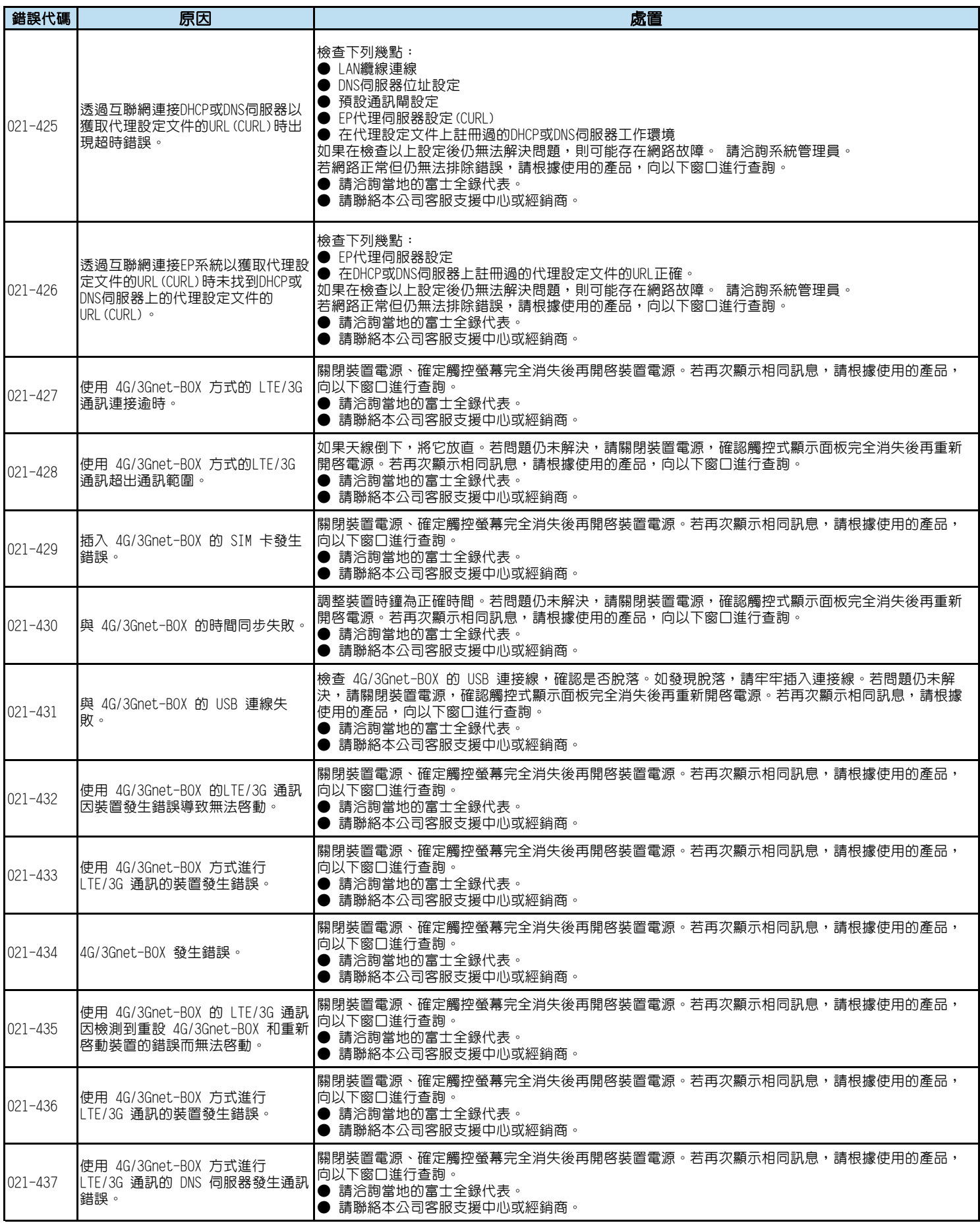

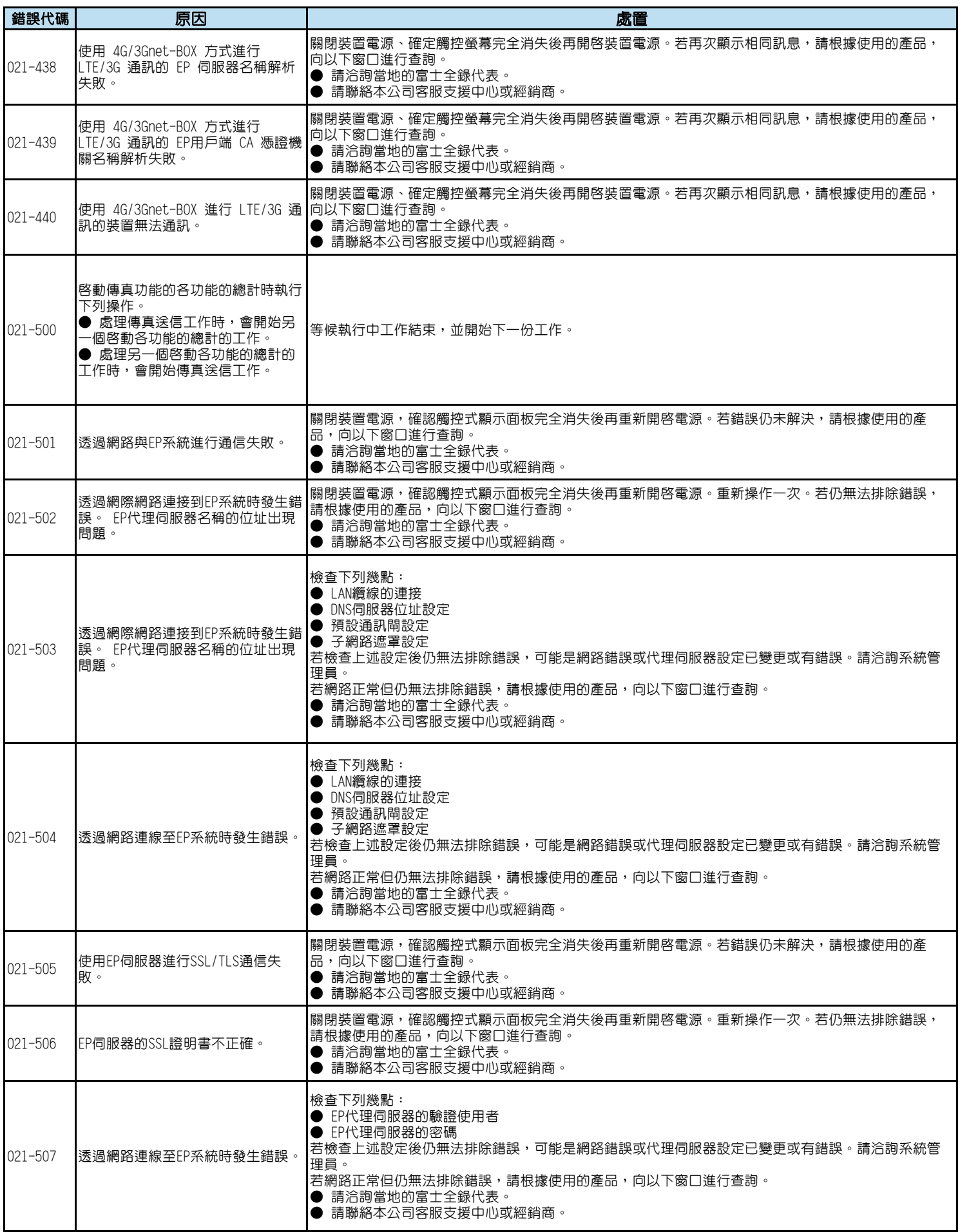

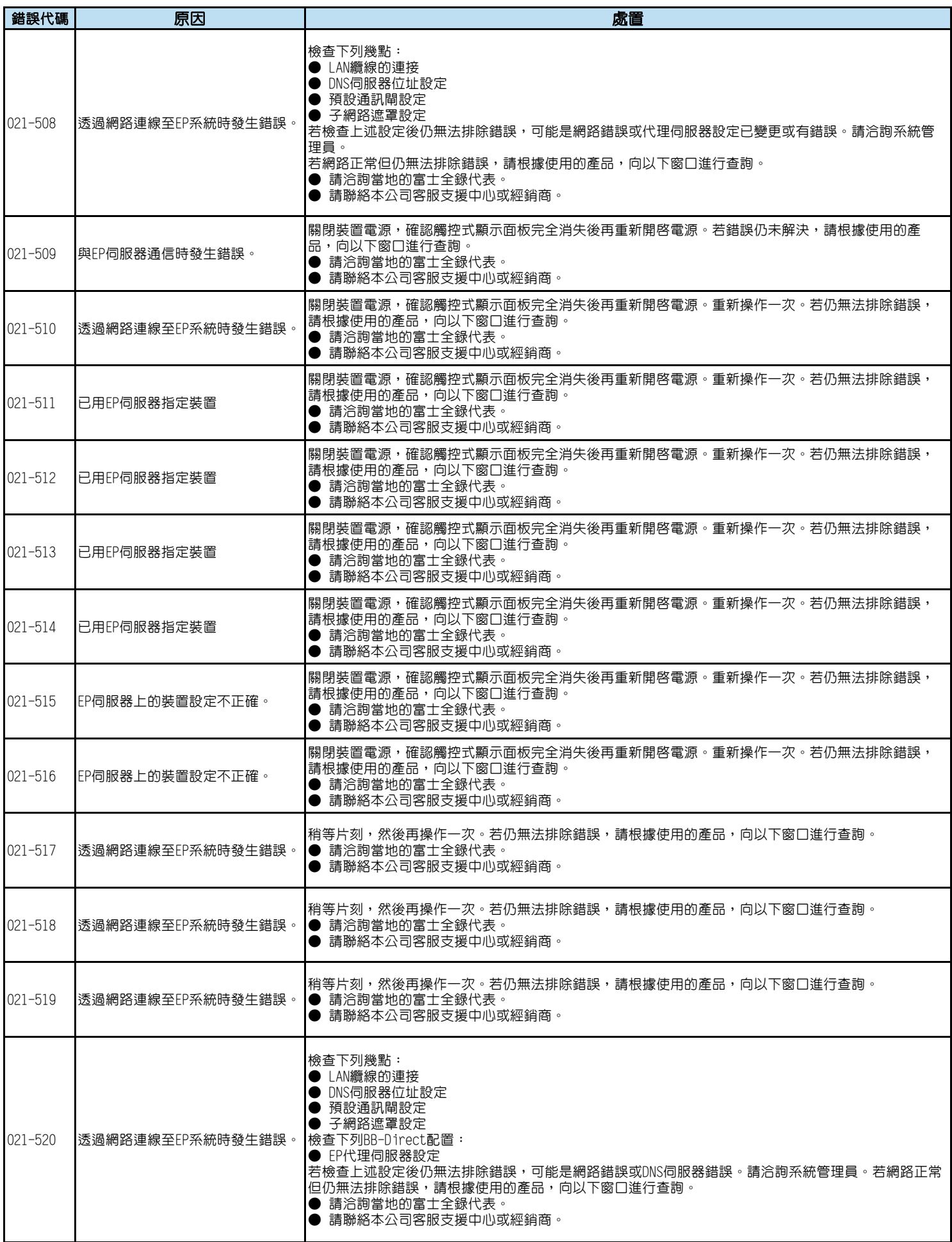

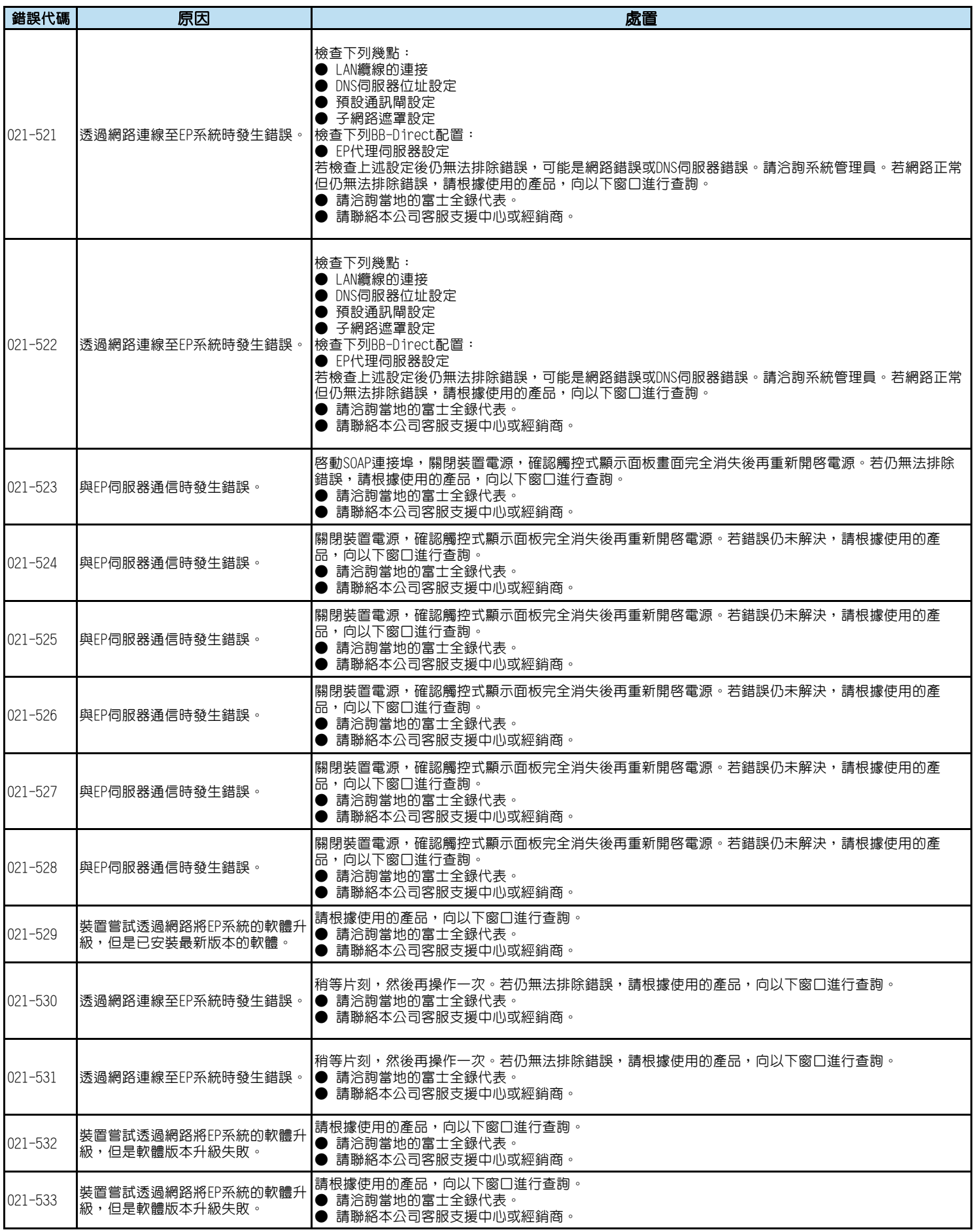

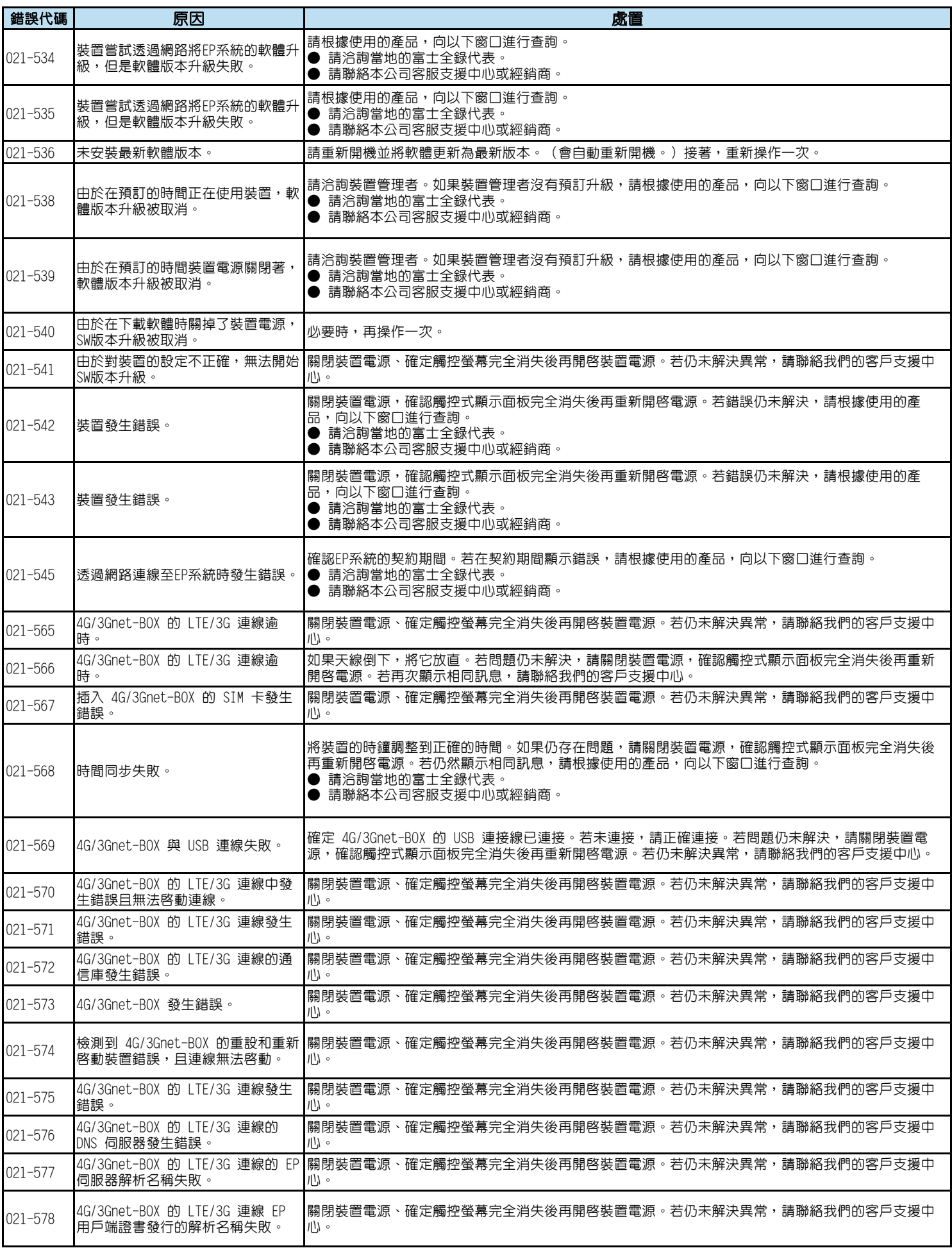

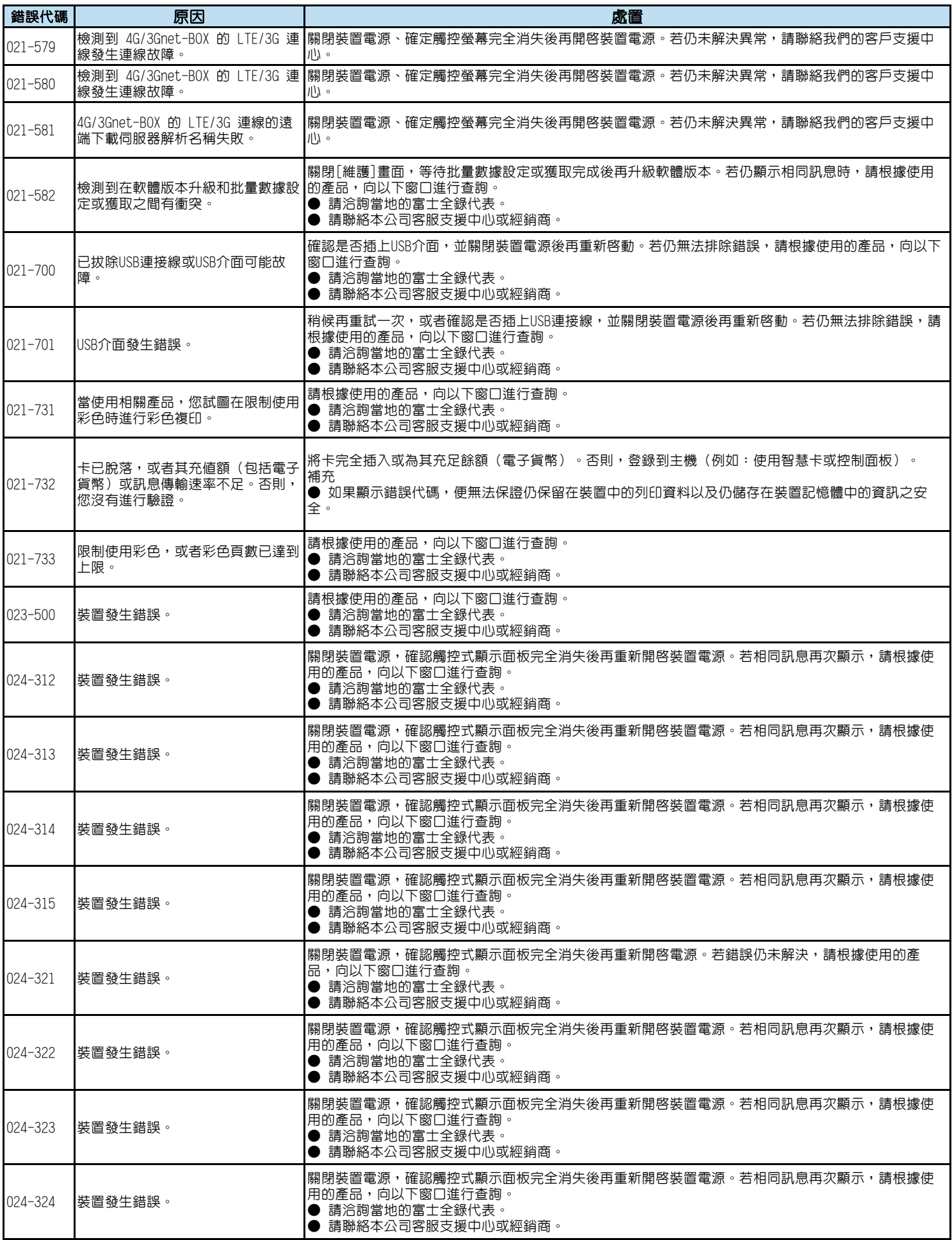

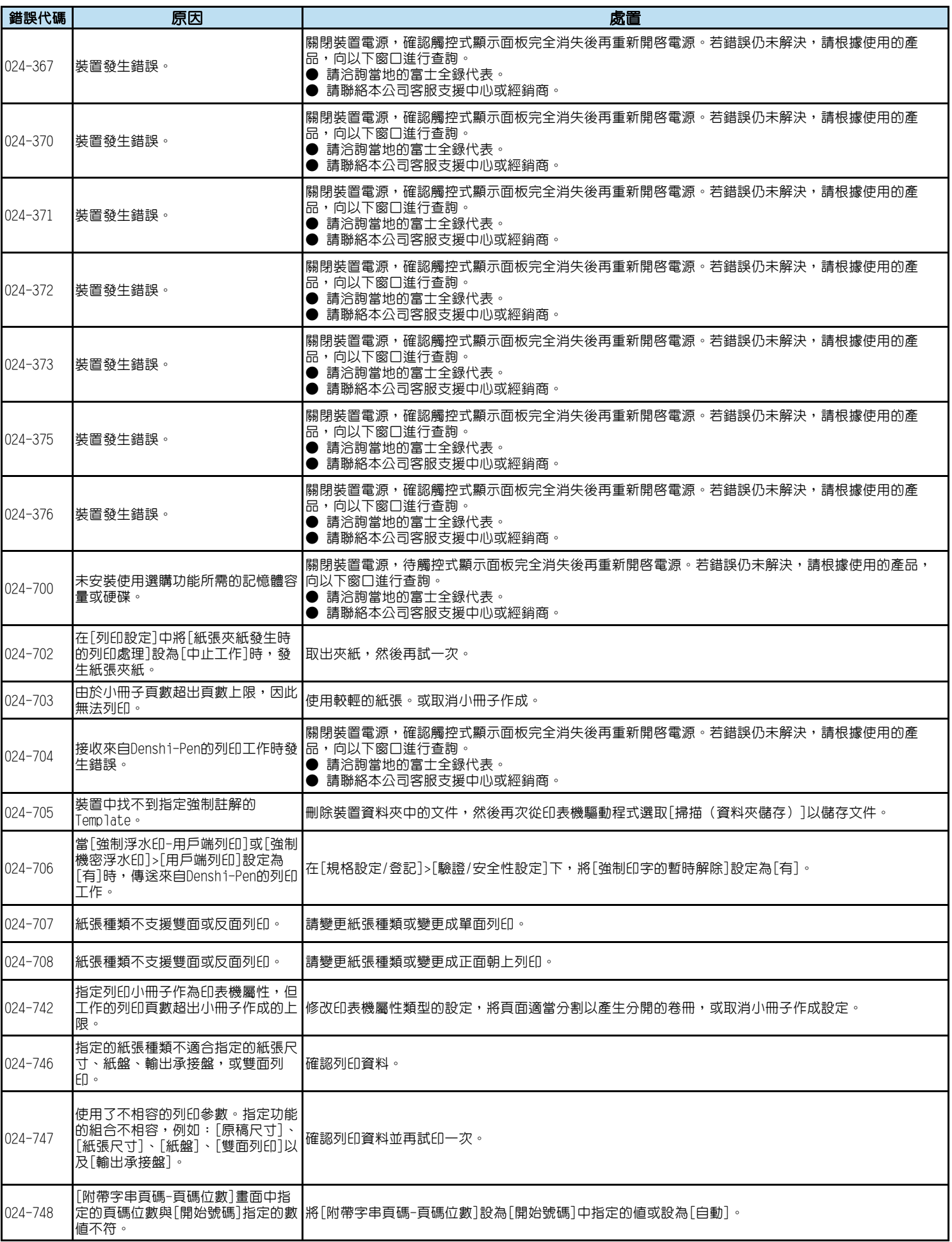

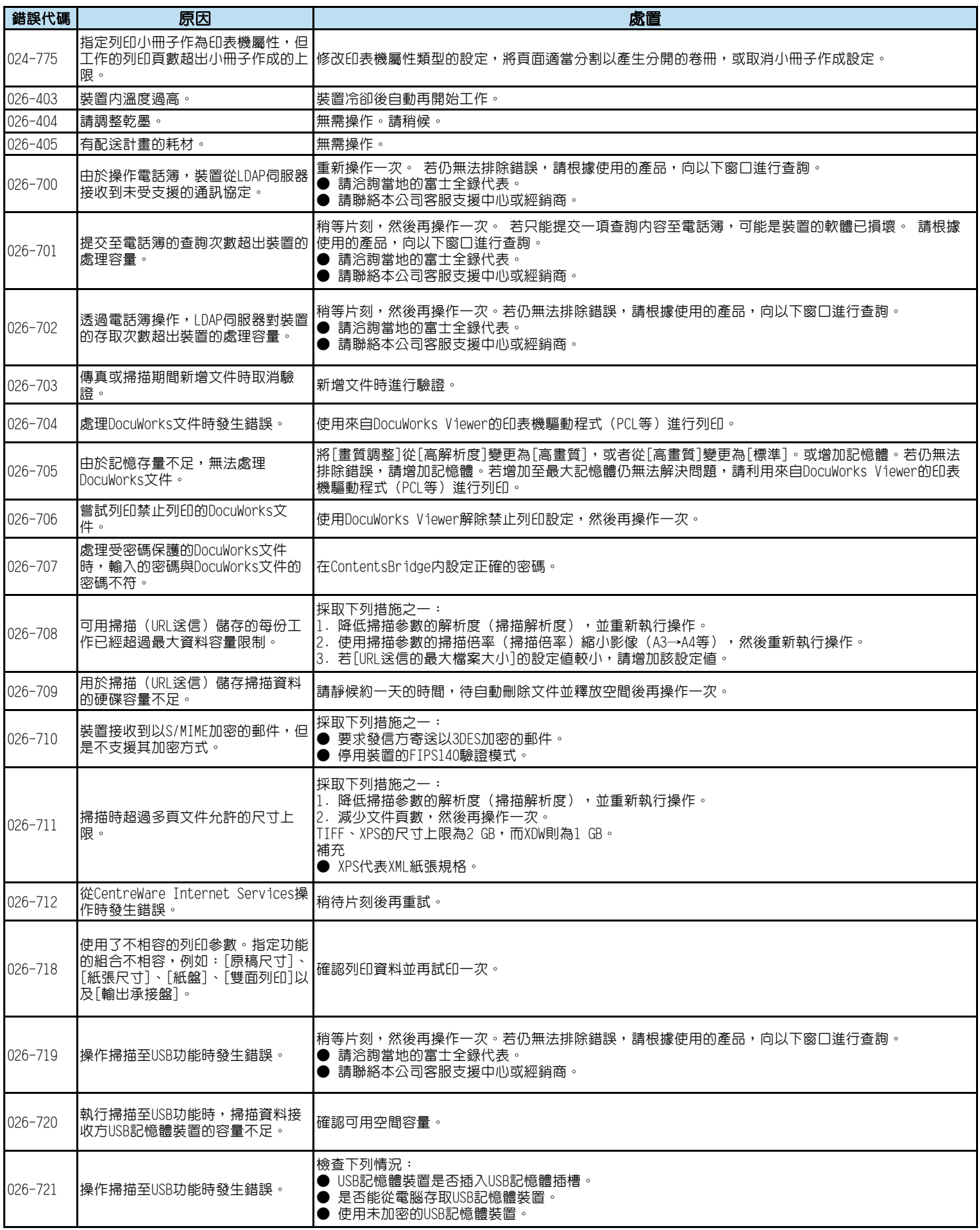

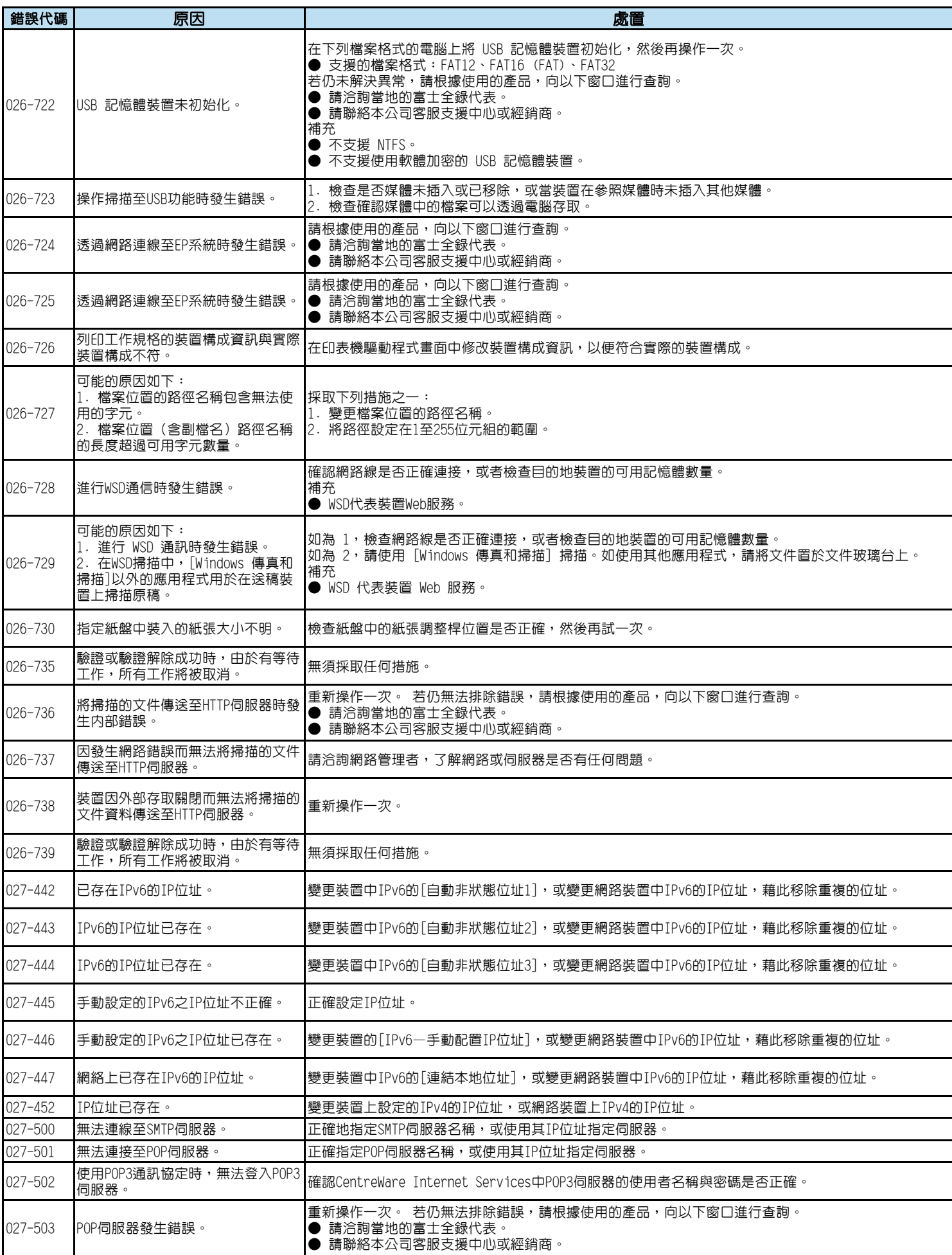

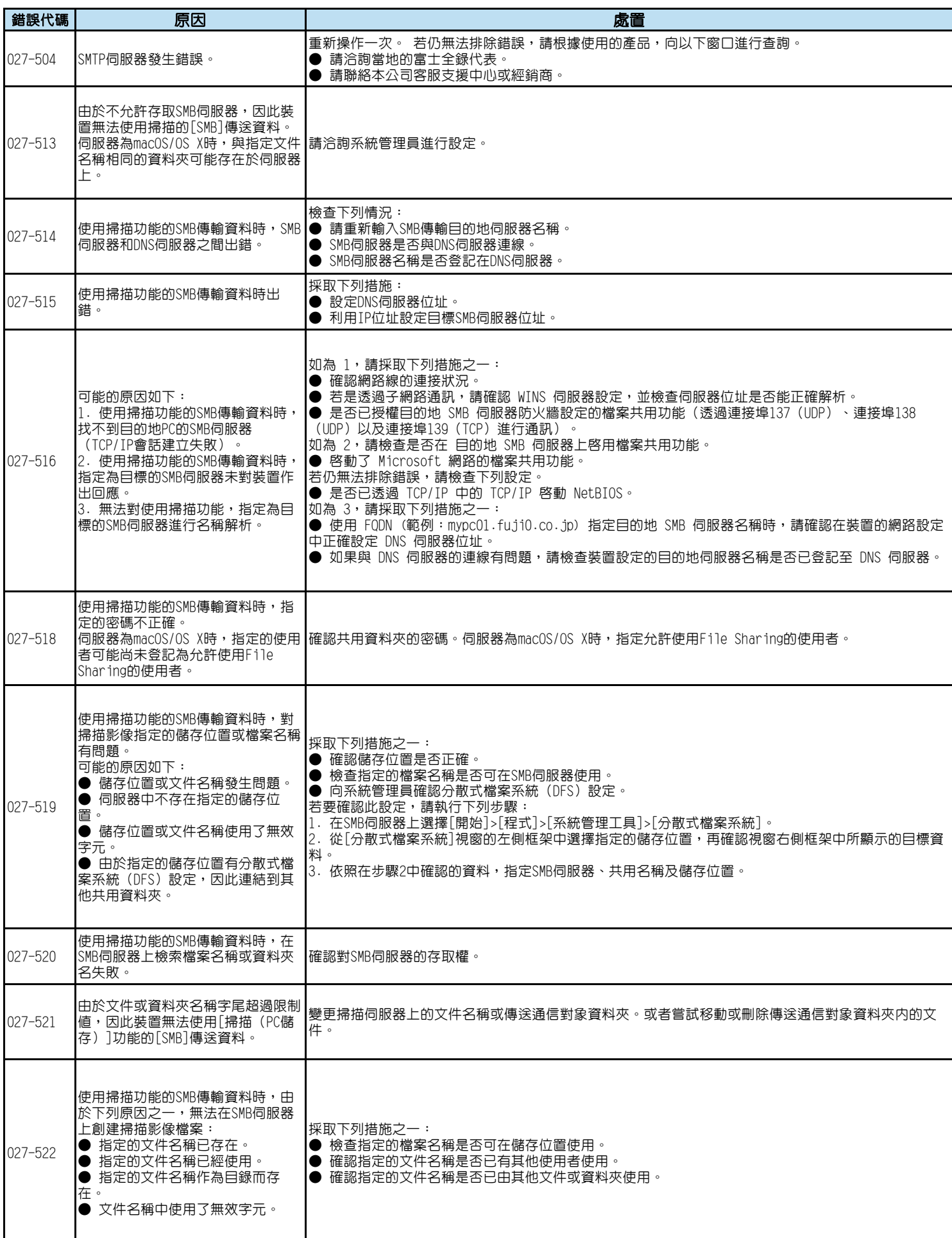

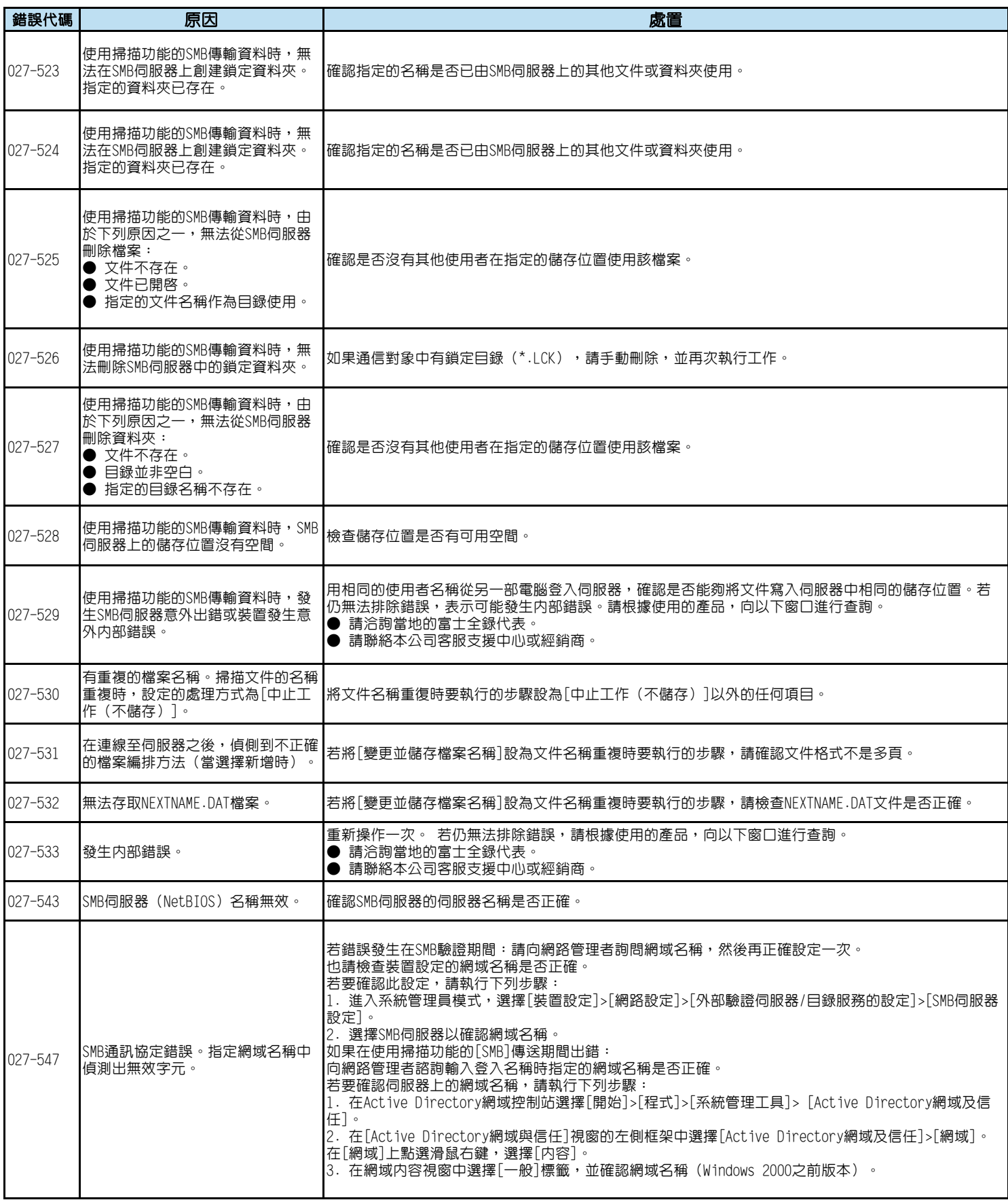

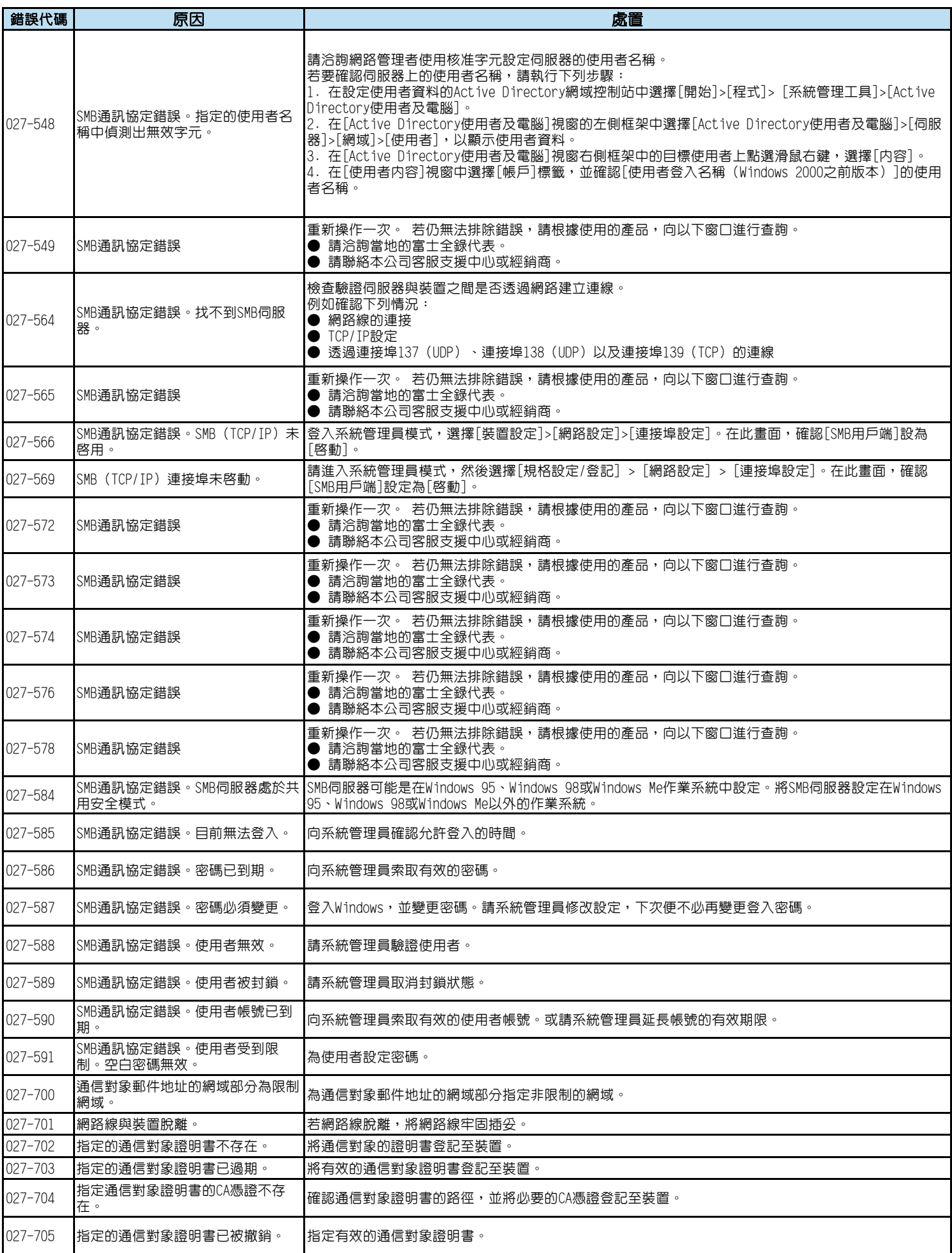

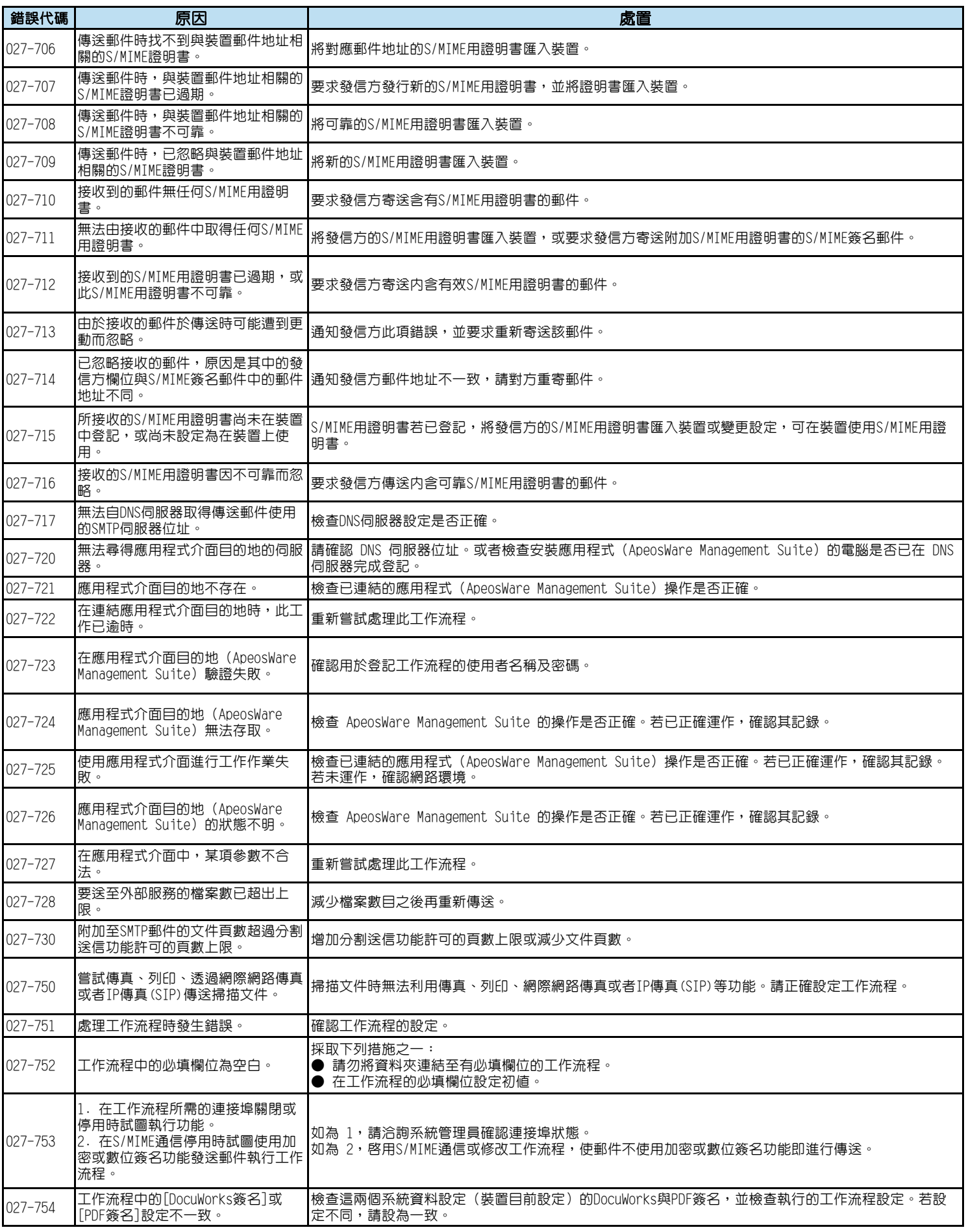

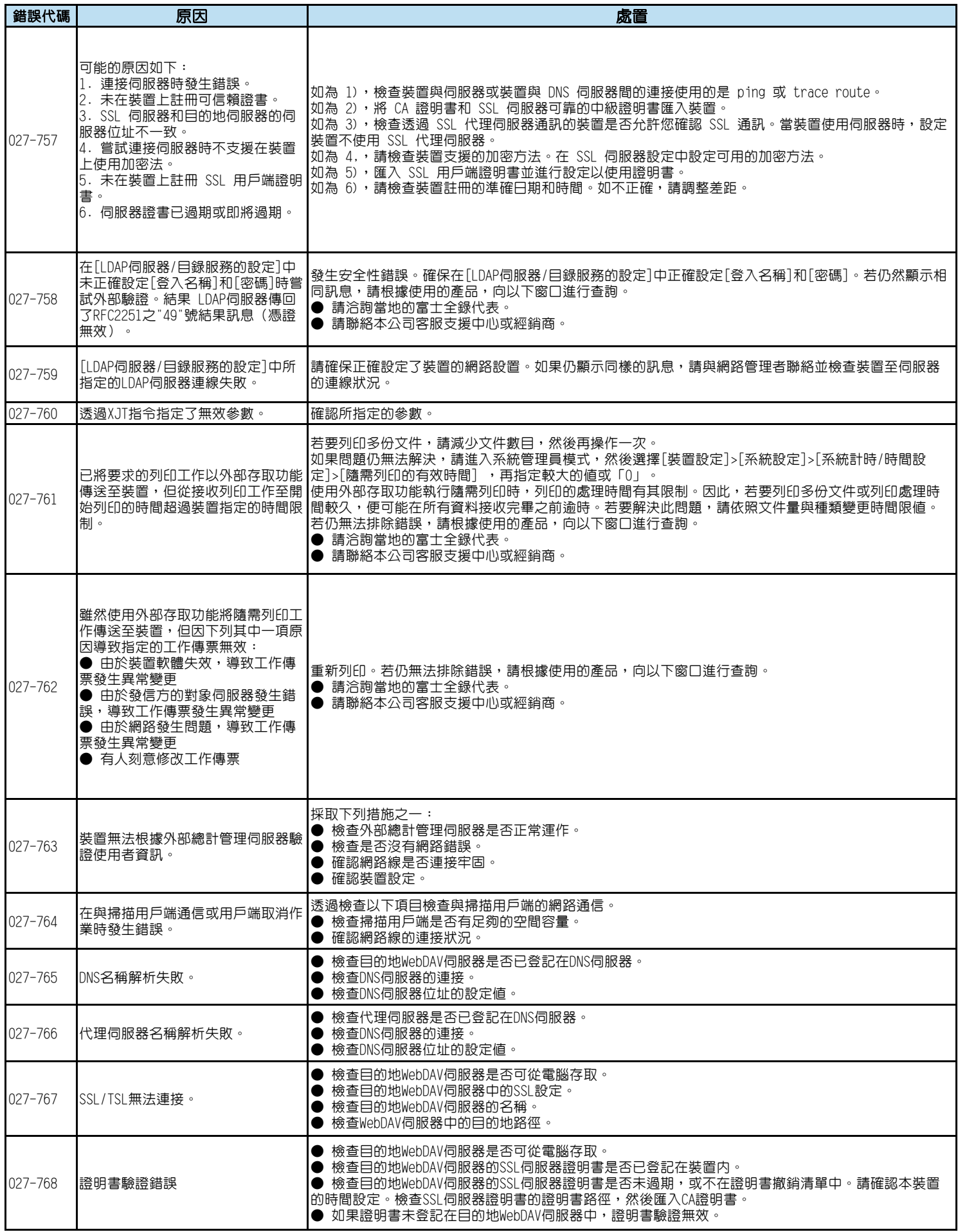

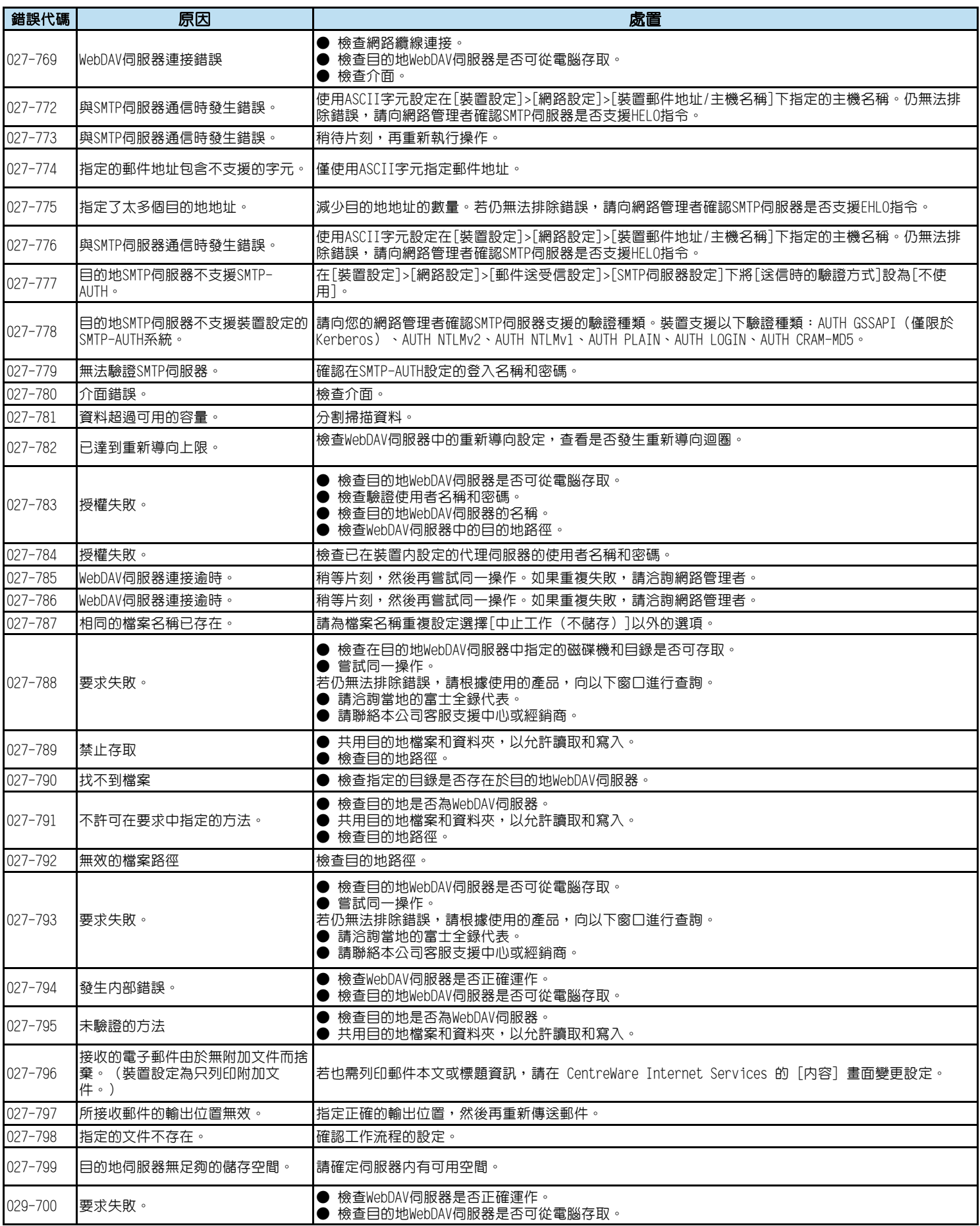

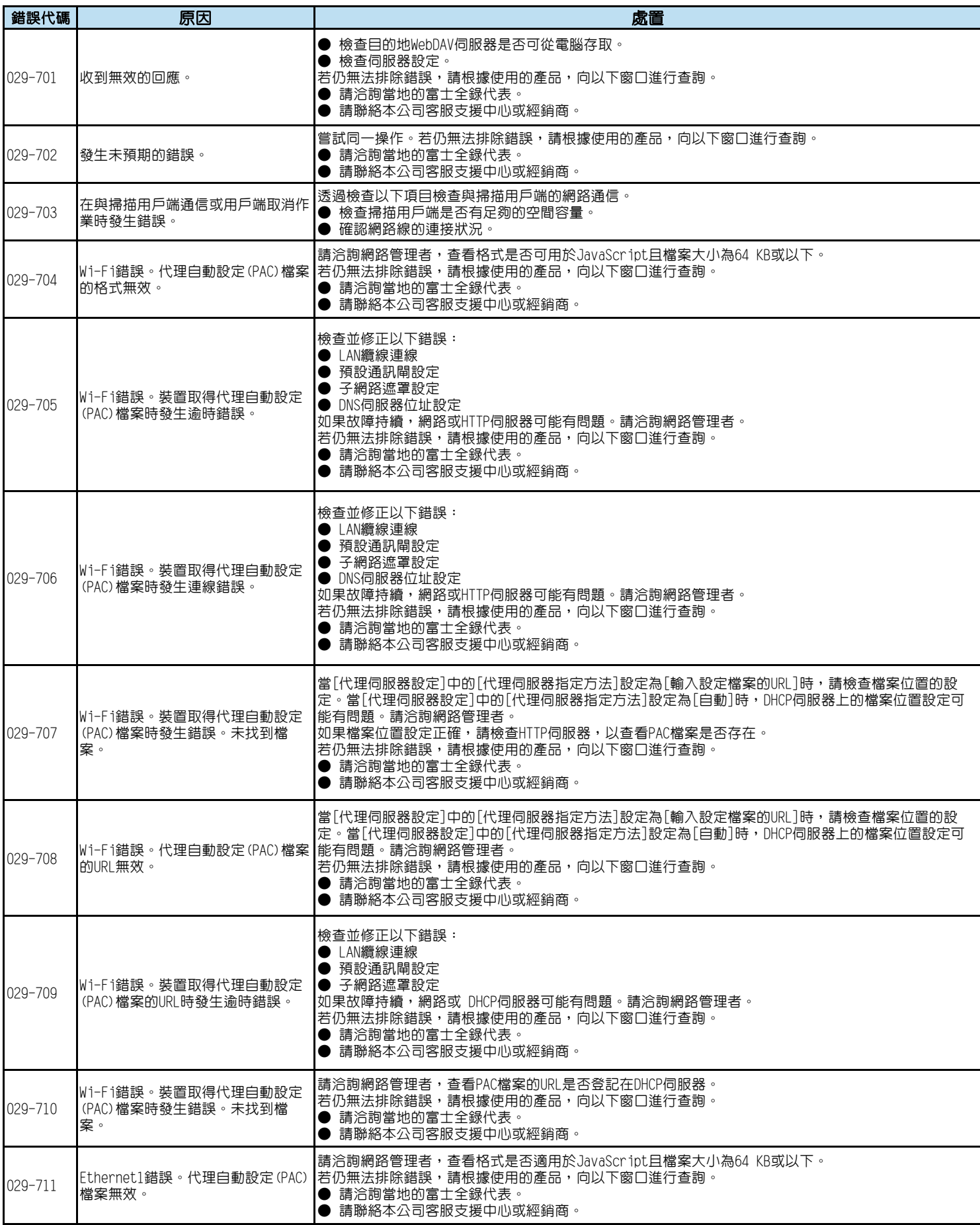

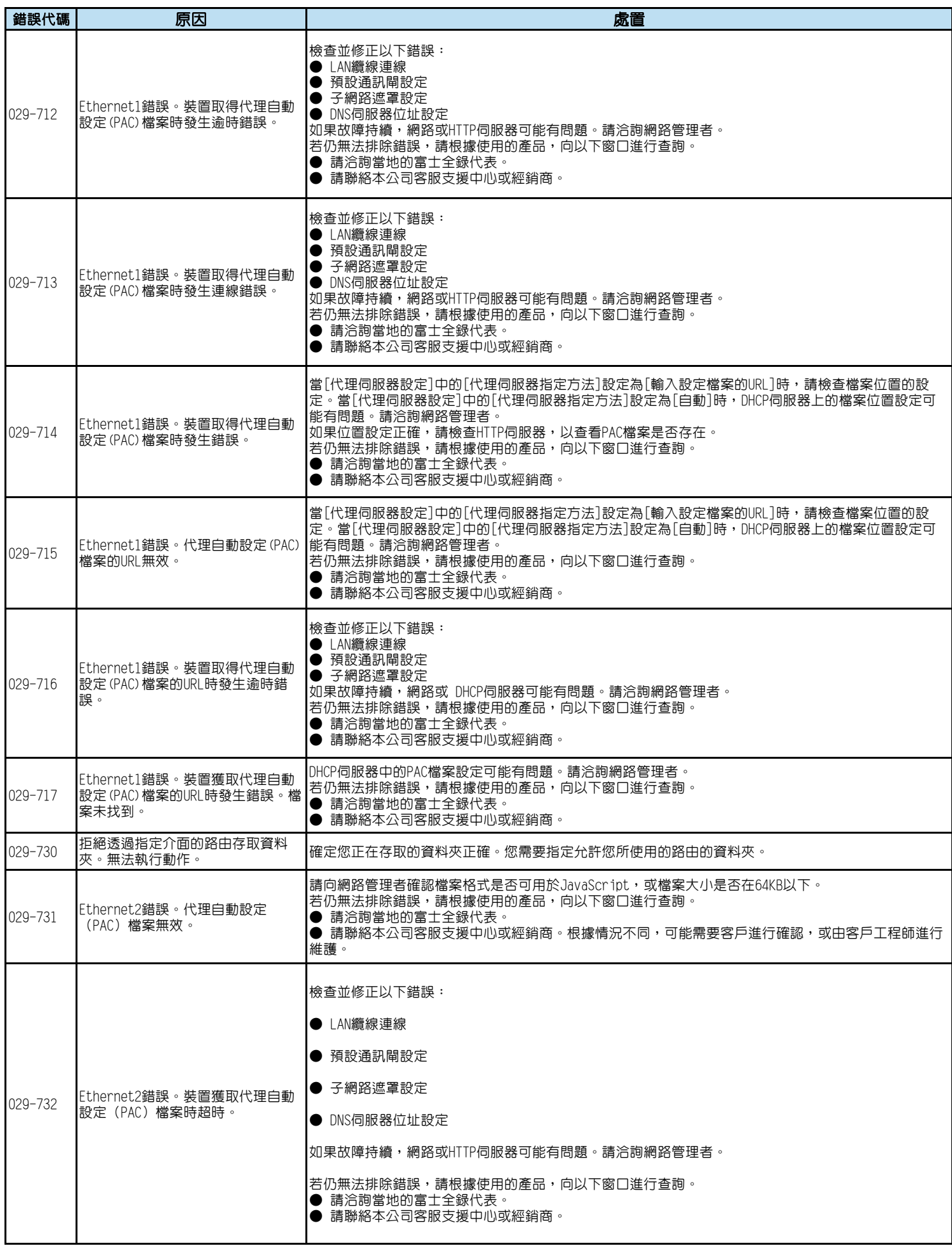

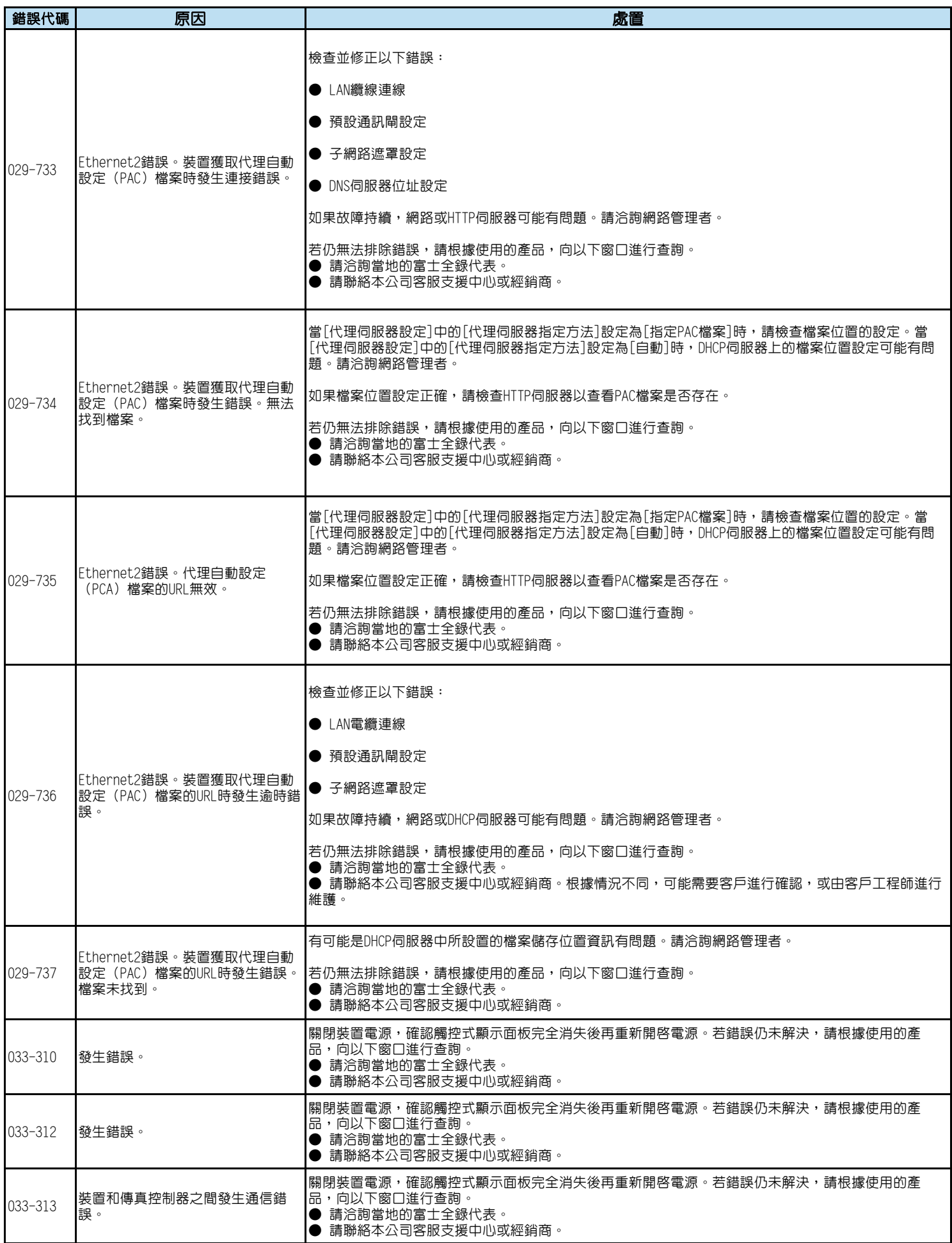

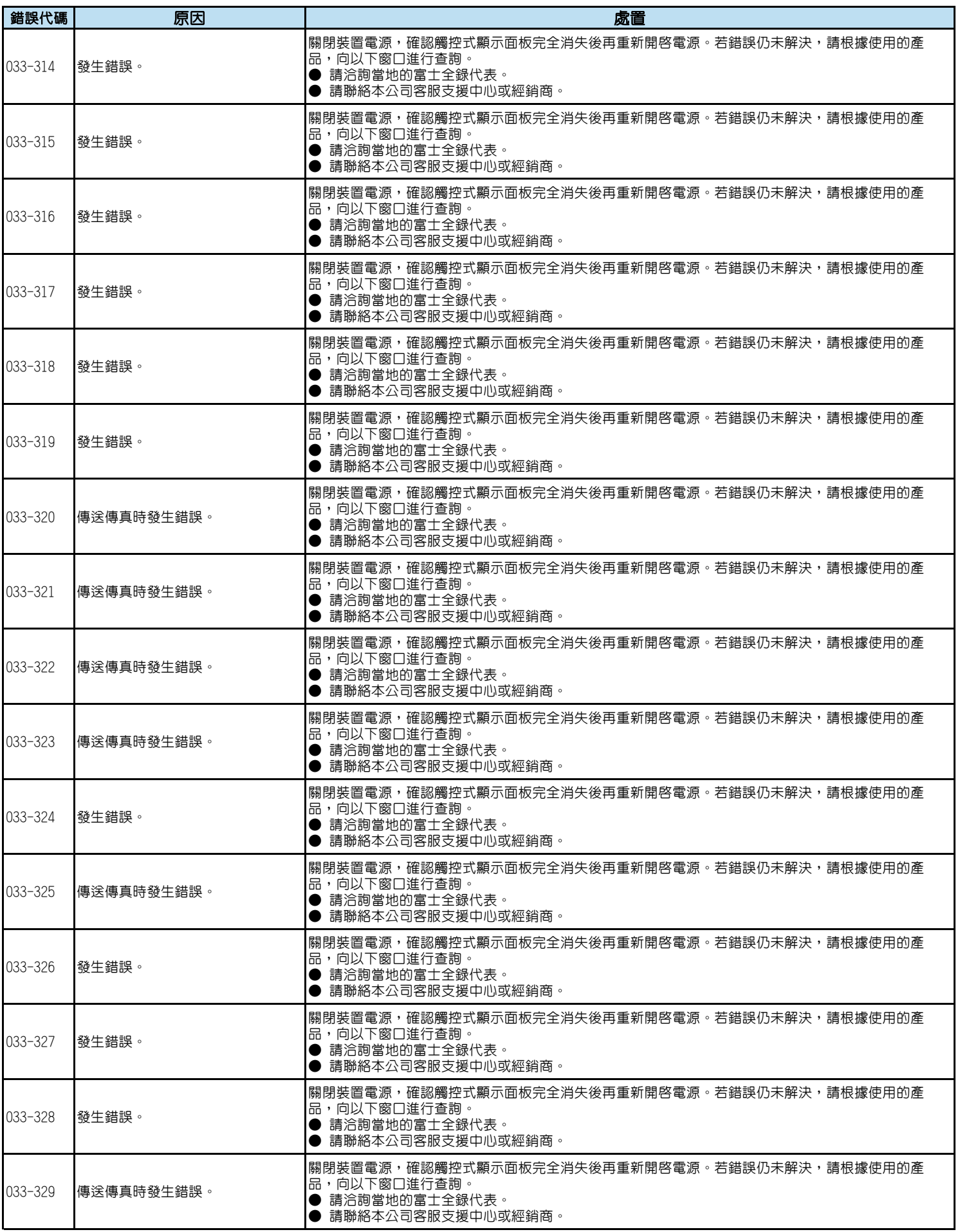

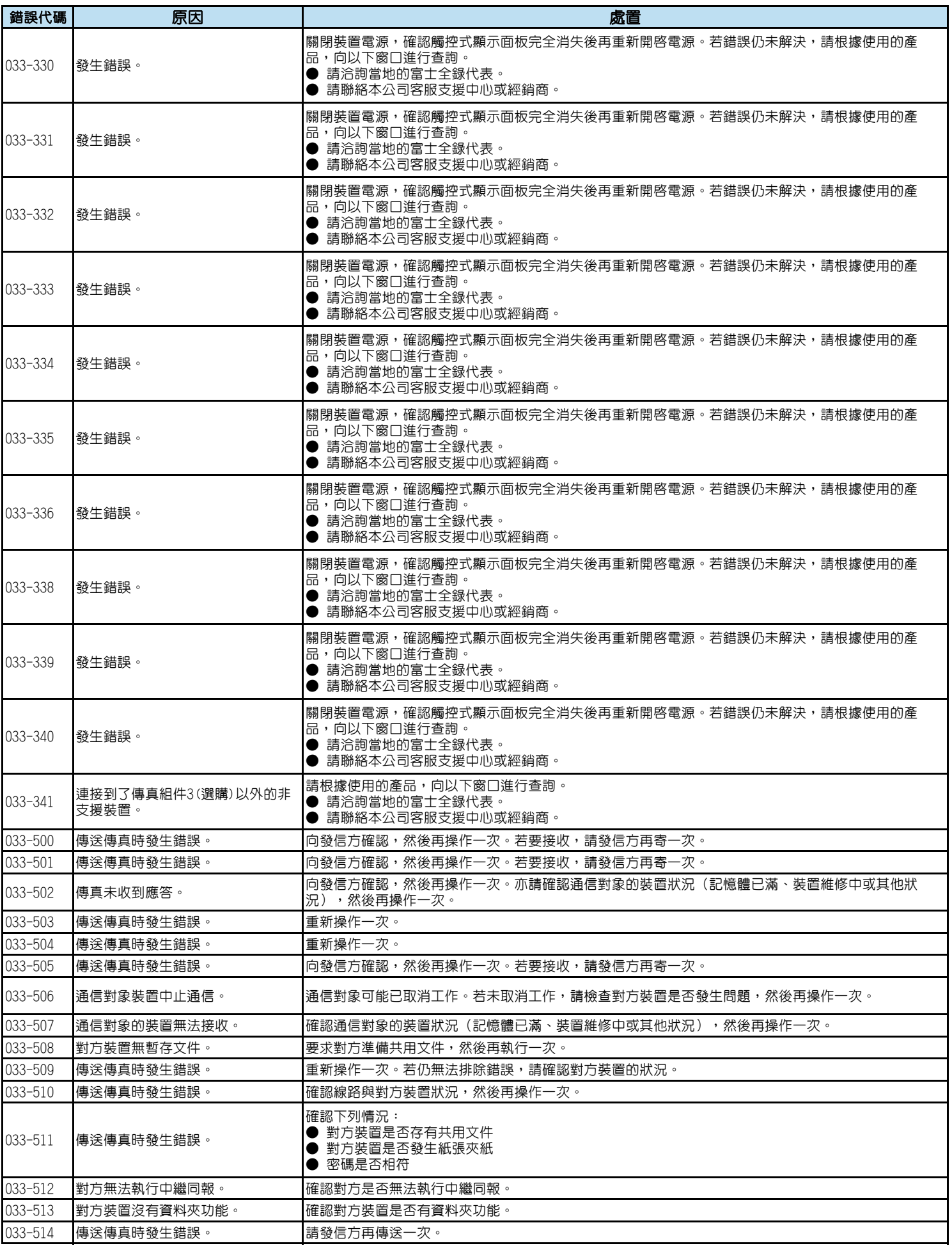

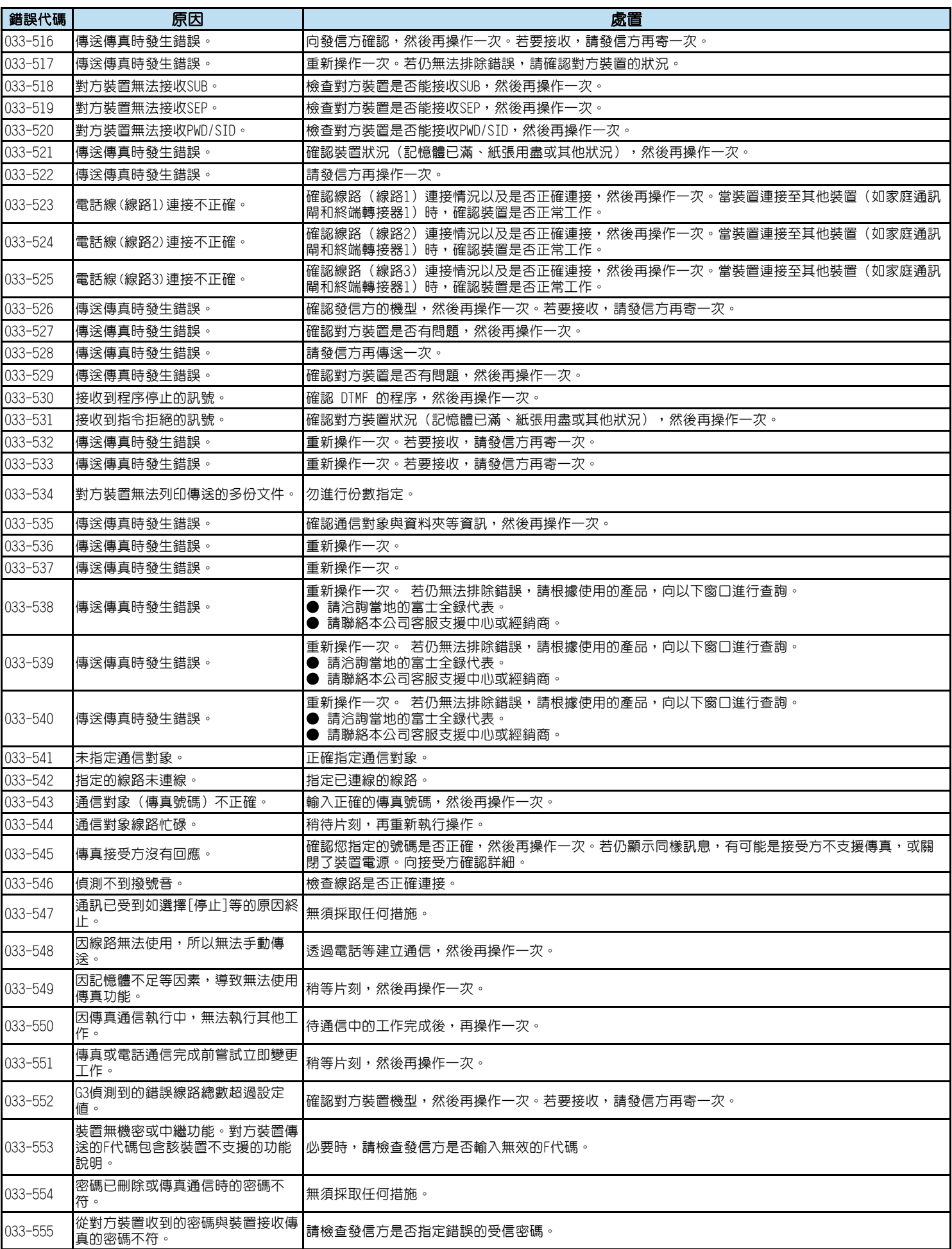

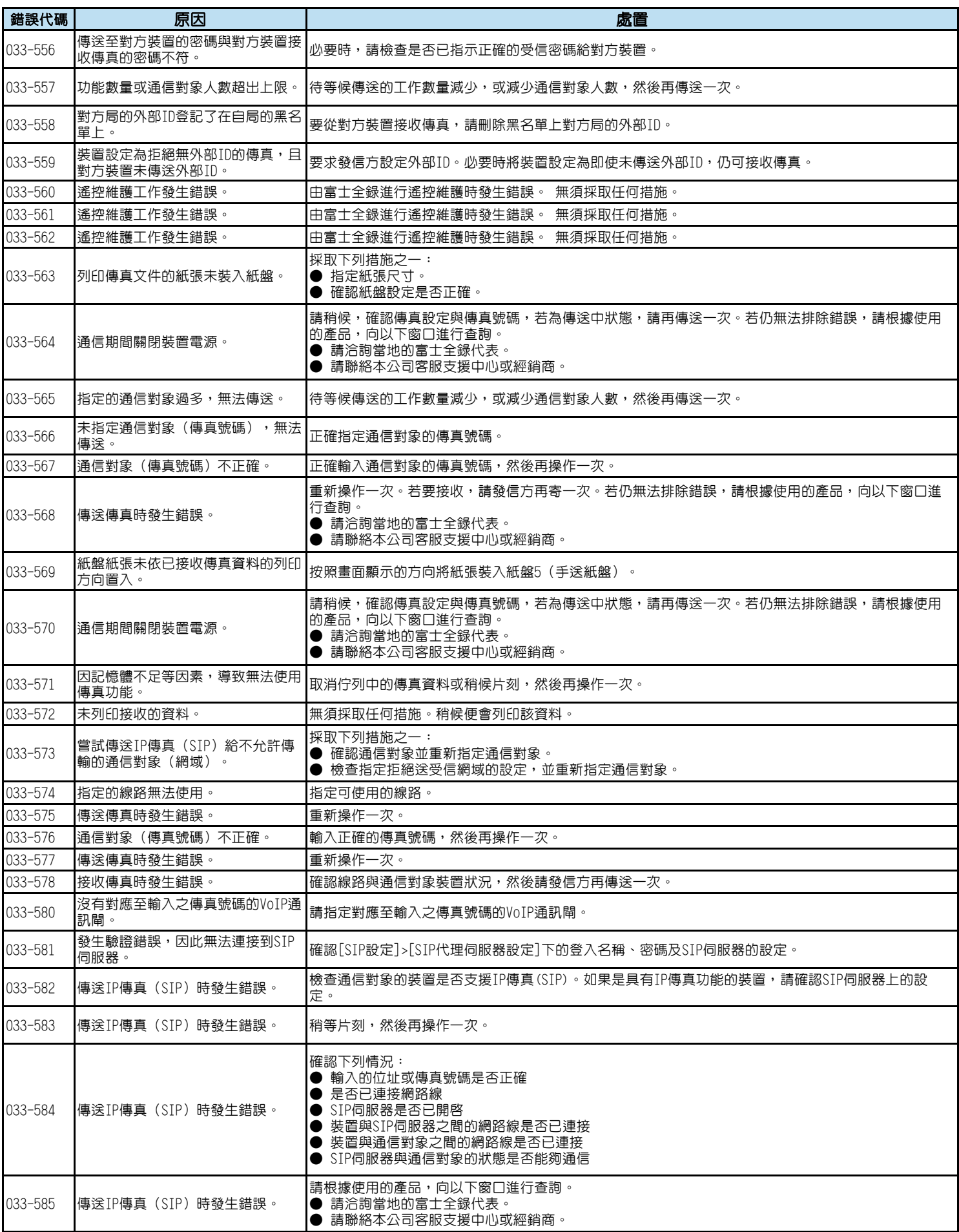

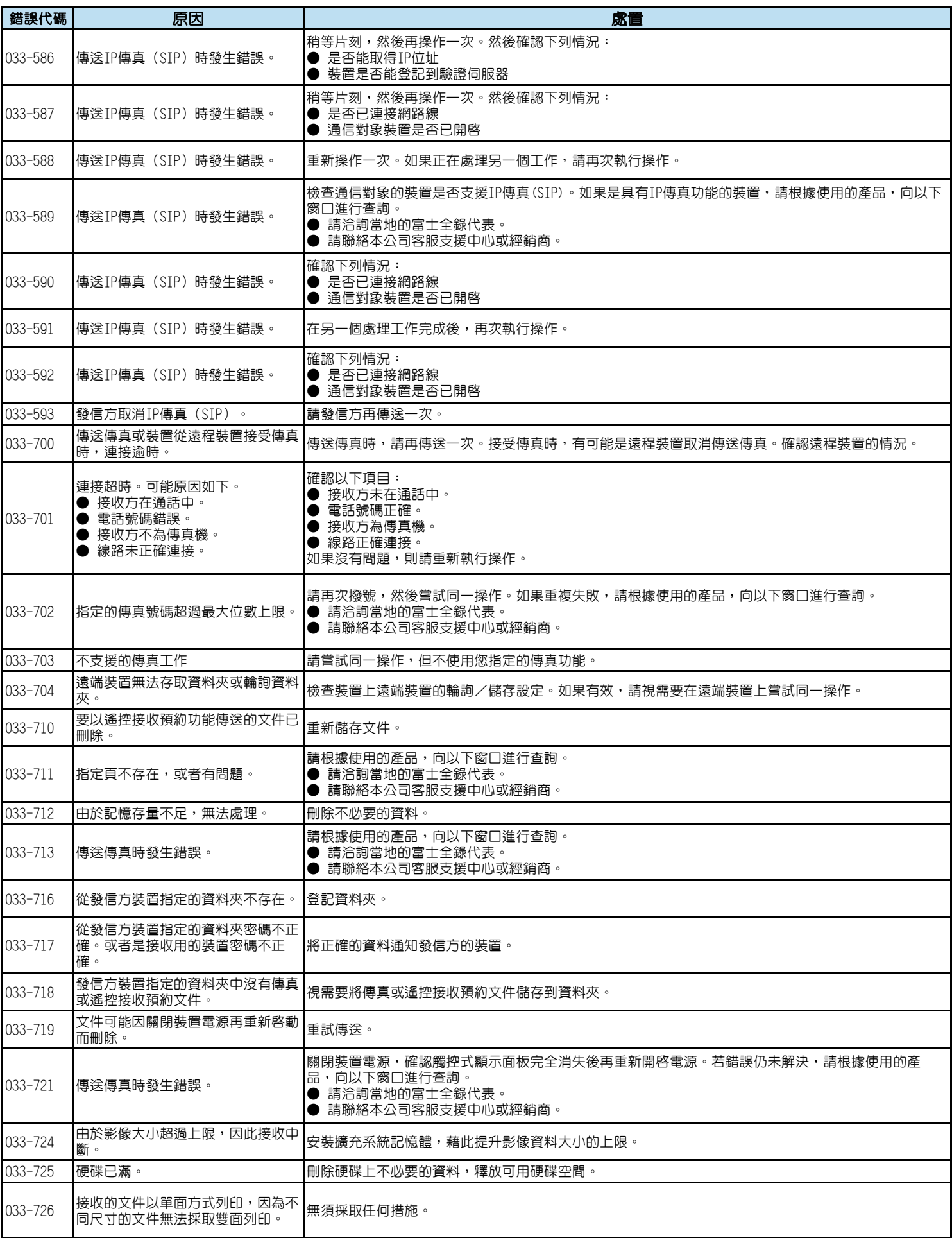

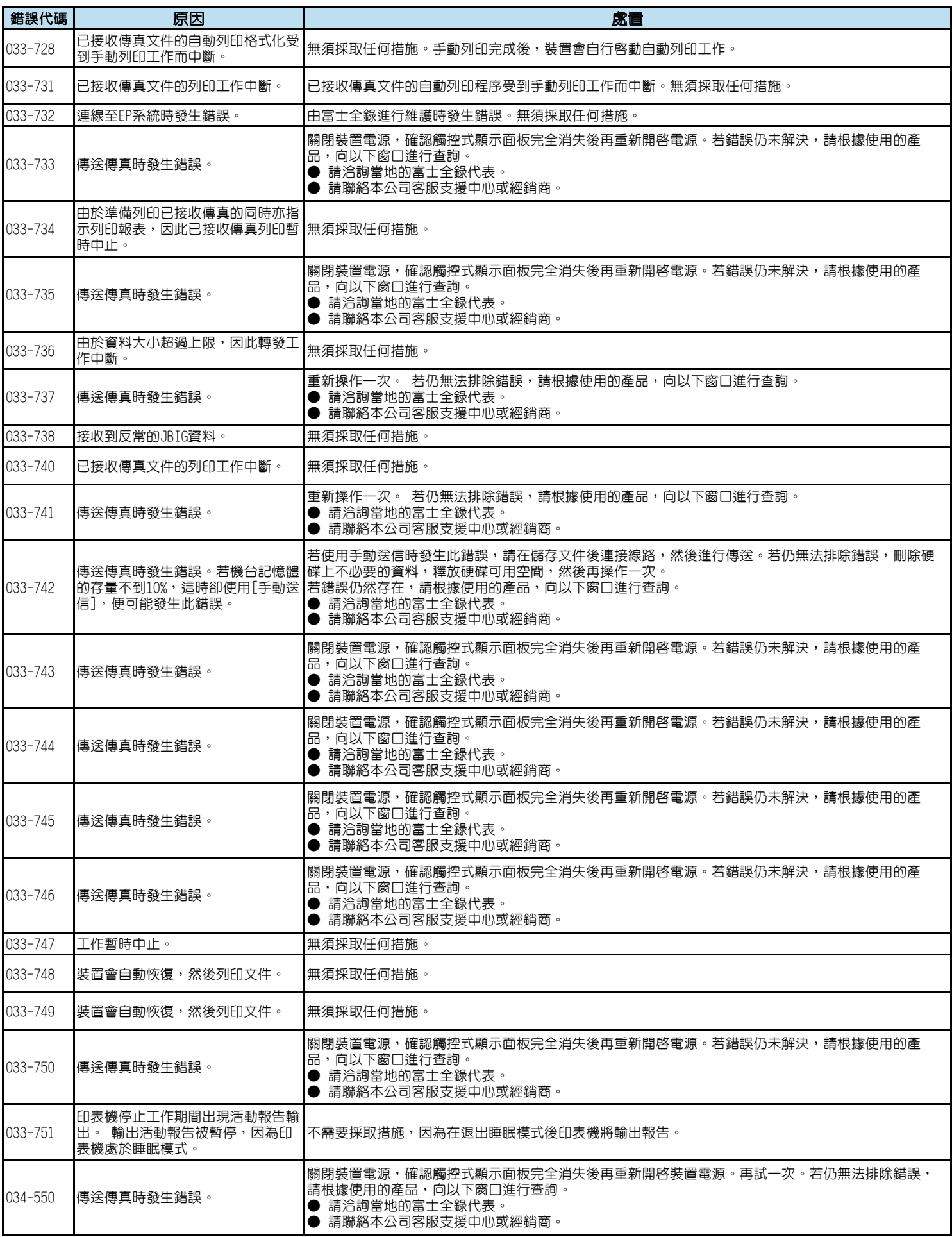

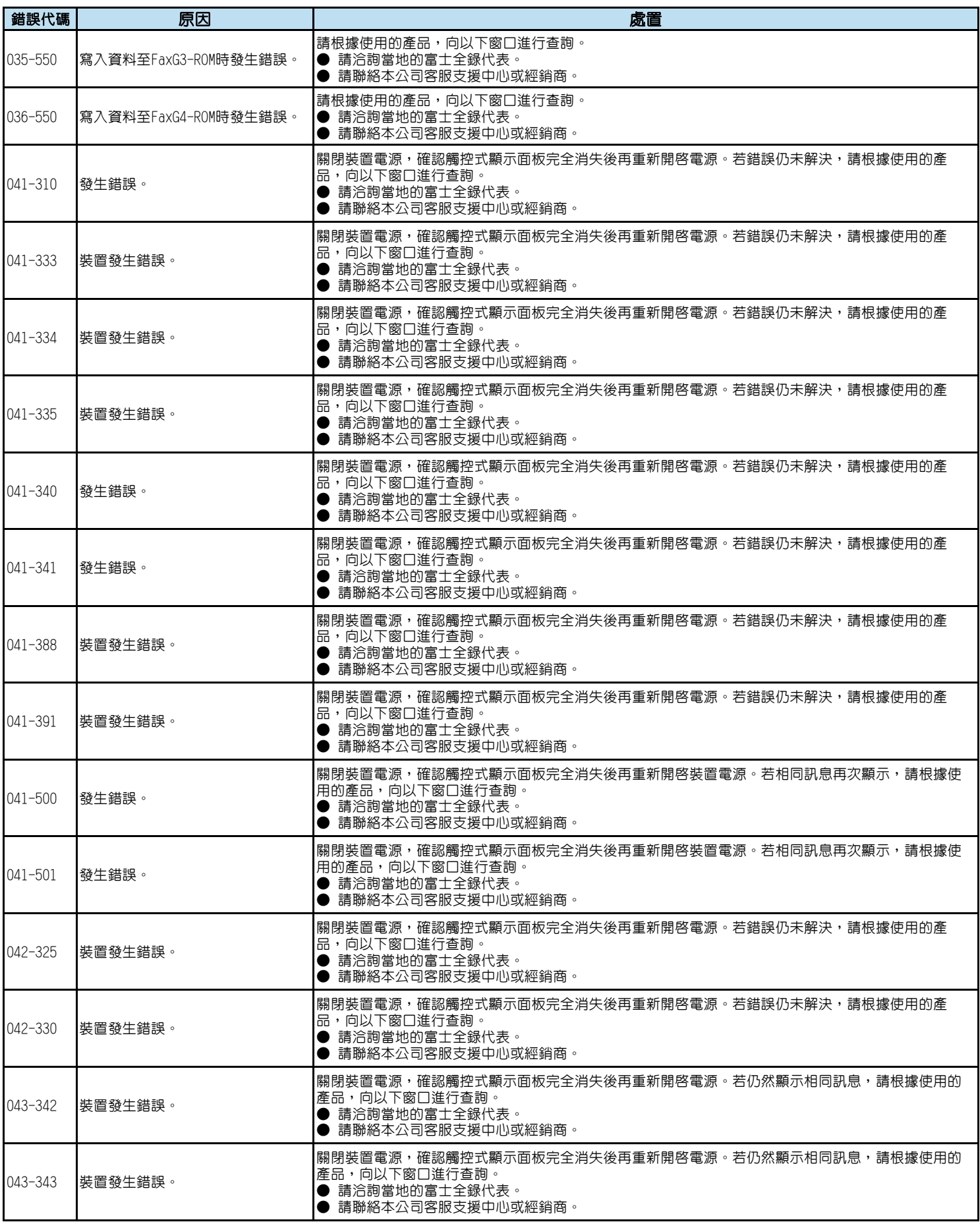

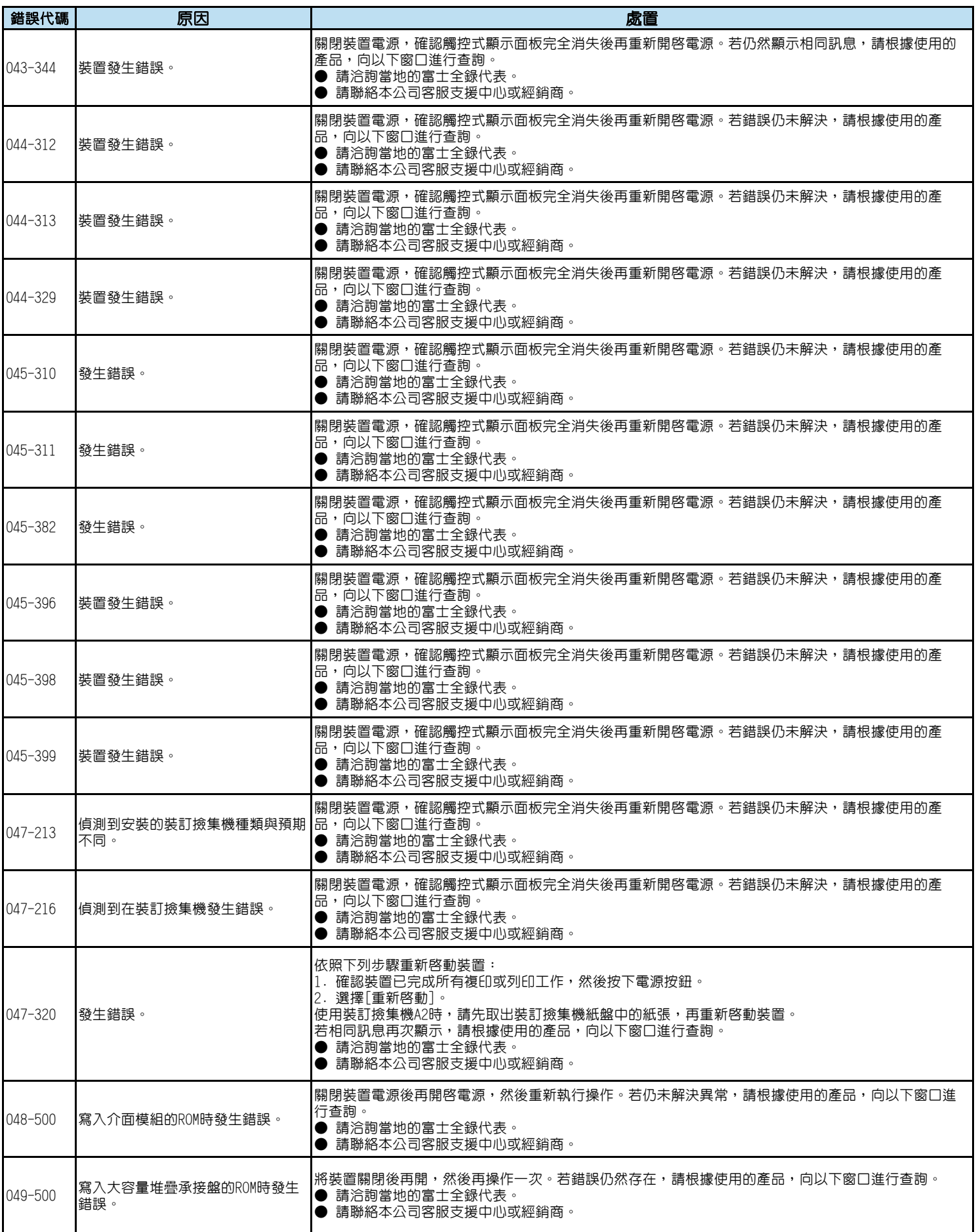

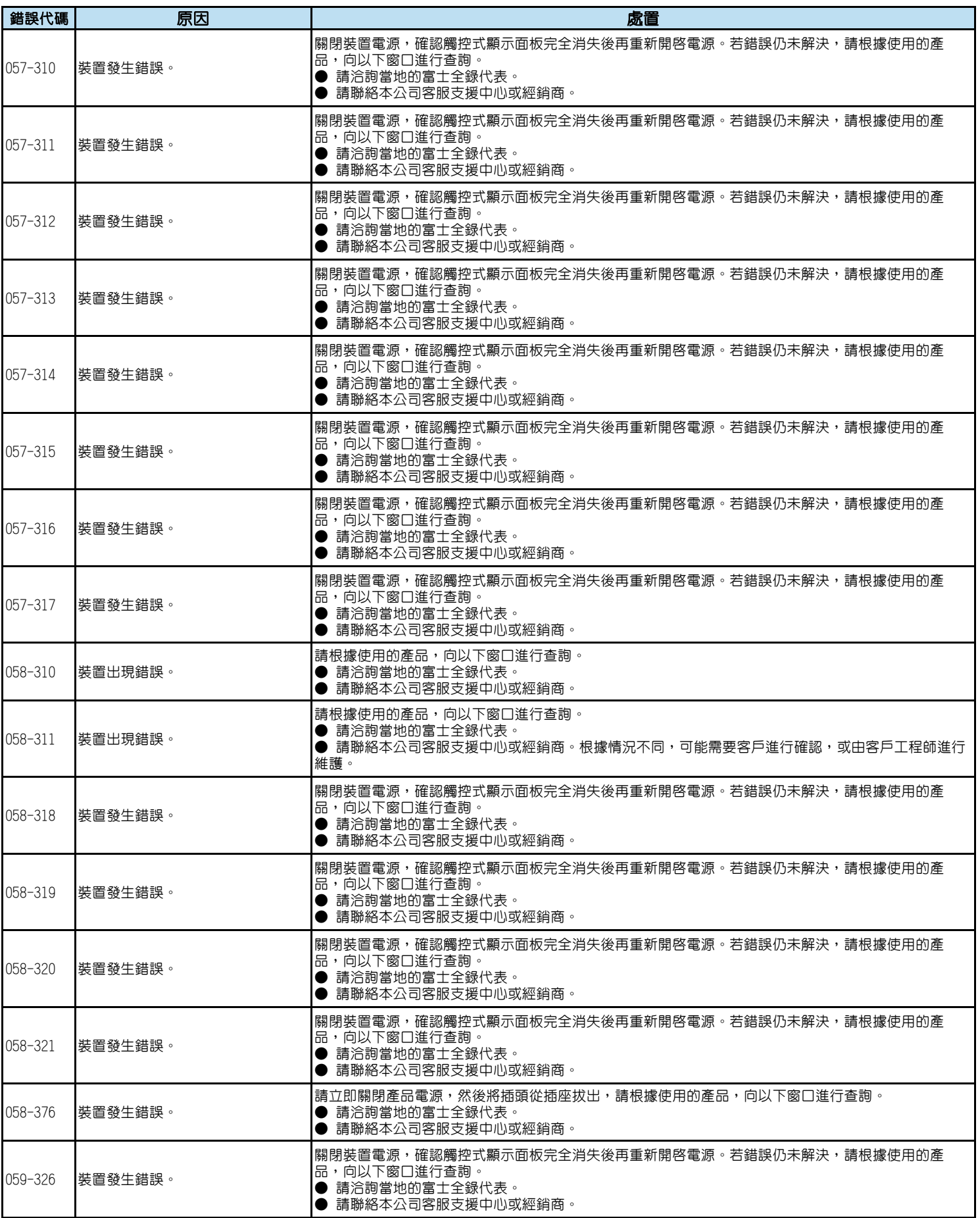

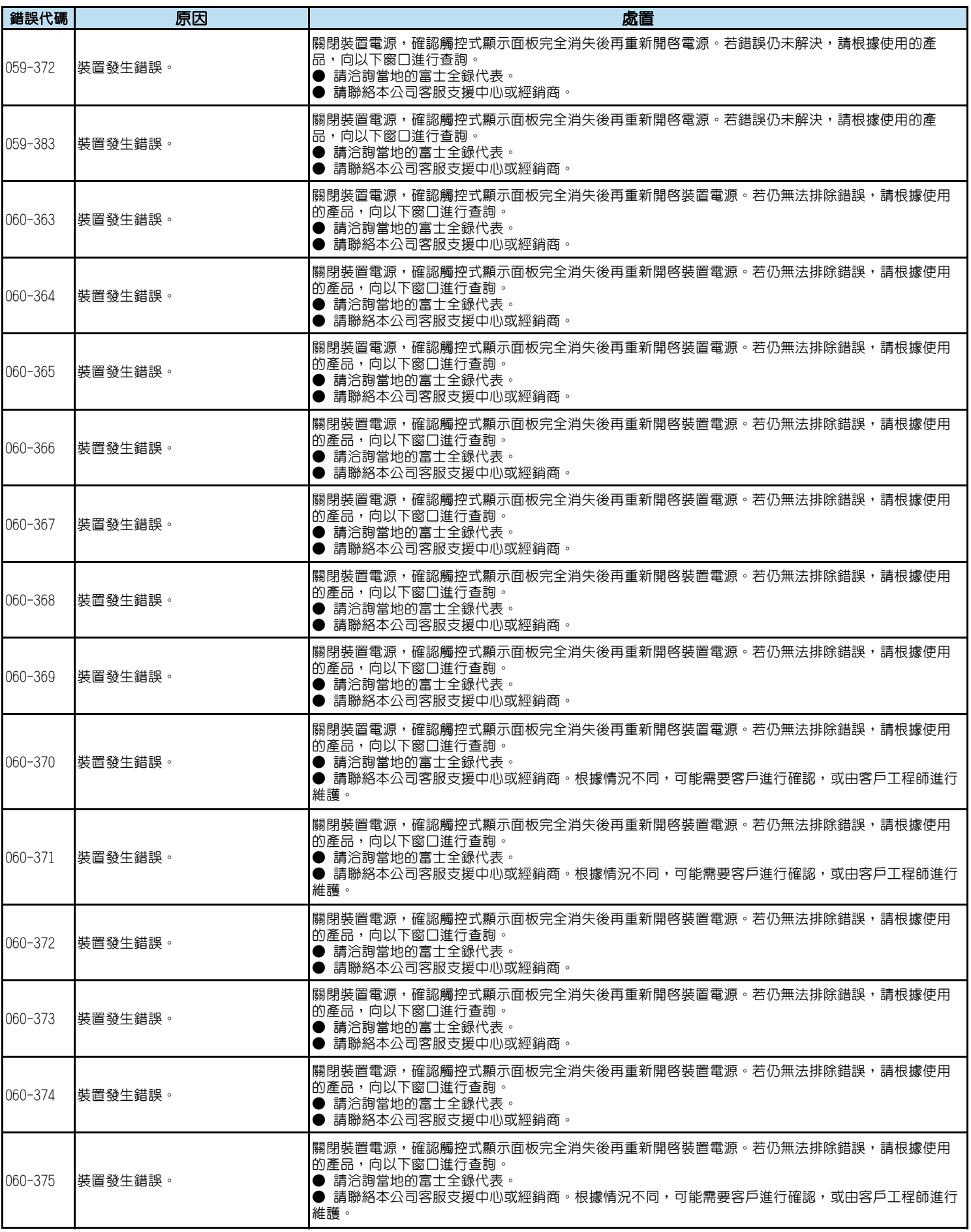

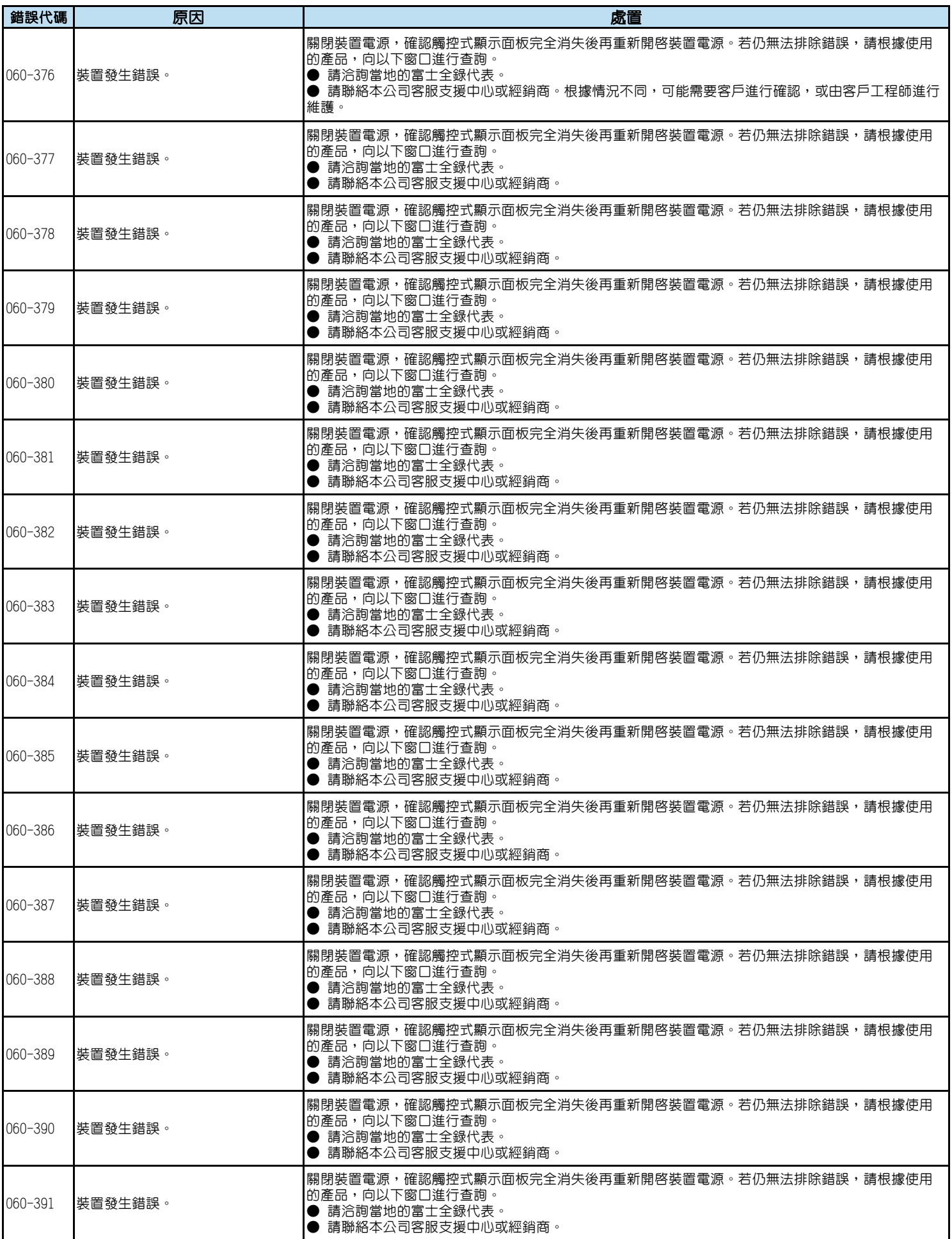

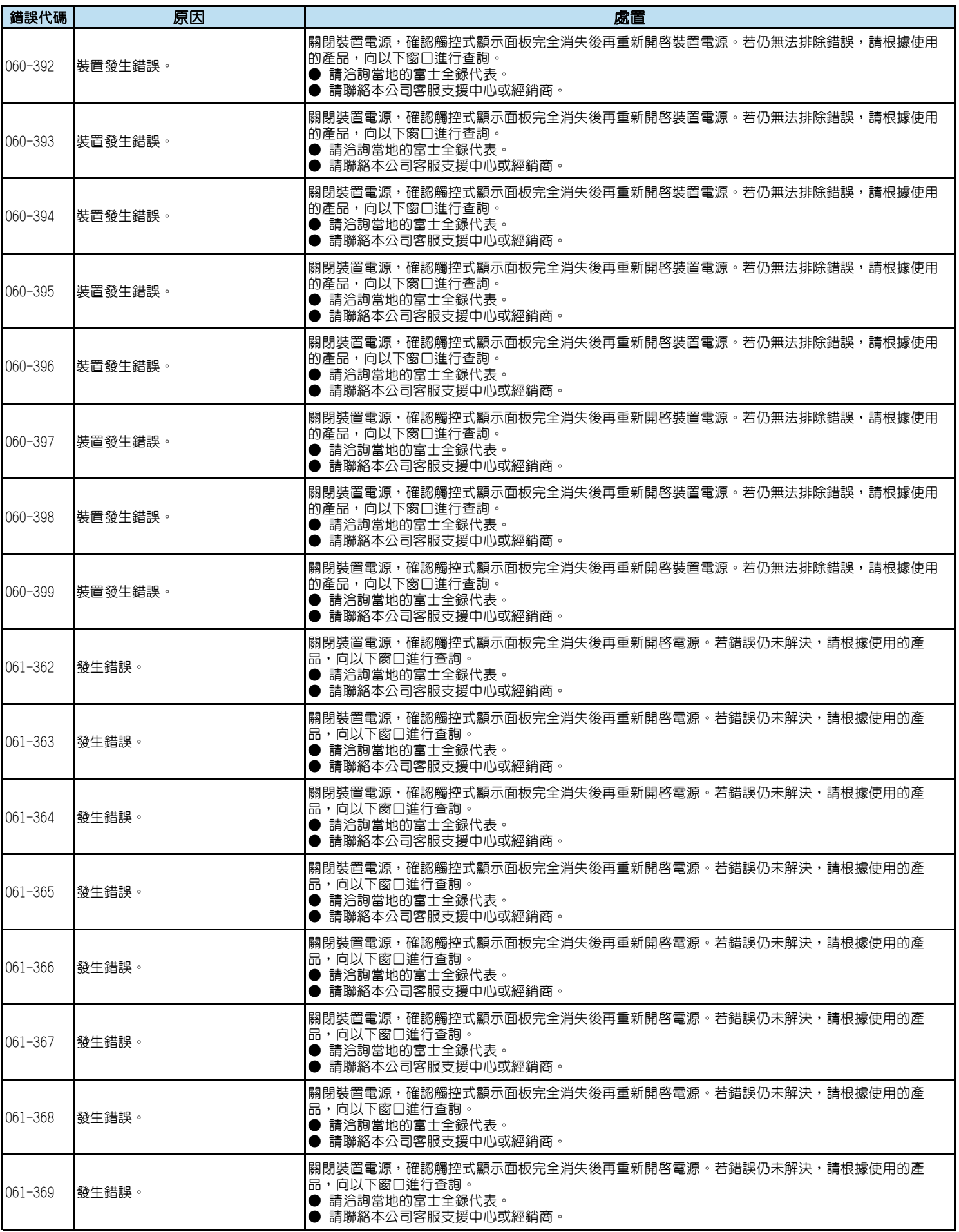

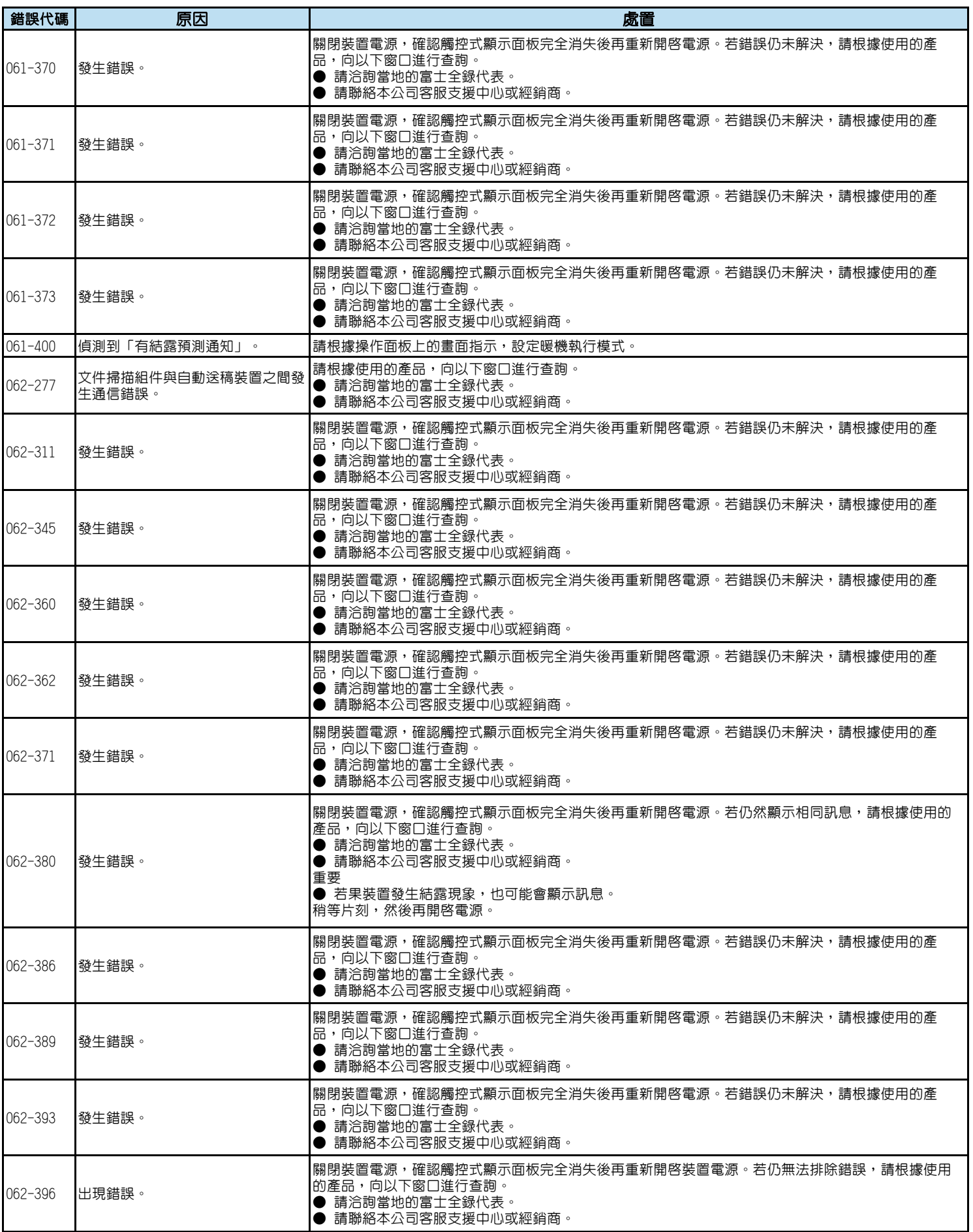

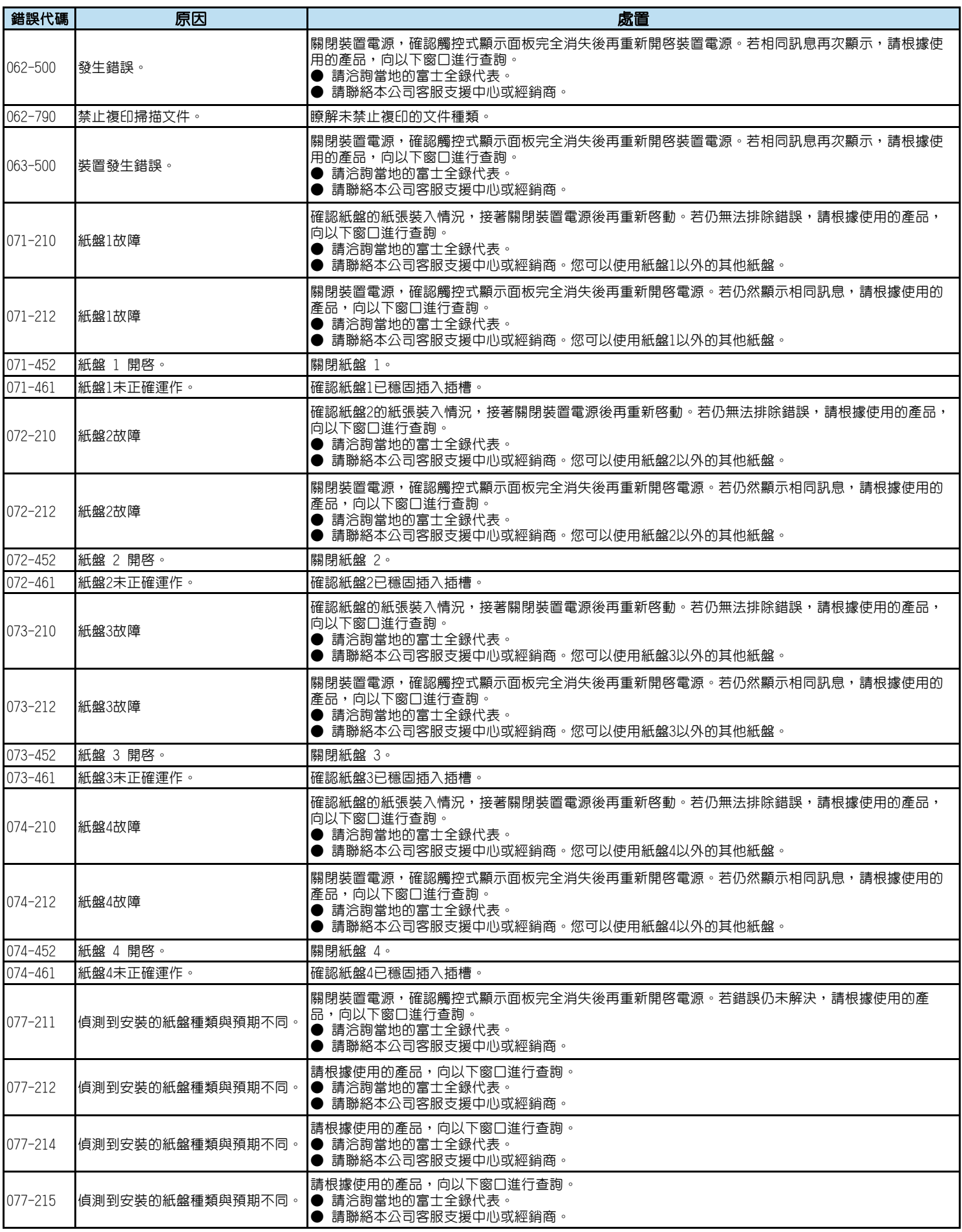

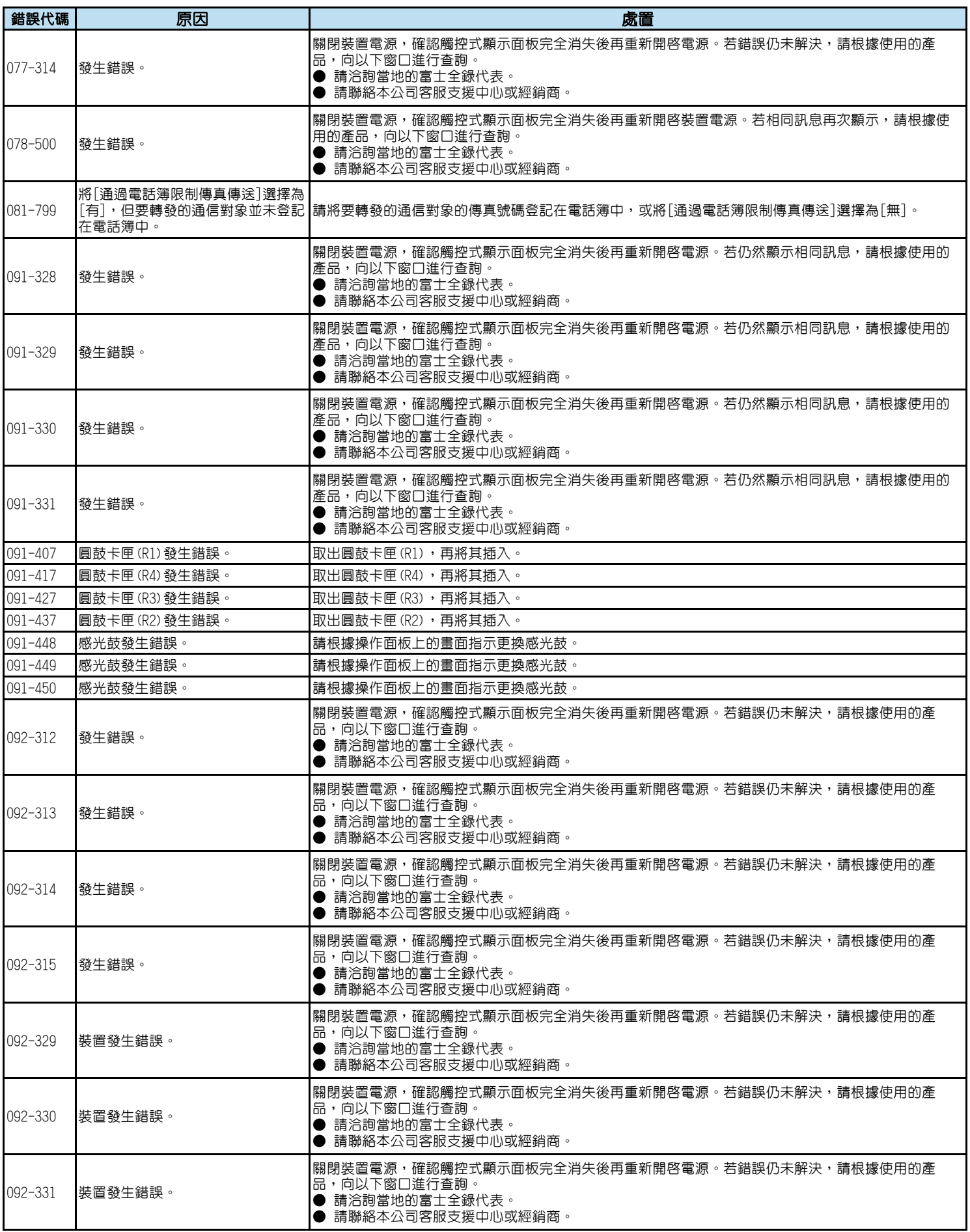

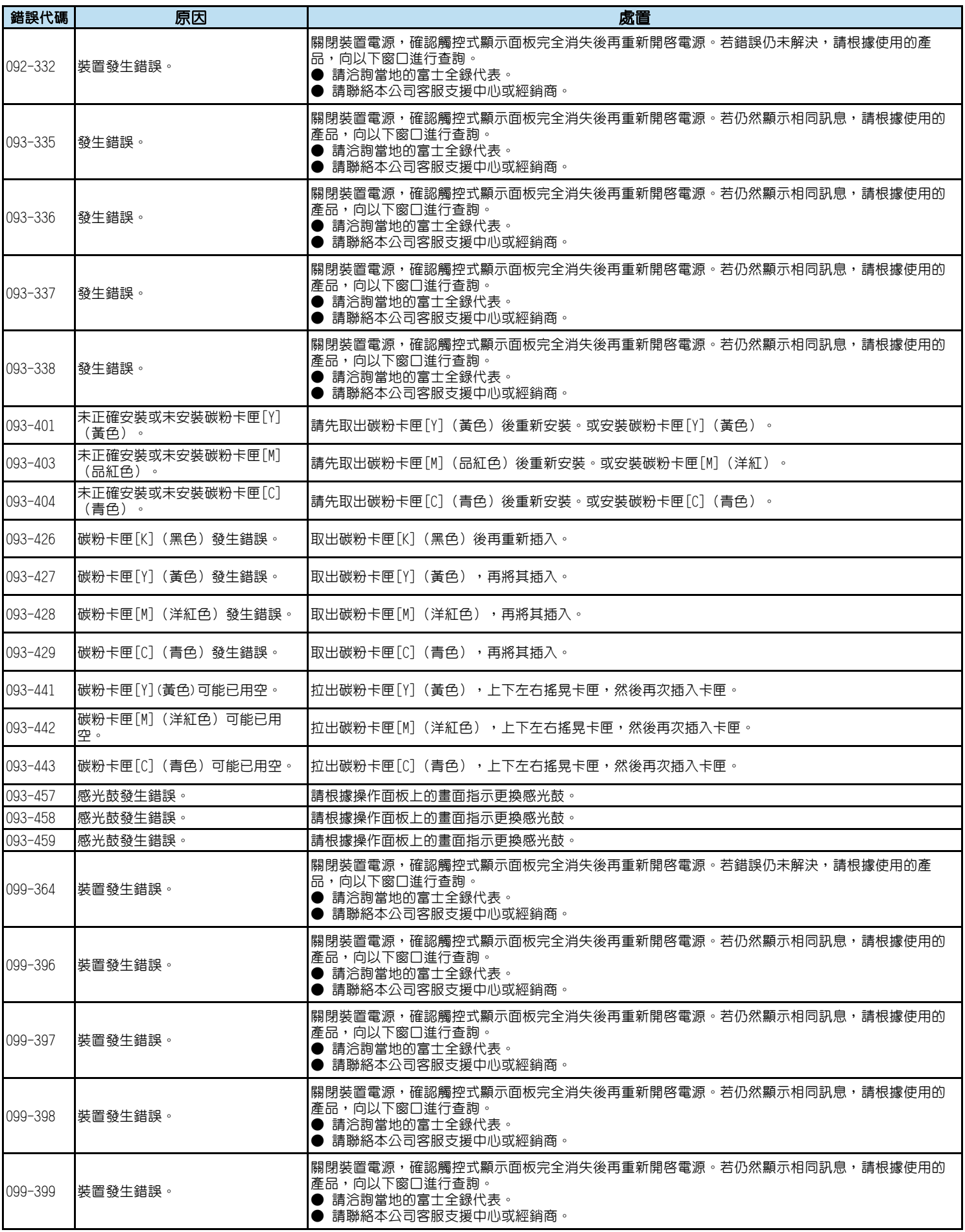

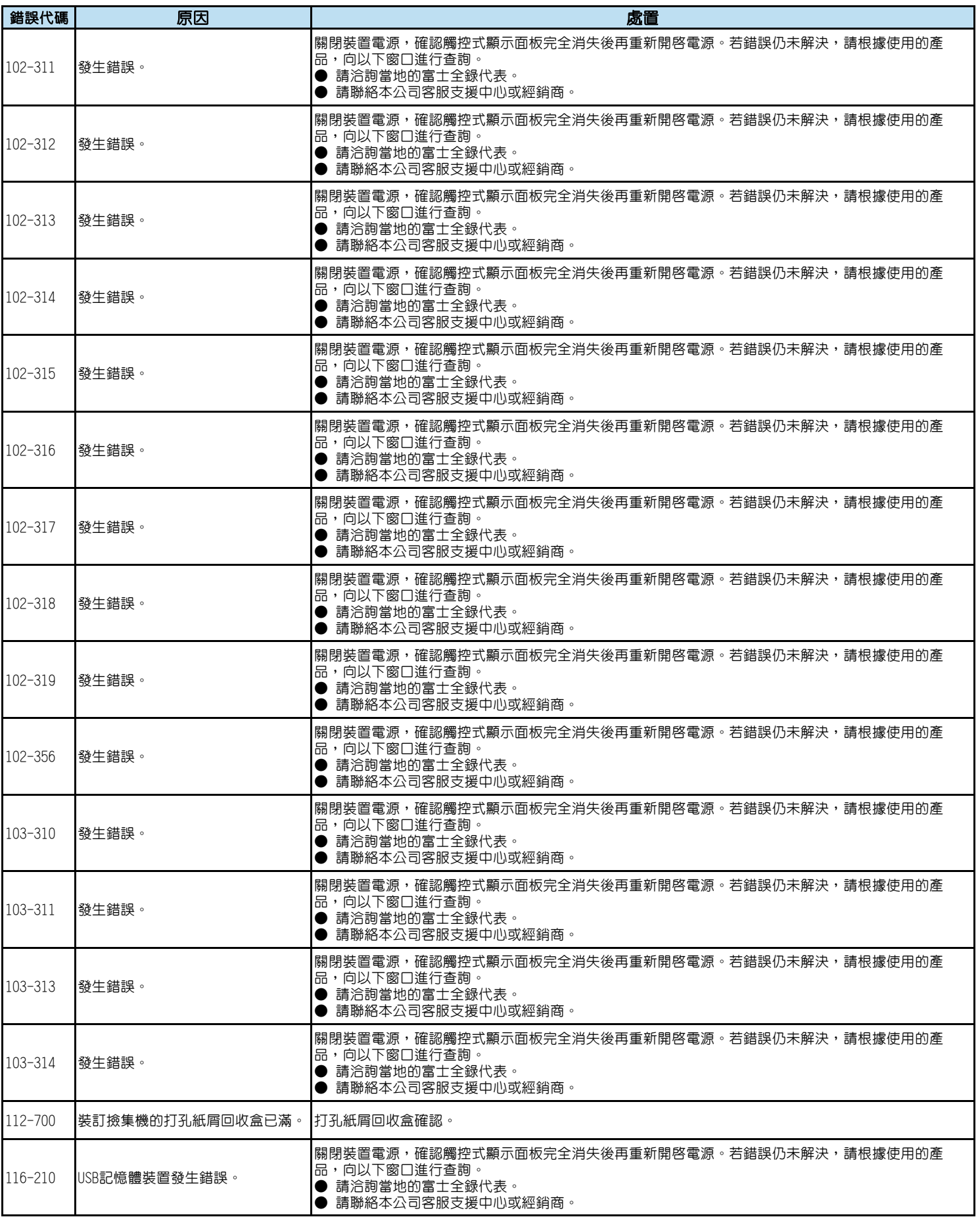
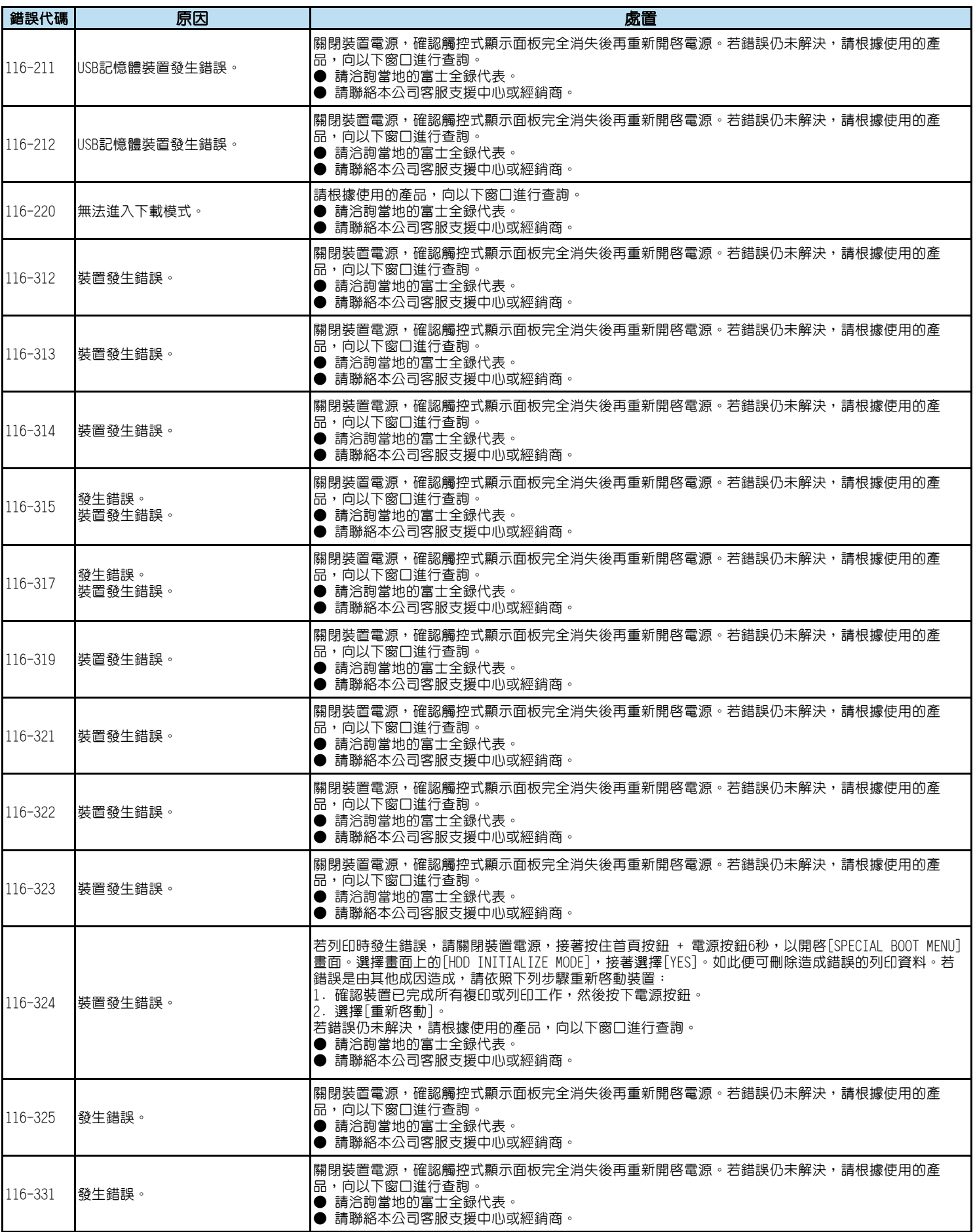

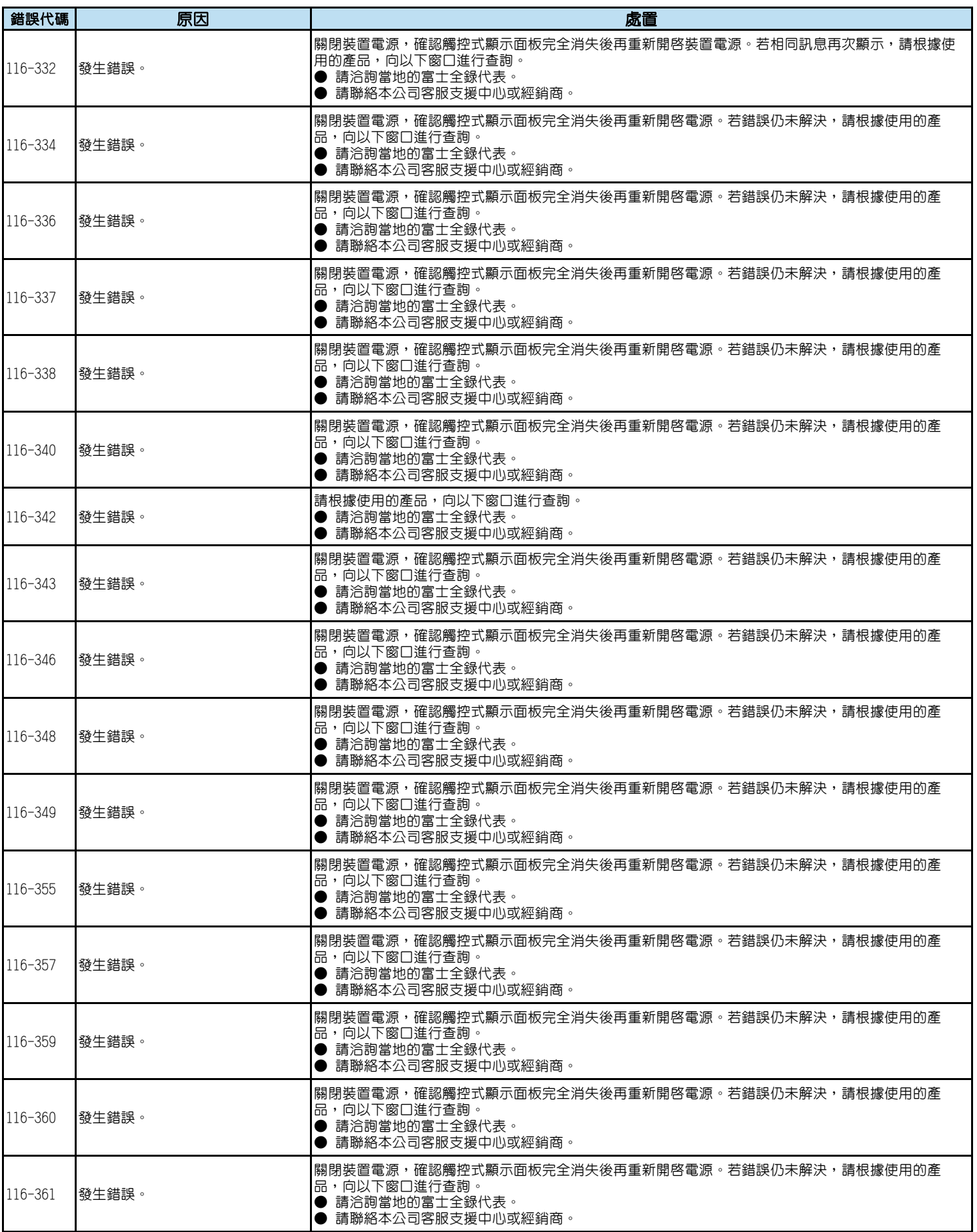

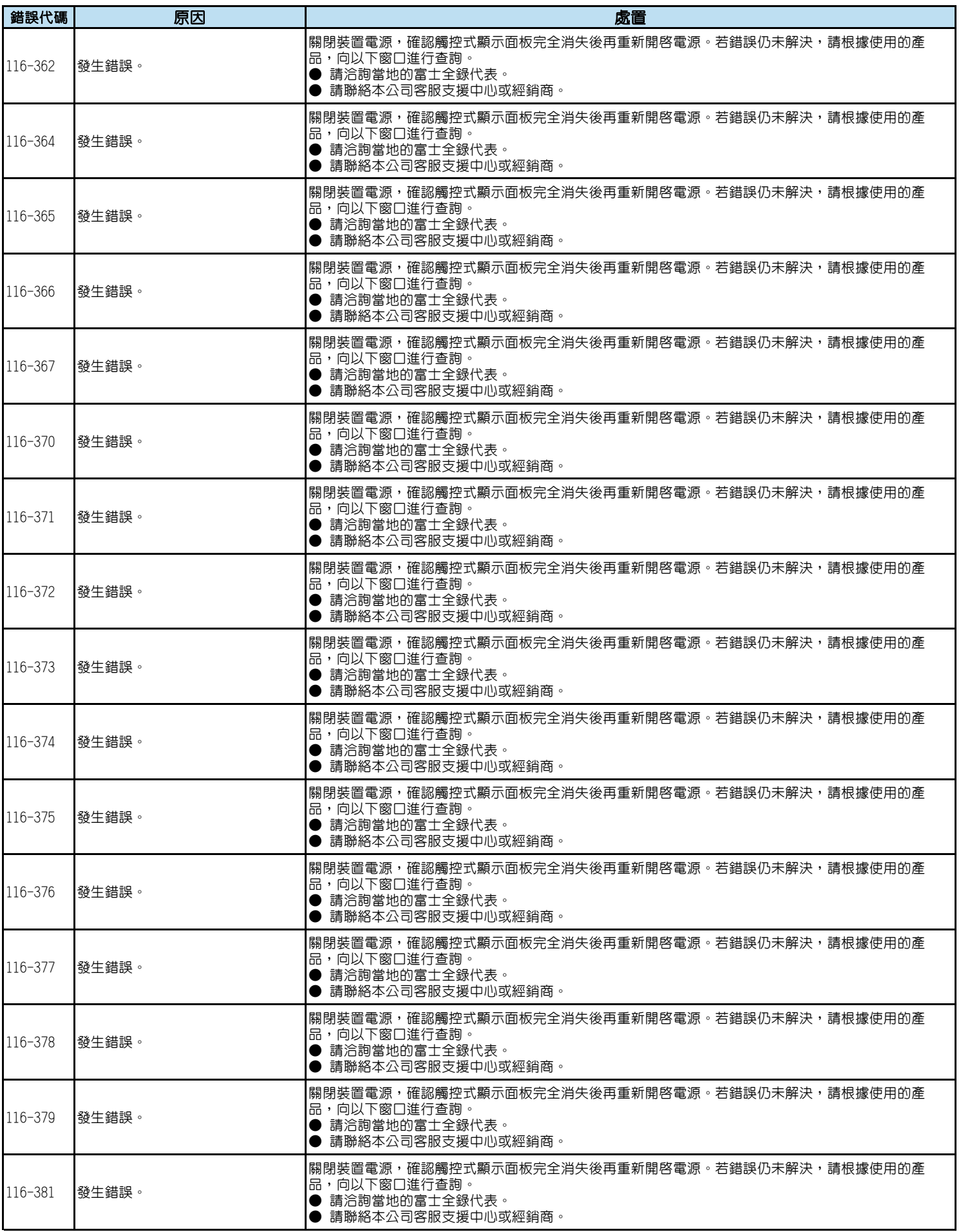

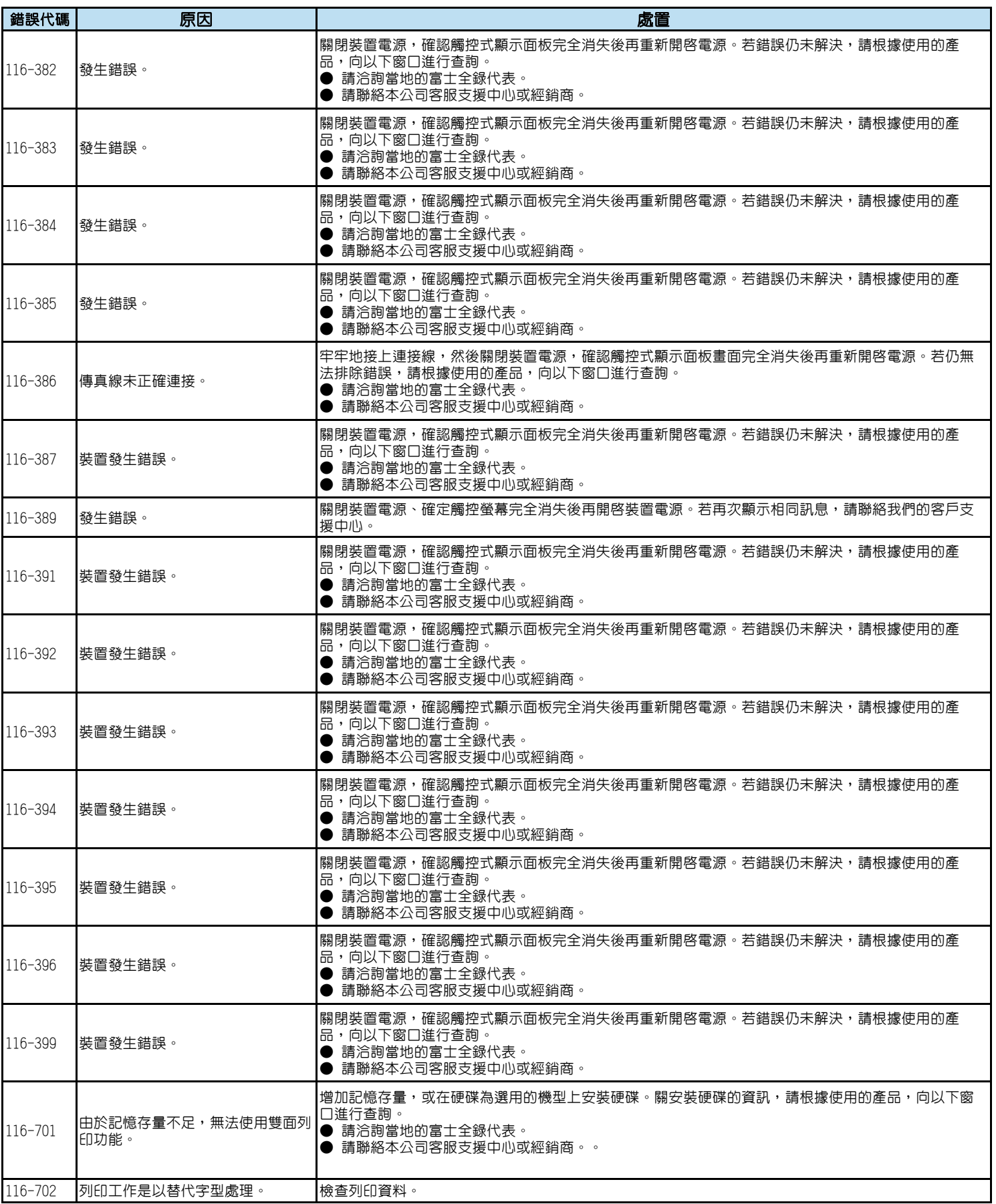

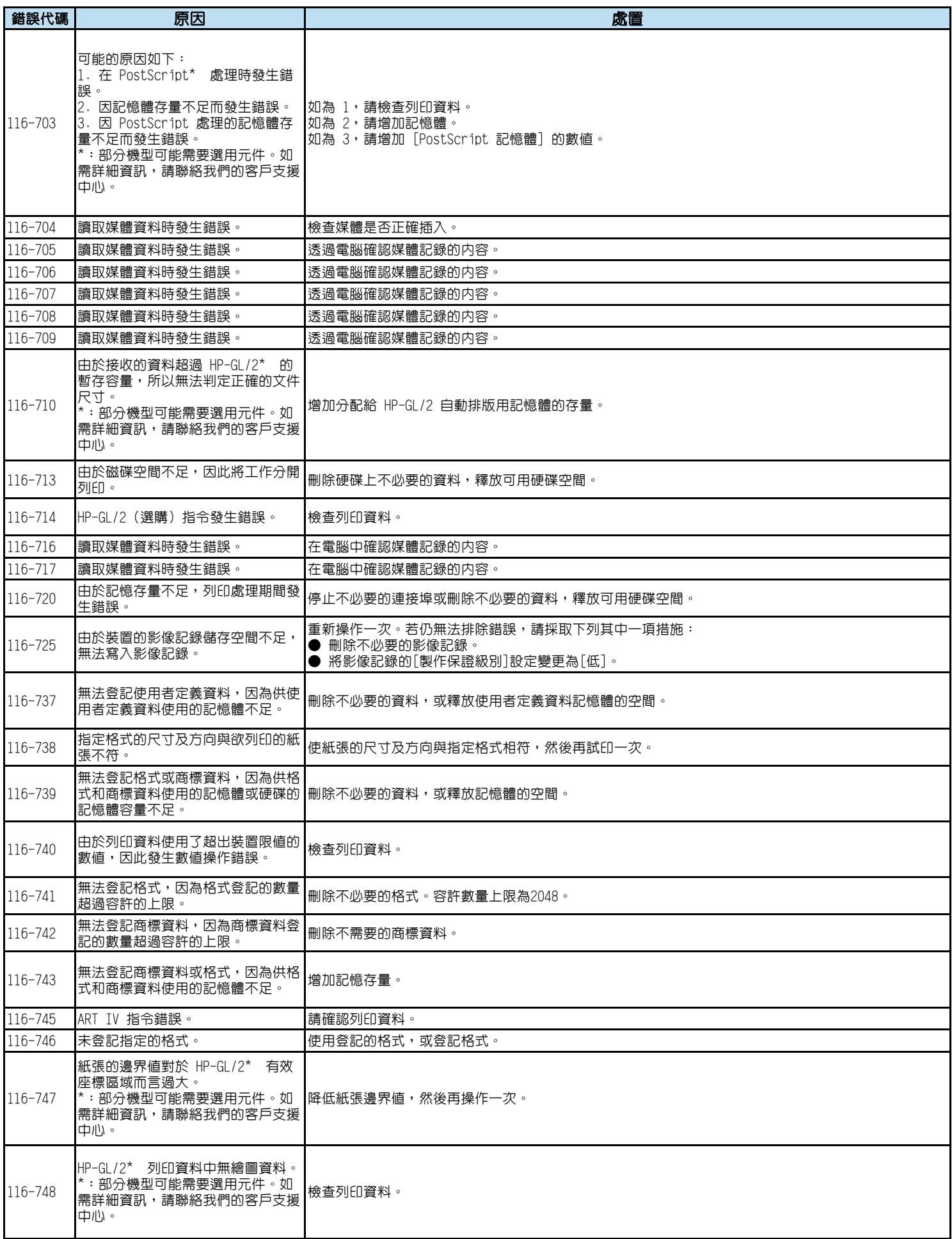

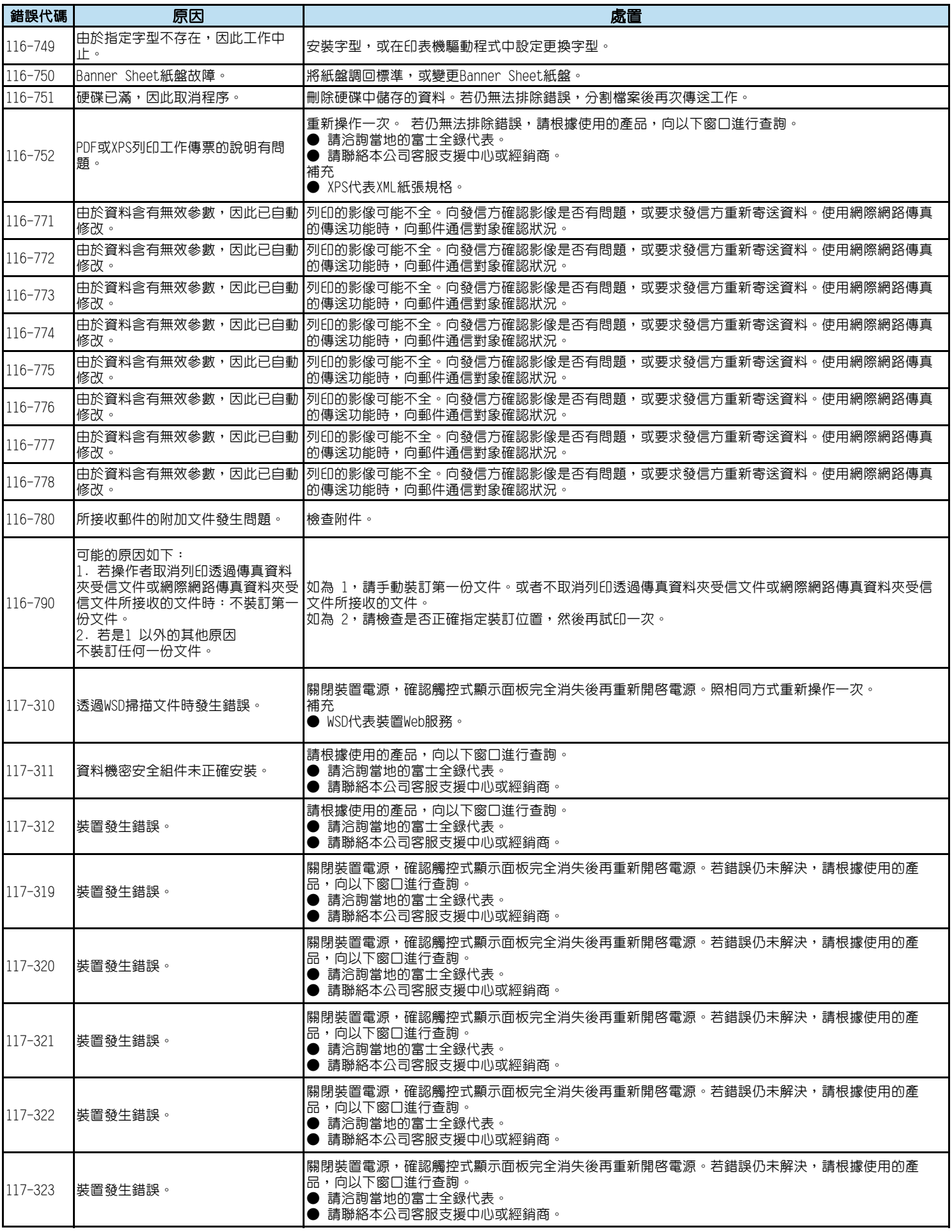

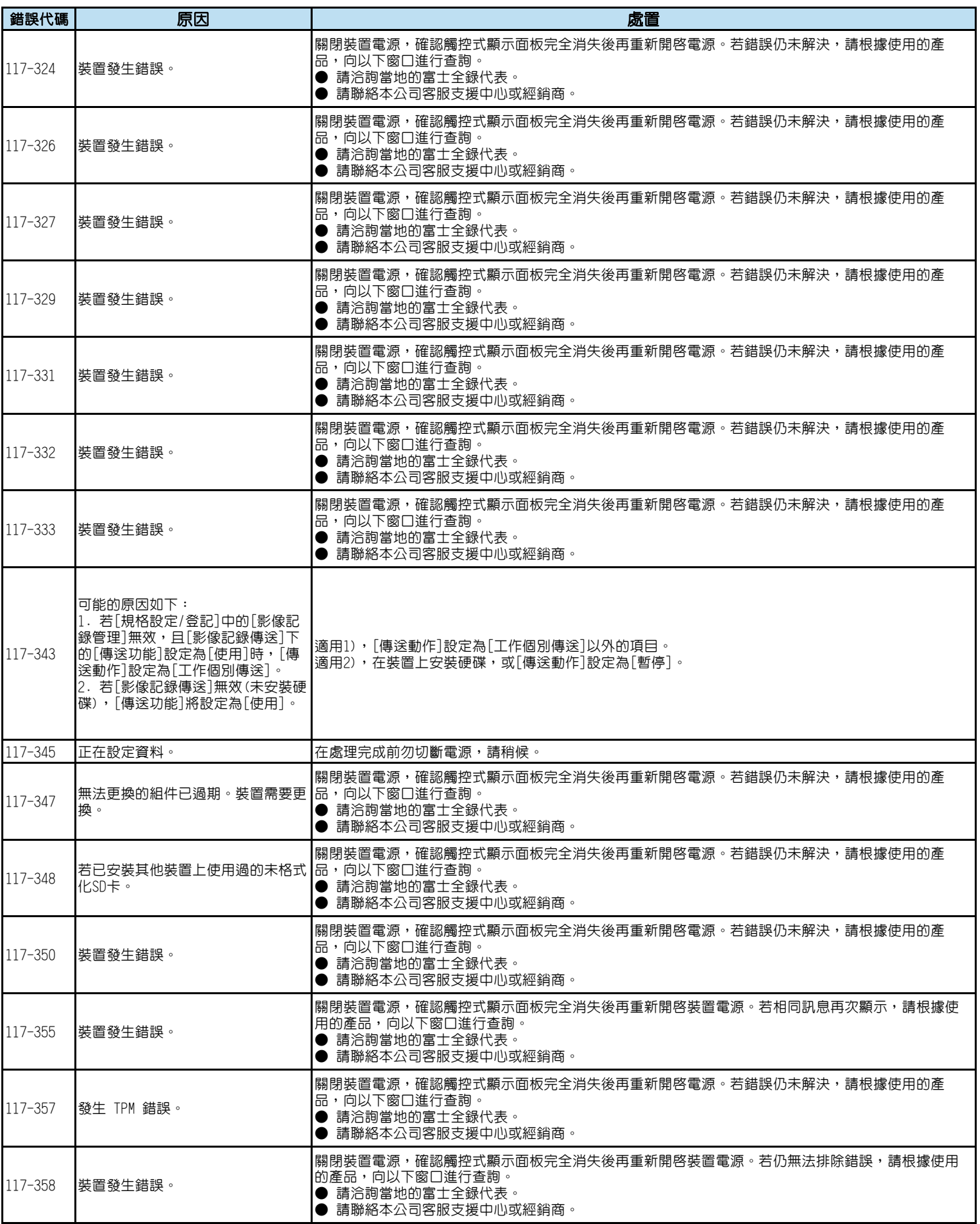

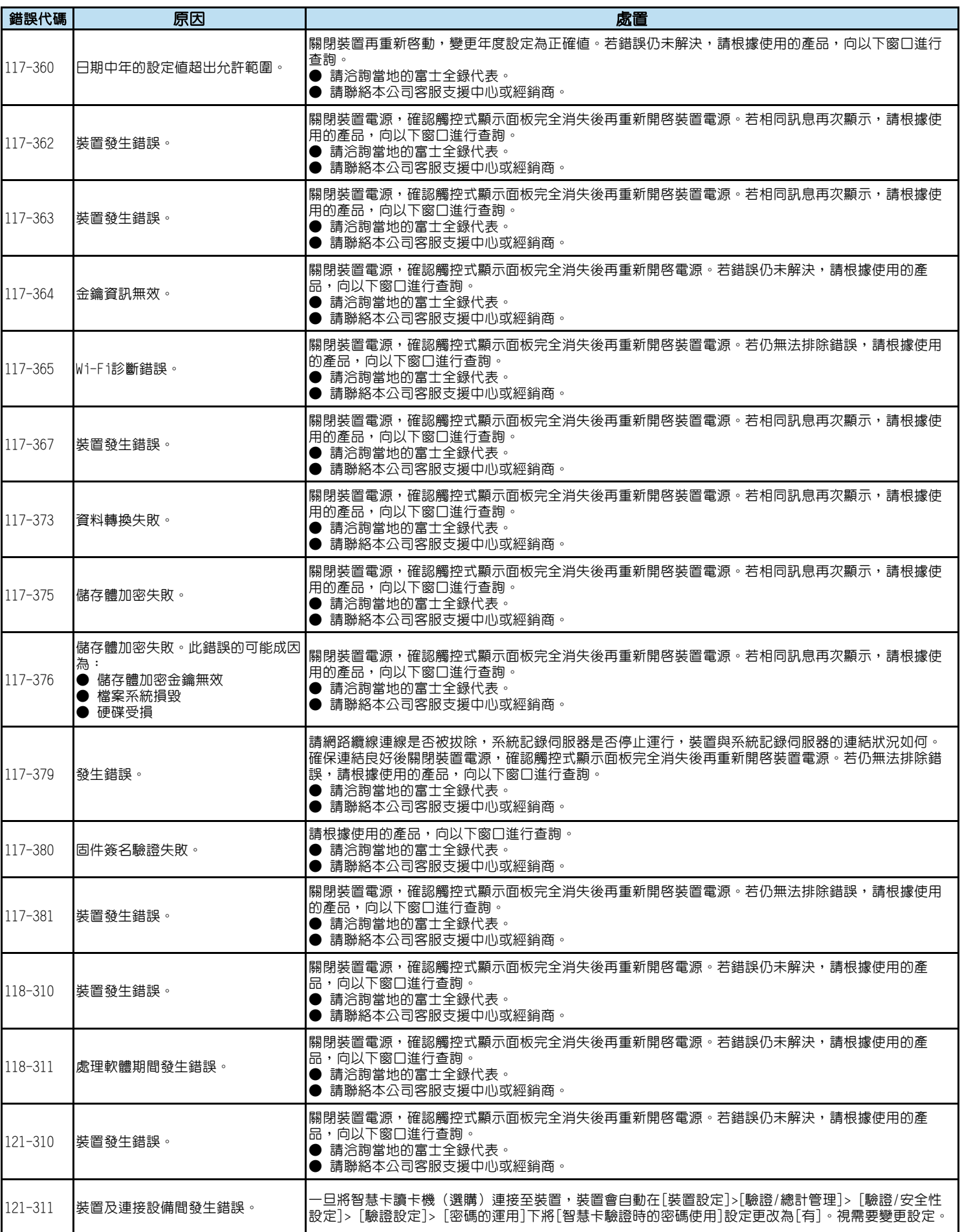

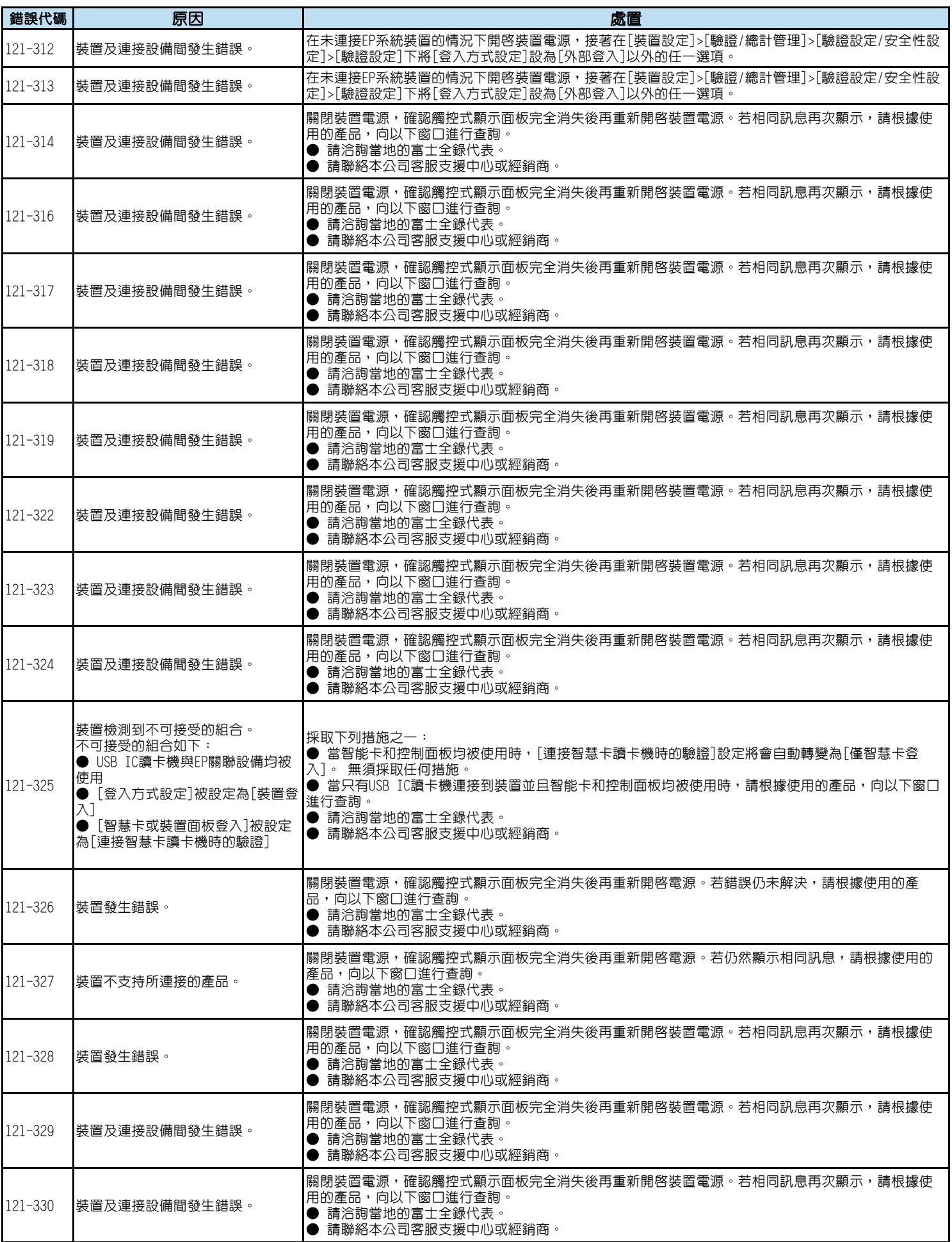

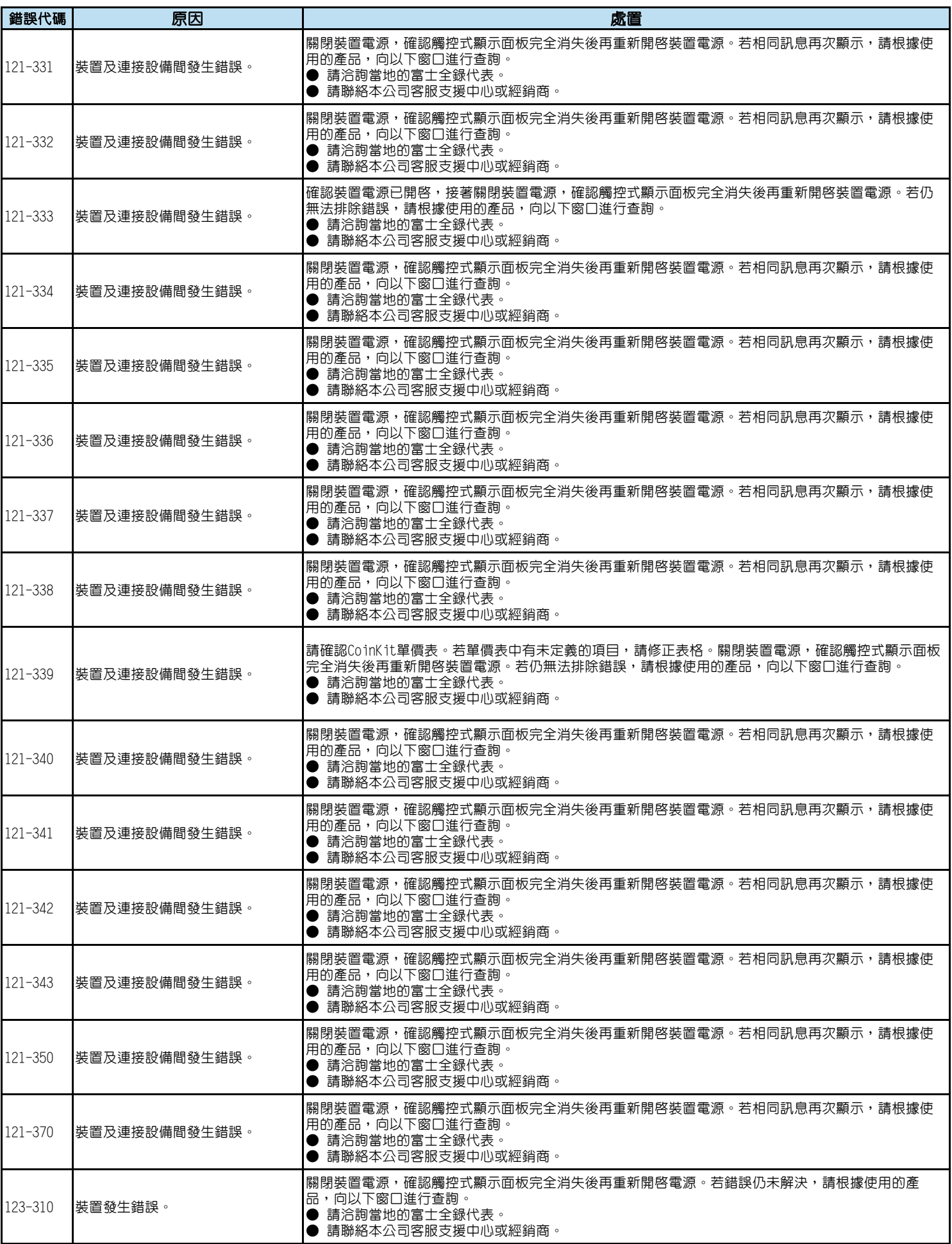

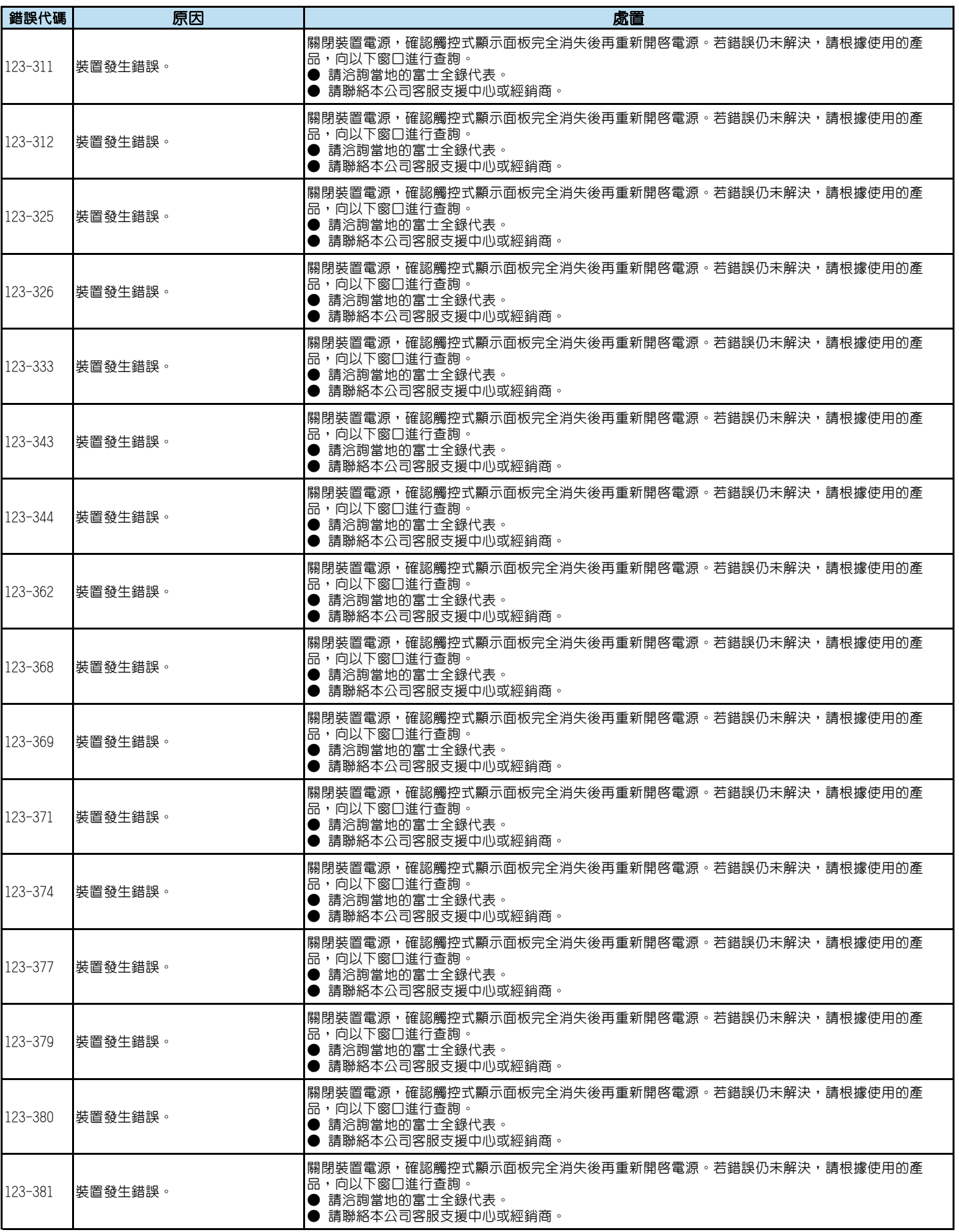

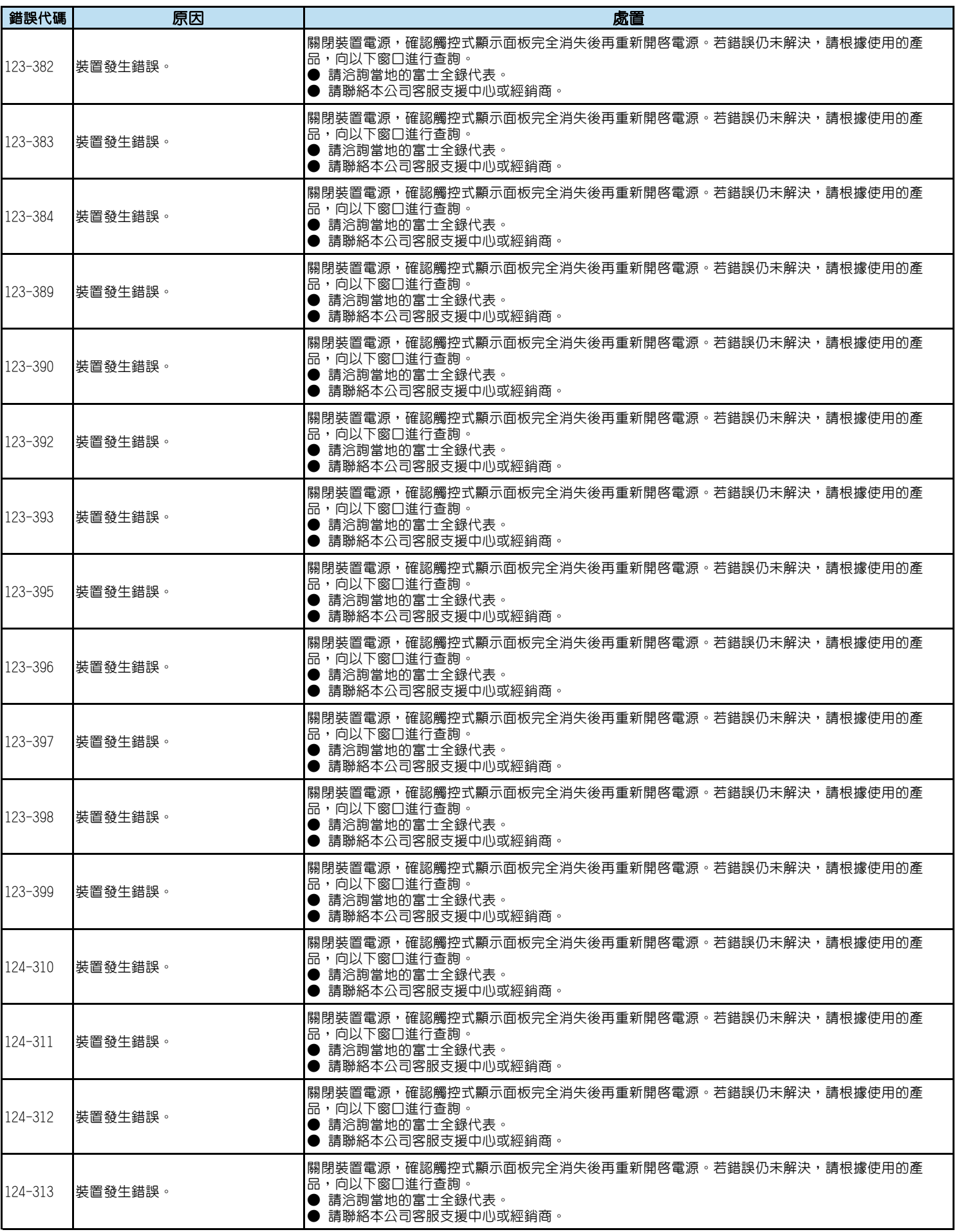

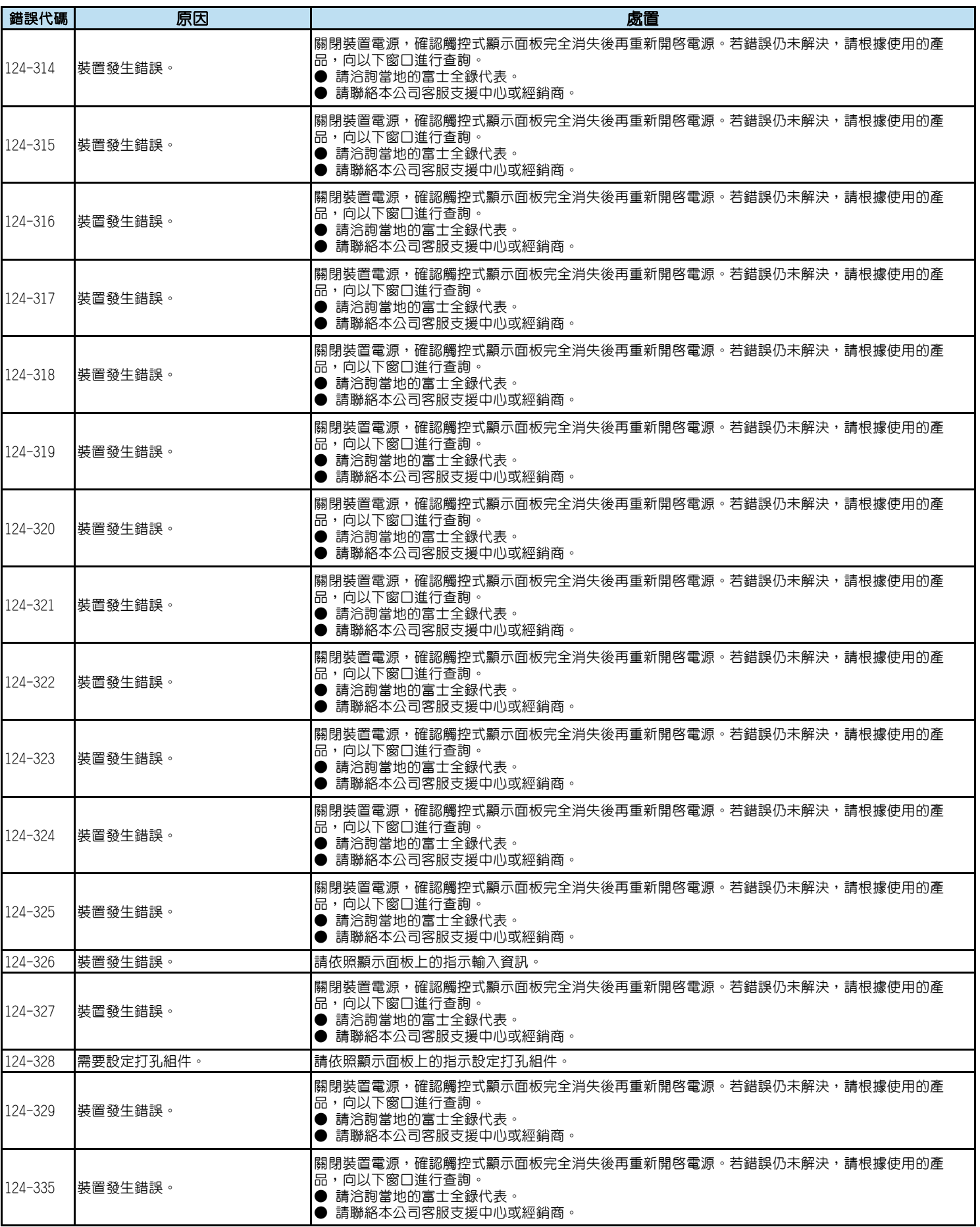

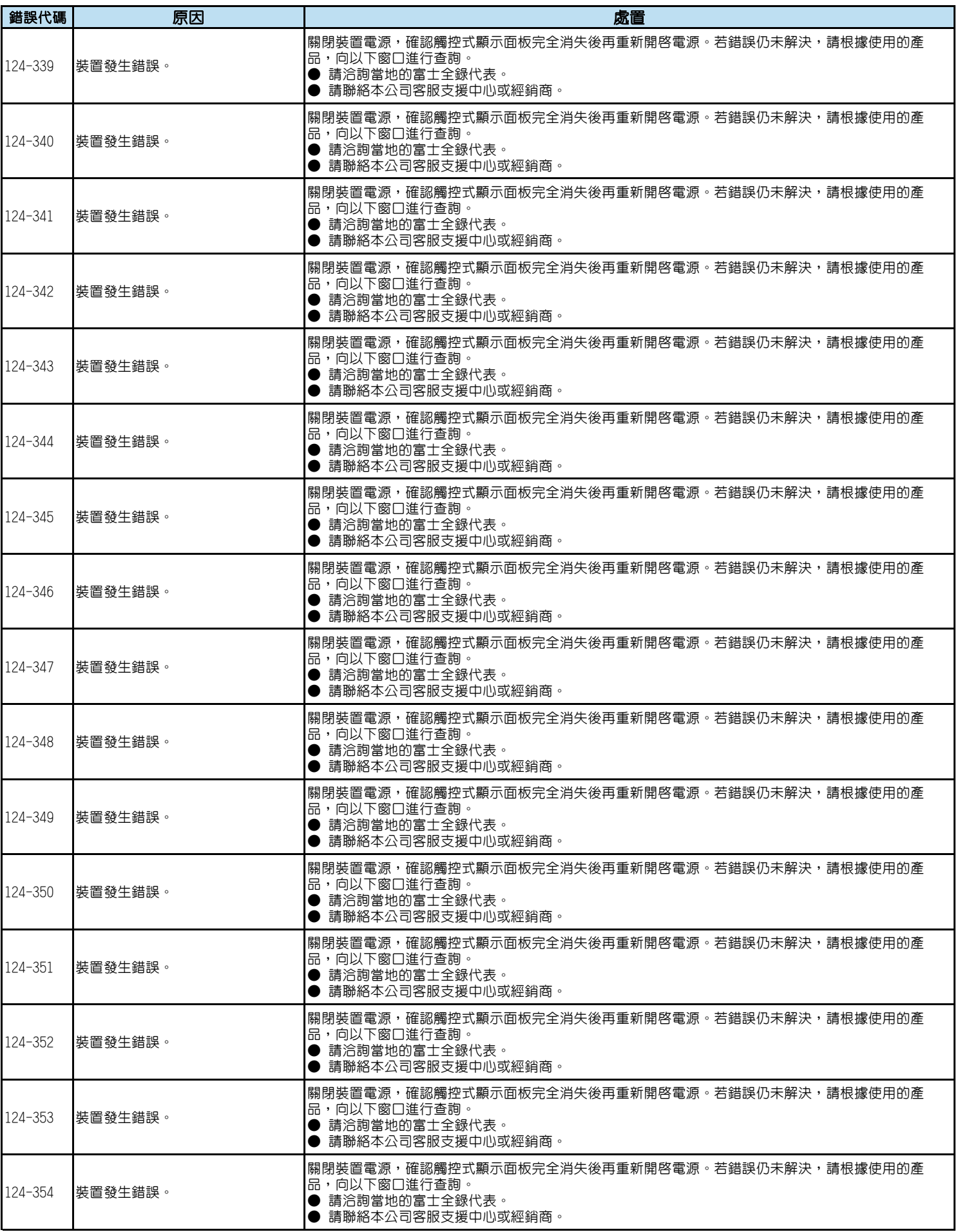

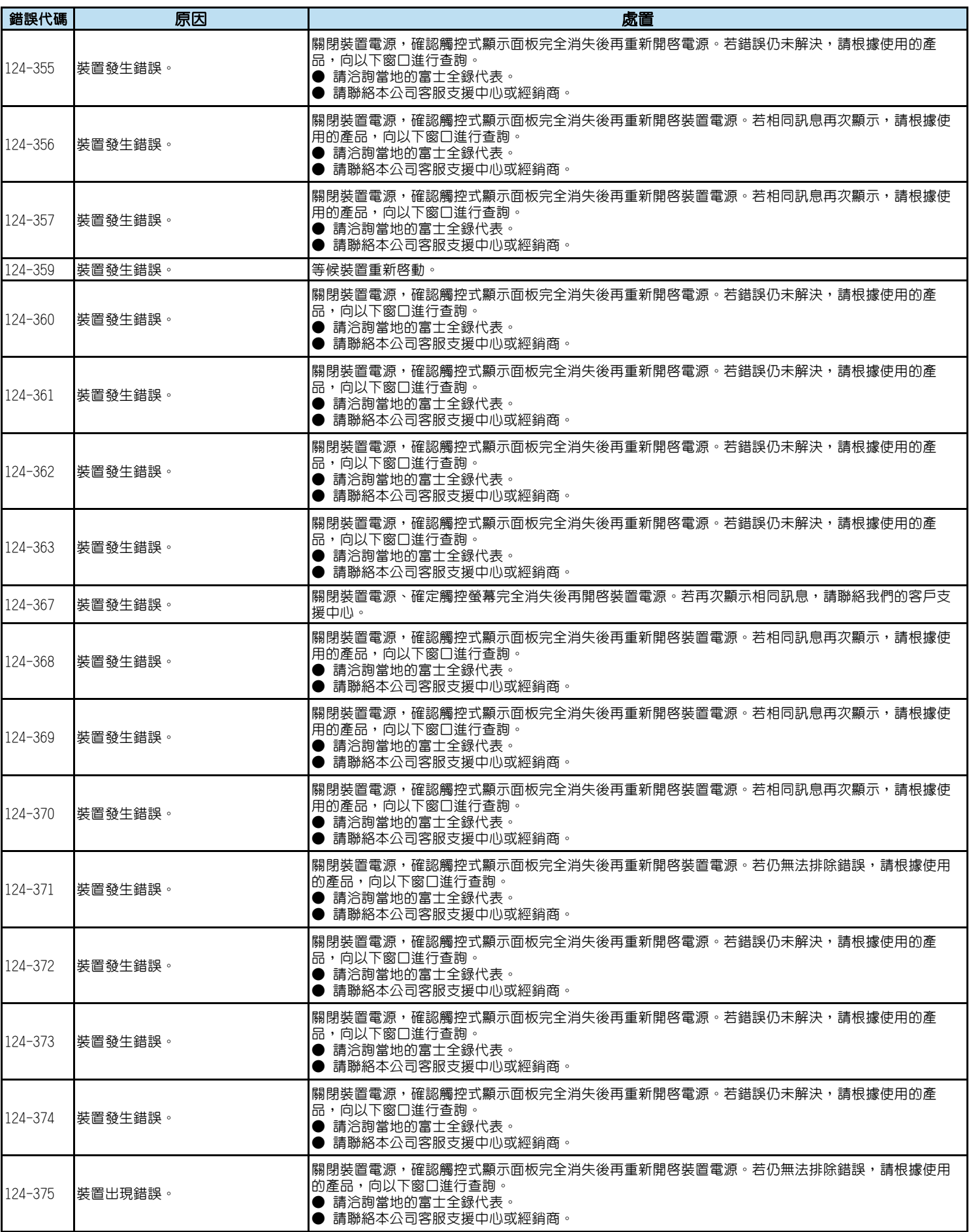

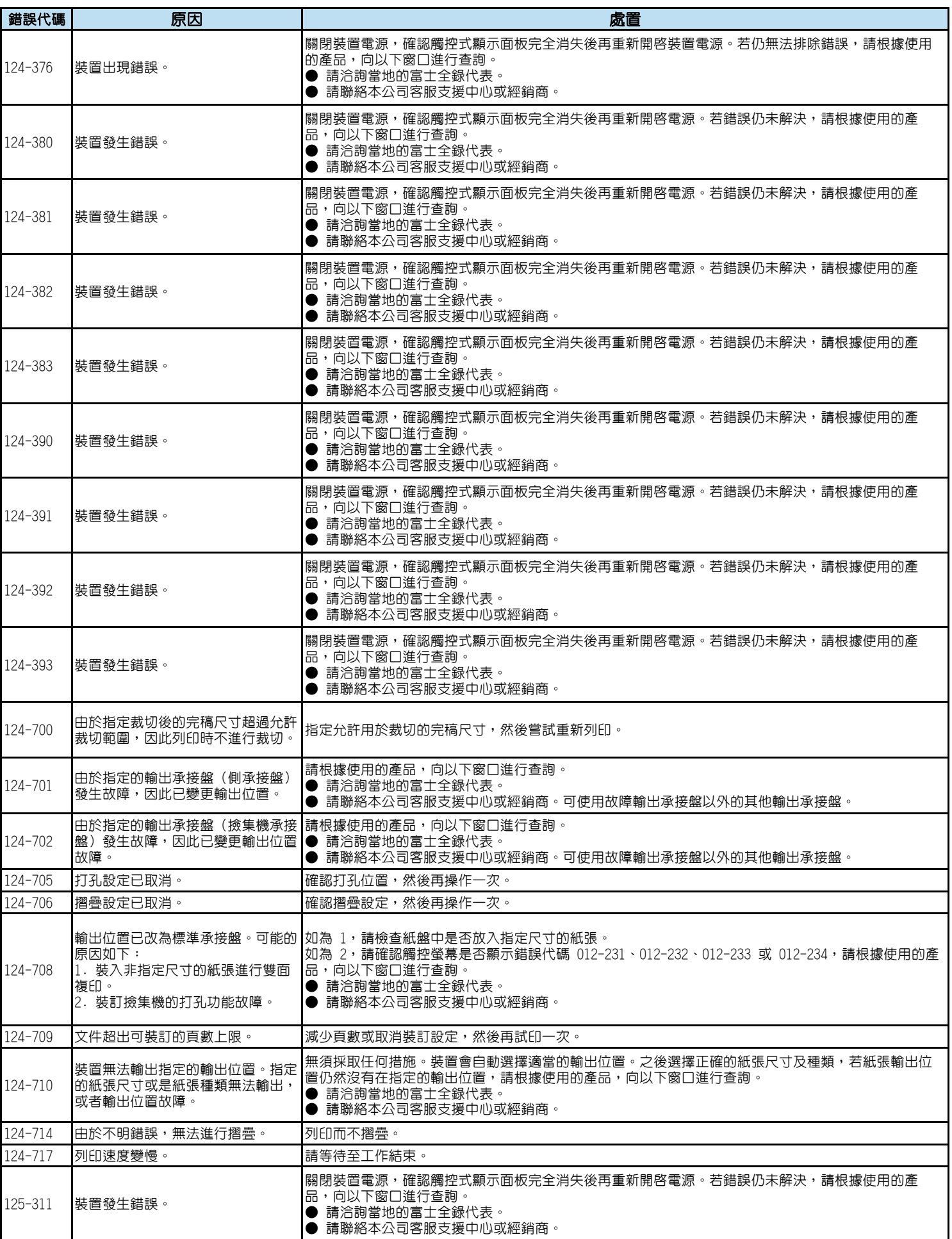

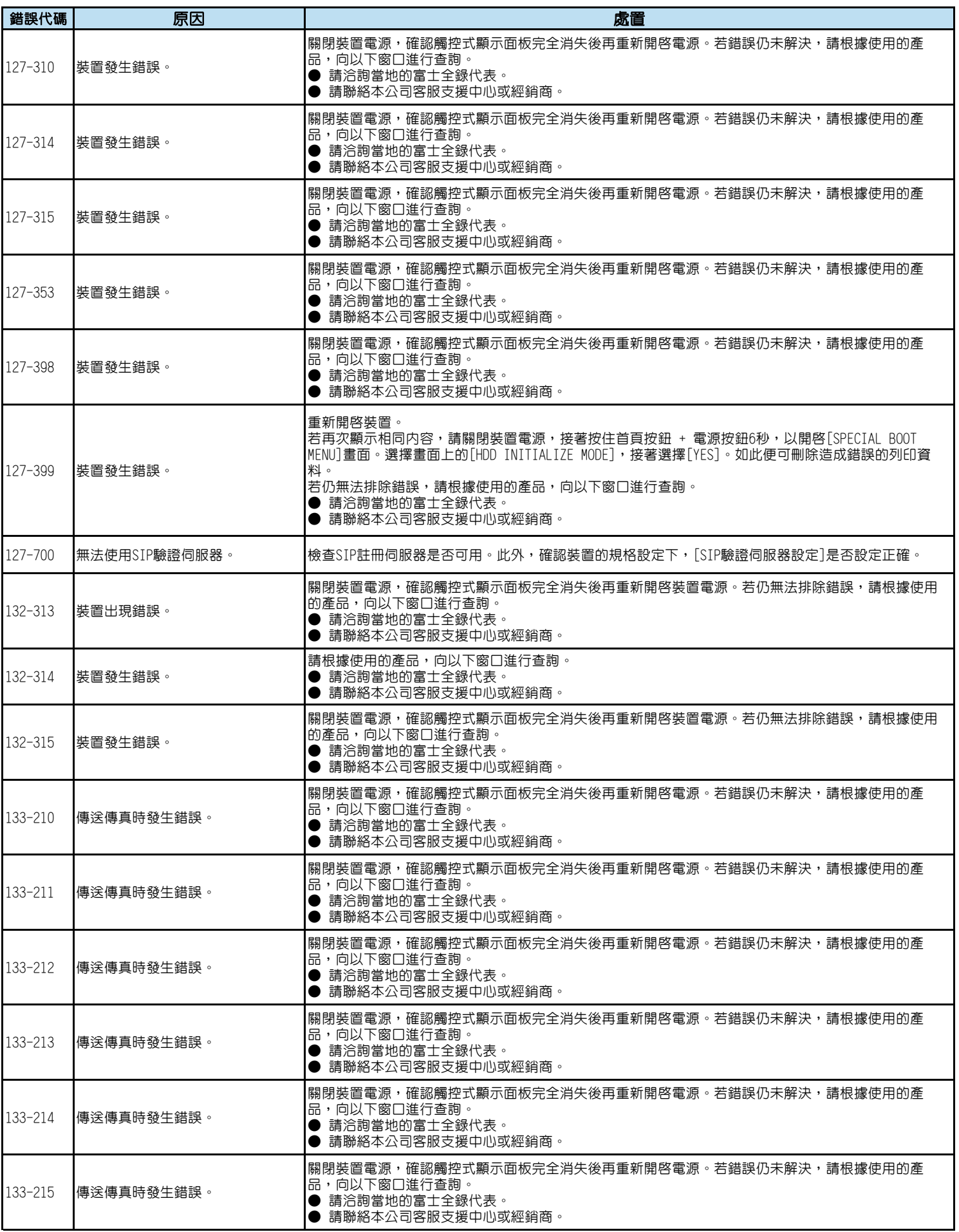

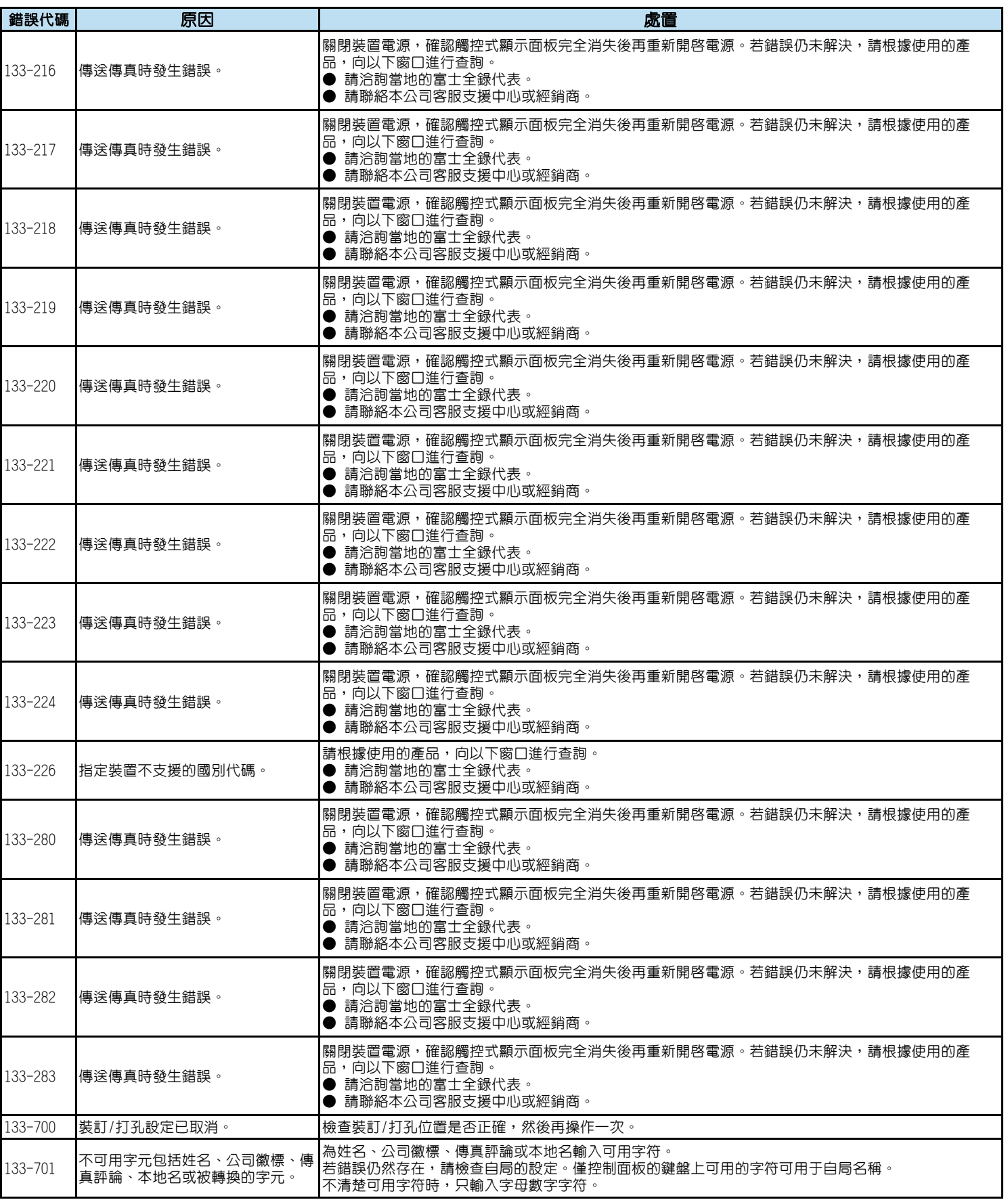

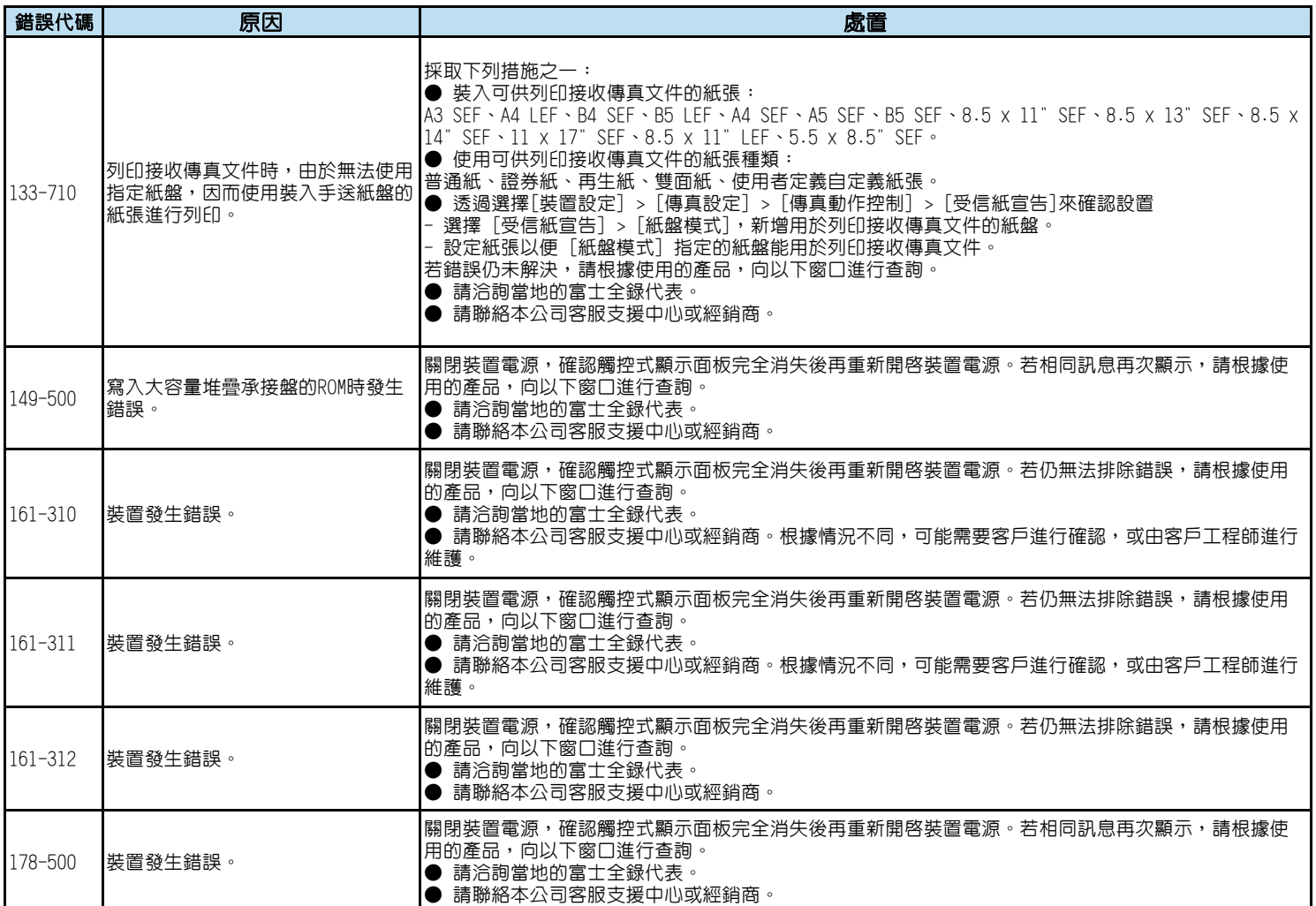